# **UNIVERSIDADE FEDERAL DE PERNAMBUCO CENTRO DE TECNOLOGIA E GEOCIÊNCIAS PROGRAMA DE PÓS-GRADUAÇÃO EM ENGENHARIA ELÉTRICA**

# **SISTEMA DE PREVISÃO DE CONSUMO DE ENERGIA ELÉTRICA EM CURTO PRAZO EM FUNÇÃO DA VARIÁVEL TEMPERATURA UTILIZANDO REDES NEURAIS**

por

# **CARLOS FREDERICO DIAS DINIZ**

Dissertação submetida ao Programa de Pós-Graduação em Engenharia Elétrica da Universidade Federal de Pernambuco como parte dos requisitos para a obtenção do grau de Mestre em Engenharia Elétrica.

# **ORIENTADOR: RONALDO R. B. DE AQUINO, D.Sc., UFPE CO-ORIENTADOR: OTONI NÓBREGA NETO, D.Sc., UFPE**

Recife, Julho de 2011

© Carlos Frederico Dias Diniz, 2011

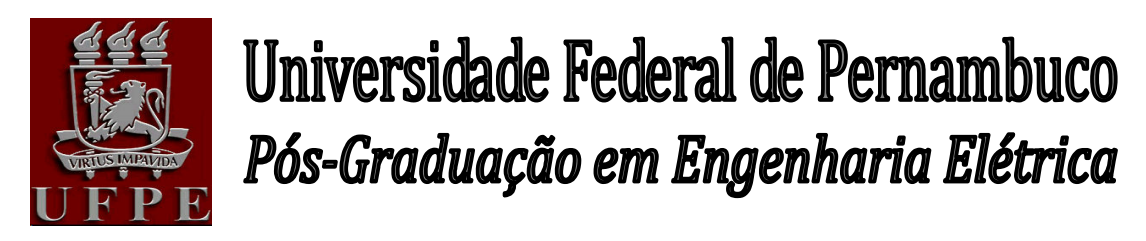

PARECER DA COMISSÃO EXAMINADORA DE DEFESA DE DISSERTAÇÃO DO MESTRADO ACADÊMICO DE

# **CARLOS FREDERICO DIAS DINIZ**

# TÍTULO

### "**SISTEMA DE PREVISÃO DE CONSUMO DE ENERGIA ELÉTRICA EM CURTO PRAZO EM FUNÇÃO DA VARIÁVEL TEMPERATURA UTILIZANDO REDES NEURAIS"**

A comissão examinadora composta pelos professores: RONALDO RIBEIRO BARBOSA DE AQUINO, DEE/UFPE, GERALDO LEITE TORRES, DEE/UFPE, e OTONI NÓBREGA NETO DEE/UFPE sob a presidência do primeiro, consideram o candidato **CARLOS FREDERICO DIAS DINIZ APROVADO.**

Recife, 08 de julho de 2011.

**RAFAEL DUEIRE LINS**  Coordenador do PPGEE

**RONALDO RIBEIRO BARBOSA DE AQUINO**  Orientador e Membro Titular Interno

**OTONI NÓBREGA NETO**  Co-Orientador e Membro Titular Externo **GERALDO LEITE TORRES**  Membro Titular Interno

**MILDE MARIA DA SILVA LIRA**  Membro Titular Externo

 Catalogação na fonte Bibliotecário Marcos Aurélio Soares da Silva, CRB-4 / 1175

| D585s | Diniz, Carlos Frederico Dias.<br>Sistema de previsão de consumo de energia elétrica em<br>curto prazo em função da variável temperatura utilizando redes<br>neurais / Carlos Frederico Dias Diniz. - Recife: O Autor, 2011.<br>v, 95 folhas, il., gráfs., tabs. |                       |  |  |  |
|-------|----------------------------------------------------------------------------------------------------|-----------------------|--|--|--|
|       | Orientador: Prof.º Dr <sup>o</sup> . Ronaldo Ribeiro B. de Aquino.<br>Dissertação (Mestrado) – Universidade Federal de<br>Pernambuco. CTG. Programa de Pós-Graduação<br>em<br>Engenharia Elétrica, 2011.<br>Inclui Referências.                                 |                       |  |  |  |
|       | 1. Engenharia Elétrica. 2. Previsão de Consumo de Energia.<br>3. Temperatura. 4. Redes Neurais Artificiais. 4. Combinação de<br>Modelos. I. Aquino, Ronaldo Ribeiro Barbosa de (orientador).<br>II. Título.                                                     |                       |  |  |  |
|       | 621.3 CDD $(22.$ ed.)                                                                                                    | UFPE<br>BCTG/2011-188 |  |  |  |

#### **AGRADECIMENTOS**

Agradeço primeiramente ao Senhor Deus, por nos dá o dom da vida e da felicidade.

À minha família, esposa e filha, Lígia e Amanda, pelas horas de apoio, compreensão e incentivo constante.

Aos meus pais, Cícero (in memorian) e Therezinha, que sempre me mostraram o melhor caminho a seguir.

Ao meu orientador, prof. Ronaldo R. Aquino, pela oportunidade e apoio que sempre me deu e que foram fundamentais para conclusão desta dissertação.

Ao meu co-orientador, prof. Otoni Nóbrega Neto e profa. Milde Lira, pelo apoio incondicional e dedicação, e sem os quais, com certeza não teria concluído este trabalho. Meus sinceros agradecimentos.

À Celpe, empresa de referência em Distribuição de Energia Elétrica no Brasil e que tenho a honra e o orgulho de trabalhar, pelas informações e apoio incondicional para o desenvolvimento deste trabalho.

# **SISTEMA DE PREVISÃO DE CONSUMO DE ENERGIA ELÉTRICA EM CURTO PRAZO EM FUNÇÃO DA VARIÁVEL TEMPERATURA UTILIZANDO REDES NEURAIS**

### **Carlos Frederico Dias Diniz**

Julho/2011

Orientador: Prof. RONALDO R. B. DE AQUINO, D.Sc., UFPE

Co-orientador: OTONI NÓBREGA NETO, D.Sc., UFPE

Área de Concentração: Processamento de energia.

Palavras-chave: Previsão de consumo de energia, Redes Neurais Artificiais, Regional Elétrica, temperatura, combinação de modelos.

Número de Páginas: 95

RESUMO: Na operação de um sistema de distribuição de energia elétrica, uma das etapas mais importante é a determinação da operação horária e diária, que determina as metas de distribuição da energia nas próximas horas ou dias, visando atender à demanda dos seus clientes. Assim, do ponto de vista do planejamento da operação, é necessário que se conheça previamente o consumo de energia de cada barramento utilizando-se previsões de curtíssimos prazos. Este trabalho teve como objetivo desenvolver modelos de previsão utilizando Redes Neurais Artificiais com topologia de MLP (Perceptrons Multicamadas) com horizontes de previsão horária de 7 e 14 dias para alguns barramentos do sistema de distribuição da Companhia Energética de Pernambuco. Duas metodologias são implantadas: a primeira cria dois modelos com base em dados horários de consumo de energia e temperatura média diária; a segunda cria, através de combinações, mais dois modelos utilizando como dados de entrada os modelos criados na primeira metodologia. Fazendo-se a comparação dos MAPE (Erro Médio Absoluto Percentual), conclui-se que os

modelos obtidos por combinação na segunda metodologia apresentam maior incidência de menores MAPE (erro médio absoluto percentual) em comparação aos modelos apresentados na primeira metodologia. Por fim, foram realizadas também comparações dos resultados de MAPE destes modelos com os resultados de MAPE obtidos nos modelos em dois projetos de P&D (Pesquisa e Desenvolvimento), o PREVER e o PCD, ambos desenvolvidos pela UFPE em parceria com a Companhia Energética de Pernambuco (Celpe).

Summary of Dissertation submitted to UFPE as part of the requirements to obtain a master's degree in electrical engineering

# **PREDICTION SYSTEM OF ELECTRIC POWER CONSUMPTION IN SHORT-TERM ACCORDING TO TEMPERATURE VIRIABLE USING NEURAL NETWORKS**

### **Carlos Frederico Dias Diniz**

July/2011

Advisor: Prof. RONALDO R. B. DE AQUINO, D.Sc., UFPE Co-advisor: OTONI NÓBREGA NETO, D.Sc., UFPE Concentration Area: Energy Processing Keywords: Forecast of energy consumption, artificial neural networks, regional electrical distributor, temperature, combination of templates. Number of Pages: 95

ABSTRACT: In the operation of an electric power distribution system, one of the most important steps is the determination of the hourly and daily operation, which determines the power distribution target in the coming hours or days, aiming to attend the demand of its customers. Thus, from the point of view of planning, it is necessary to know in advance the power consumption of each bus using forecasts very short deadlines. The goal of this work is to develop forecasting models by using artificial neural networks with MLP topology (Multi-layer Perceptrons) 7 or 14 days ahead for a few buses of the distribution system of Celpe (Companhia Energética de Pernambuco). Two methodologies are deployed: the first creates two models based on hourly data of power consumption and daily average temperature. The second creates through combinations, two models more by using as input data models created in the first methodology. Comparing the MAPE (Mean Absolute Percentage Error), it is concluded that the models obtained by combining the second methodology have higher incidence of minor mean absolute percentage error (MAPE) when compared to the models presented in the first methodology. Finally, comparison of the results of the MAPE were done as well with the results of the MAPE

obtained from the models got from two project of P&D (research and development), the PREVER and the PCD, both develop by UFPE in partnership with Companhia Energética de Pernambuco (Celpe).

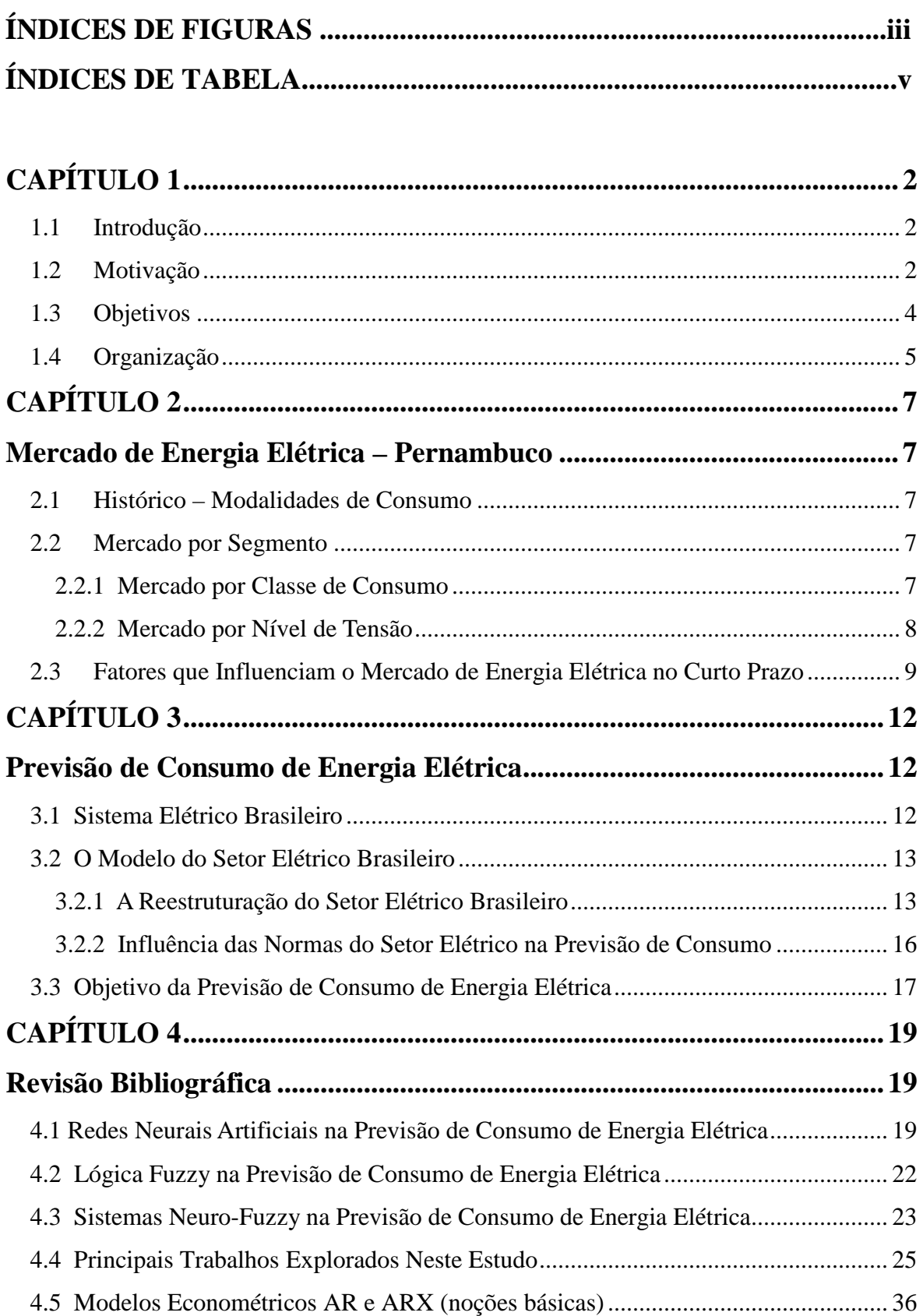

# **SUMÁRIO**

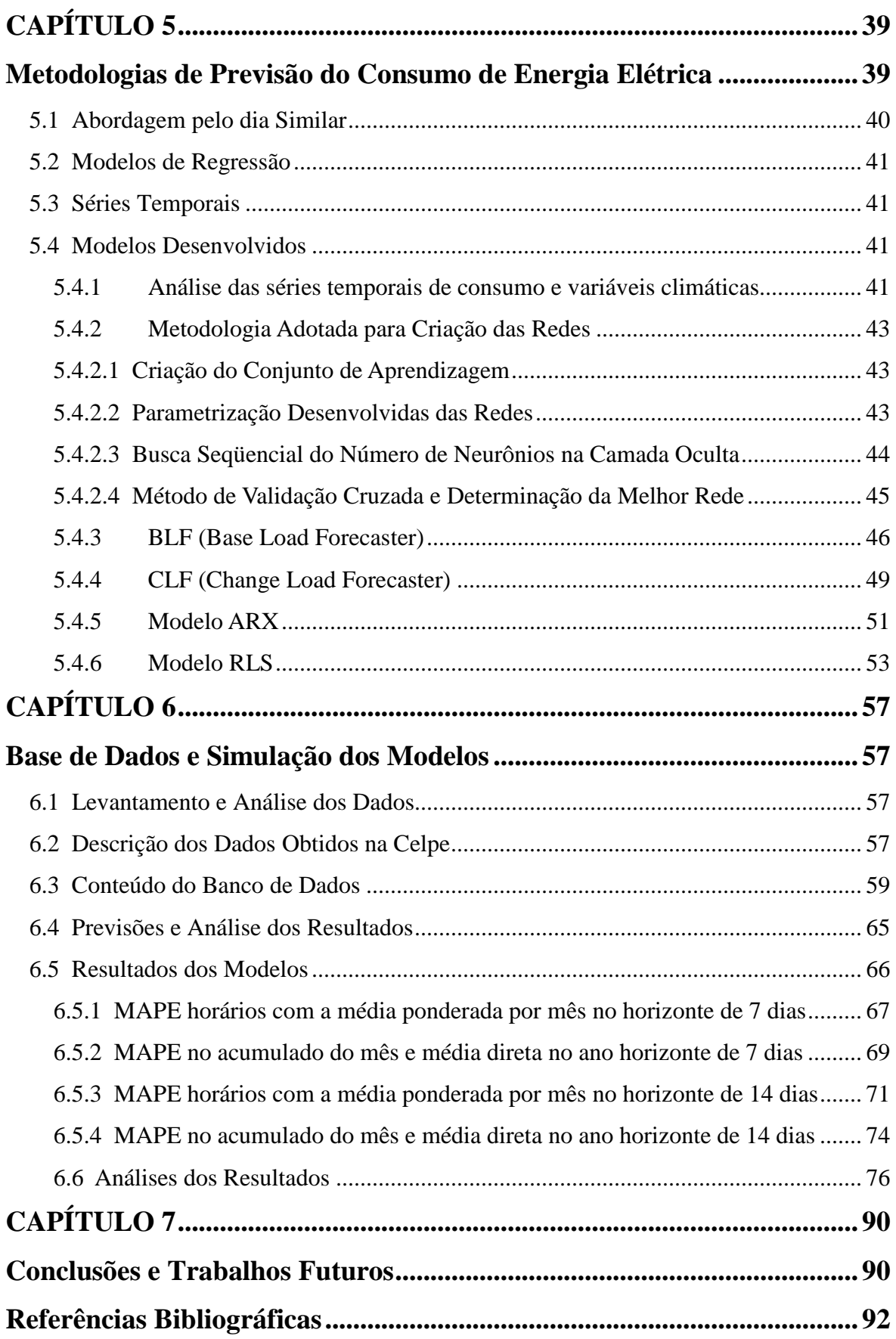

# **ÍNDICE DE FIGURAS**

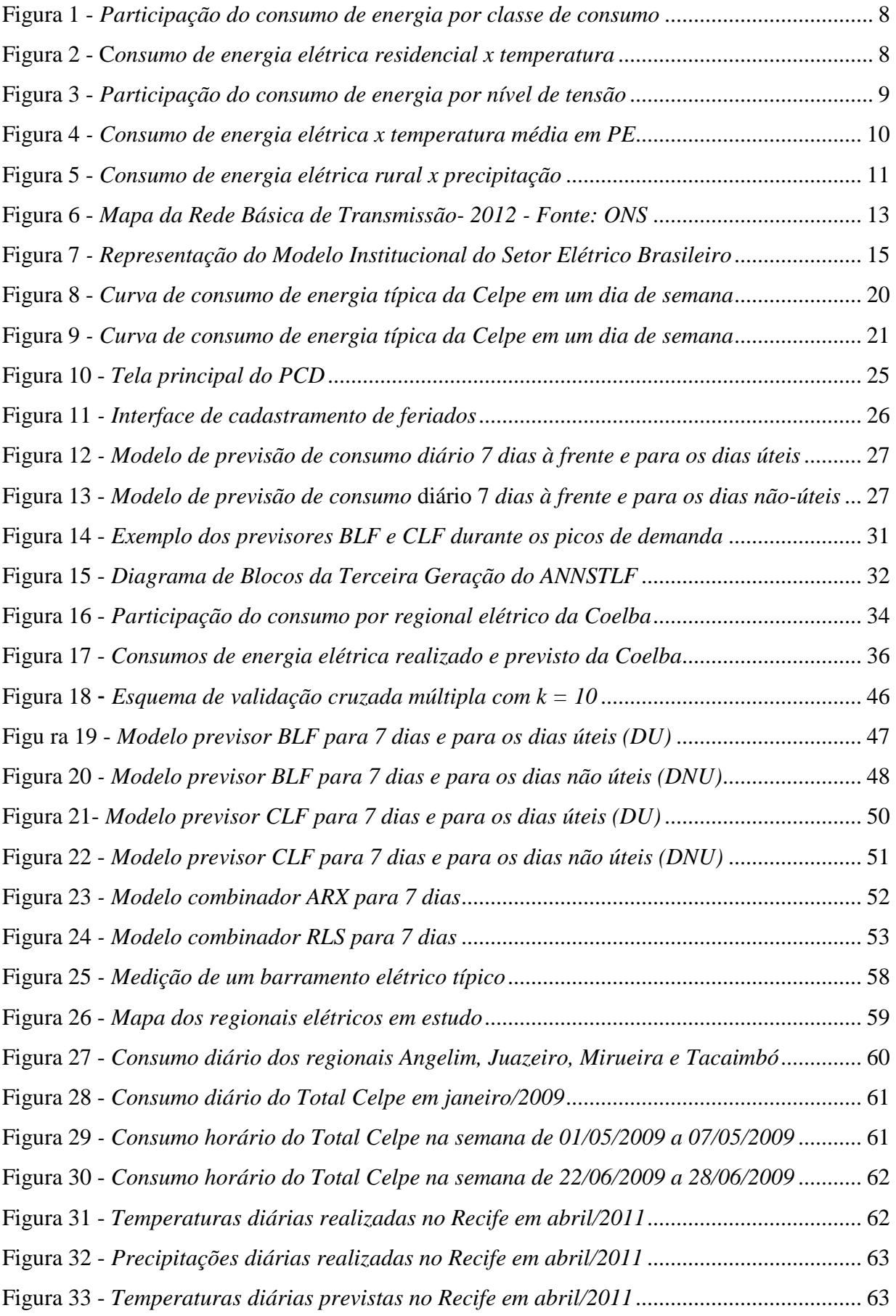

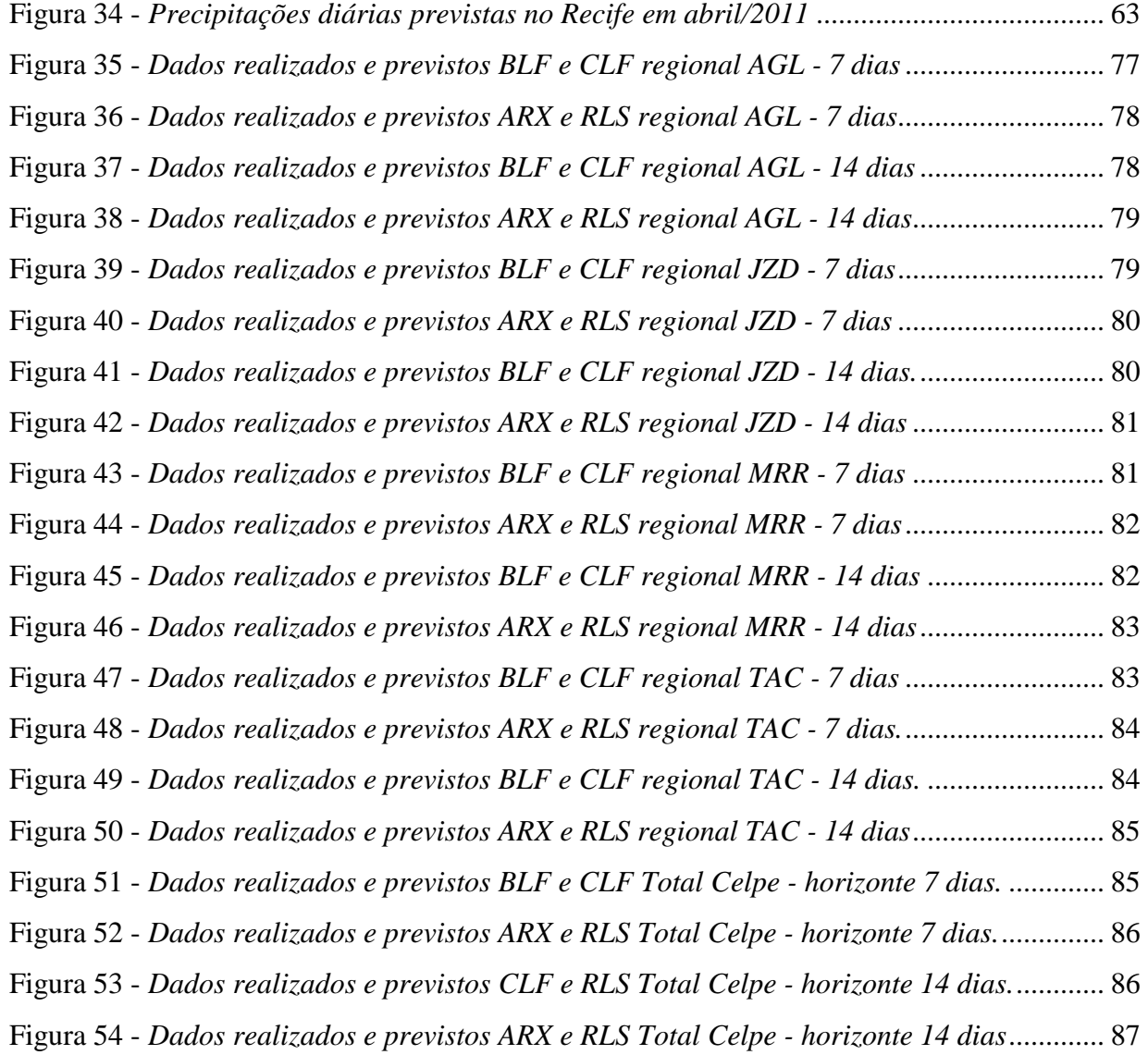

# **LISTA DE TABELAS**

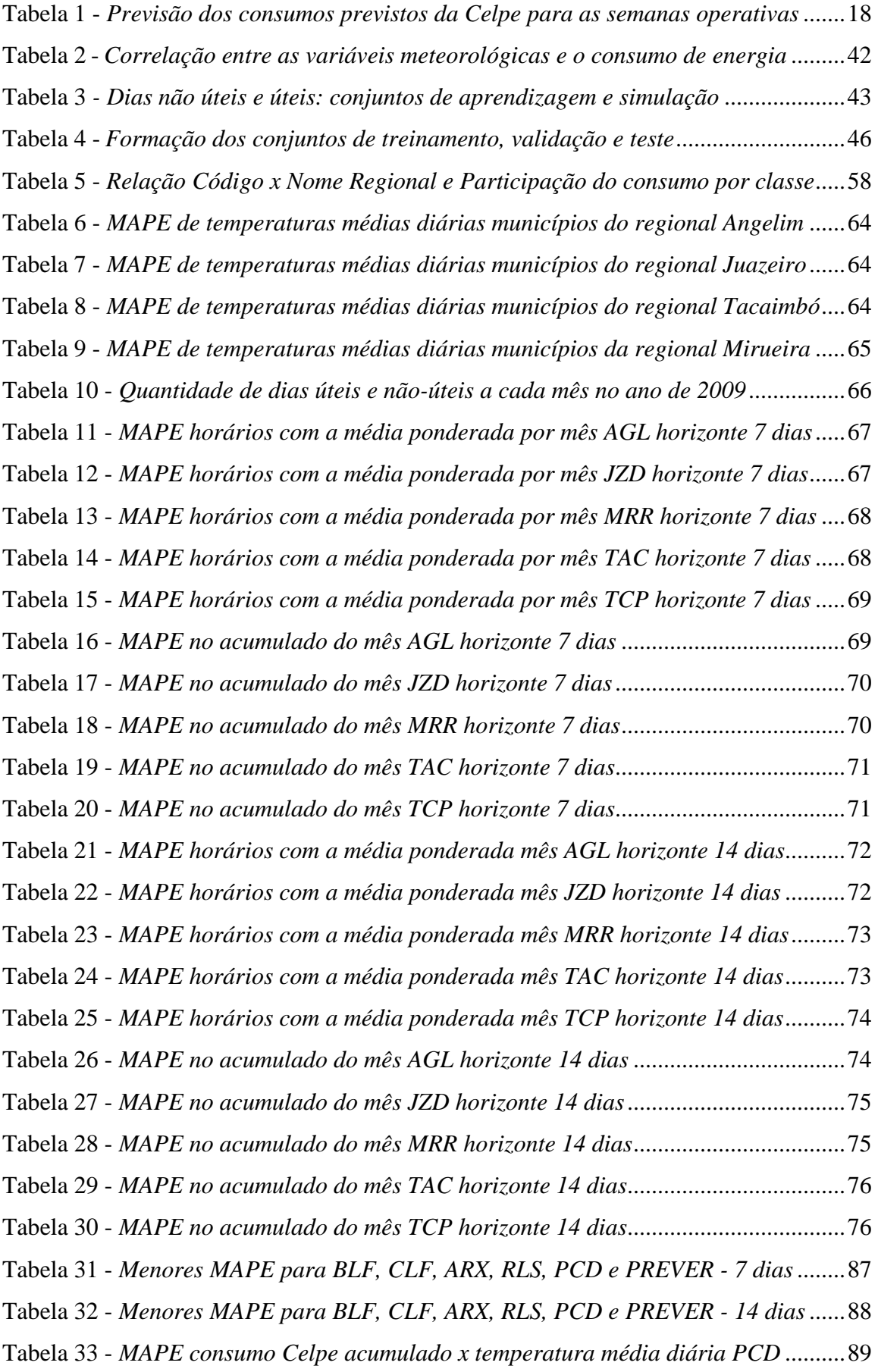

# **CAPÍTULO 1**

#### **1.1 Introdução**

 É de suma importância nos processos de operação de um sistema elétrico de potência, o acompanhamento e monitoramento do consumo de energia elétrica, pois uma empresa que presta serviços de energia elétrica necessita a todo instante de procedimentos que possibilitem a resolução de problemas de nível técnico e operacional para forrnecer energia elétrica com boa qualidade, com segurança e economia. Como forma de melhorar estes procedimentos, novas ferramentas computacionais vêm sendo desenvolvidas e aplicadas, onde o conhecimento do comportamento do consumo de energia futuro é um dos principais pré-requisitos para um planejamento seguro e confiável do sistema elétrico de potência. No contexto do planejamento da operação de curto prazo de sistemas elétricos de potência, a previsão do consumo de energia é fundamental na montagem do programa de operação dos dias seguintes. Assim, erros na previsão do consumo podem afetar a segurança e estabilidade do sistema, acarretando em um possível não atendimento da demanda.

 Neste capítulo são apresentados, a motivação, os objetivos e uma descrição da organização desta dissertação.

#### **1.2 Motivação**

 A previsão de consumo de energia é um instrumento essencial em todo o processo de gestão das empresas de energia elétrica, e em especial das distribuidoras, como é o caso da Companhia Energética de Pernambuco (Celpe). Desde que estas previsões são tomadas como insumo para realização de estudos elétricos, energéticos e econômicofinanceiro, uma maior precisão na previsão é de grande importância, visto que tal procedimento leva a empresa a se tornar mais competitiva no mercado. Além disso, permite atender a demanda crescente de qualidade exigida pelo mercado consumidor e órgãos reguladores do setor que buscam permanente por melhorias no planejamento do sistema e na modicidade tarifária.

 O caráter inovador da pesquisa revela-se na busca de uma nova técnica, tomando-se como base, algumas já existentes, através do desenvolvimento de um sistema inteligente de previsão de consumo de energia elétrica no curto prazo considerando a variável temperatura e cuja maior aplicação será planejamento da operação do sistema elétrico da Celpe.

 No âmbito da operação do sistema elétrico brasileiro a previsão de consumo de energia elétrica estabelece as diretrizes eletro-energéticas de curto prazo, de modo a aperfeiçoar a utilização dos recursos de geração e transmissão do Sistema Interligado Nacional-SIN. Segundo os procedimentos e critérios estabelecidos nos Procedimentos de Rede homologados pela ANEEL – Agência Nacional de Energia Elétrica, as empresas distribuidoras são obrigadas a fornecer o Programa Mensal de Operação (PMO) [1] ao Operador Nacional do Sistema (ONS), sendo permitido à realização de uma revisão a cada sete dias. Em Pernambuco, a Celpe é responsável por tal tarefa. A Aneel estabelece um patamar de erro da previsão que deve ser abaixo de 3% e deve ser cumprido, caso contrário à empresa distribuidora sofrerá penalidades.

 O PMO é responsável por estabelecer as metas energéticas do mês e através dele verifica-se a necessidade ou não de utilização das usinas térmicas, balanceando a utilização dos recursos hidráulicos existentes para geração da energia elétrica. A necessidade do PMO foi devida à implantação de usinas termelétricas no sistema elétrico brasileiro após o racionamento ocorrido no ano de 2001, devido aos baixos "volumes útéis" dos reservatórios das usinas hidroelétricas das regiões sudeste e nordeste. Além dos fatores ligados ao sistema elétrico, a pesquisa bibliográfica tem o ojetivo de mostrar que o problema de previsão de consumo de energia elétrica tem sido objeto de pesquisa de diversos autores. Pode-se observar que a maioria dos trabalhos gera sistemas de previsão de consumo de energia elétrica para serem utilizados por empresas distribuidoras de energia elétrica.

 Em geral, as pesquisas que vêm sendo realizadas buscam melhorar a previsão de consumo de energia elétrica, tornado-a automática e incorporando-lhe o conhecimento implícito do especialista.

 O estudo de previsão de consumo de energia elétrica a ser desenvolvido nesta dissertação, em horizontes de curto prazo, deverá reunir as seguintes características:

- -Permitir a elaboração de previsões mais precisas e confiáveis de consumo de energia elétrica, de forma simples e eficiente.
- -Permitir um planejamento mais eficiente da operação da distribuição de energia da Celpe, de forma confiável e econômica.

Em resumo, os benefícios para a concessionária serão:

-A melhoria de processo interno.

-A melhoria da qualidade do serviço prestado.

-Às exigências solicitadas pelo ONS em seus Procedimentos de Redes.

-Contribuir para modicidade tarifária.

#### **1.3 Objetivos**

 O presente trabalho tem o objetivo de melhorar a precisão da previsão de carga horária, tornado-a automática através de um sistema desenvolvido para realizá-la em horizontes de 7 e 14 dias, utilizando modelos inteligentes e implementados no Matlab<sup>®</sup>. Uma análise realizada nas correlações das séries temporais dos dados disponíveis auxiliou o processo de escolha das variáveis para os modelos de previsão, sendo necessária para isto, uma etapa de tratamento da base de dados. Com os dados tratados, pode-se iniciar uma etapa de extração de características. De posse desse conjunto de características é possível determinar e identificar os dados de maior relevância para mitigar e resolver o problema de previsão de consumo de energia elétrica utilizando-se ferramentas de inteligência artificial (IA). Também foi considerada uma base de dados históricos e de previsões de temperatura por município do estado de Pernambuco.

 Os modelos computacionais propostos neste estudo prevêem a utilização da terceira geração de um modelo composto por redes neurais artificiais (RNA) para previsão de consumo de energia elétrica de curto prazo composta por quatro modelos: duas redes neurais artificiais que utilizam temperatura como dado de entrada e dois combinadores que utilizam as duas redes anteriores como dados de entrada. Em todos os modelos, são utilizados também como entrada, dados horários de consumo de energia elétrica. As redes referidas no parágrafo acima utilizam a mesma base de dados.

 Contudo, a diferença é que a BLF (Base Load Forecaster), utiliza os dados históricos de consumo de energia elétrica e a outra, CLF (Change Load Forecaster), as variações dentre os dados desse histórico no período [2] e produzem um modelo de previsão de consumo de energia elétrica para o mesmo dia, utilizando estratégias diferentes para obter os resultados. As previsões das duas redes neurais artificiais se complementam, pois, a BLF dá ênfase ao comportamento regular do consumo de energia elétrica, enquanto a CLF se baseia fortemente nas variações dos dados de consumo de energia elétrica que ocorreram anteriormente.

 A função dos módulos combinadores é misturar duas previsões, BLF e CLF, para gerar uma previsão final. Como saída, fornecerá os valores do consumo de energia elétrica horário previsto para regionais elétricos e para o sistema total Celpe no estado de Pernambuco nos horizontes de curto prazo (7 e 14 dias). As técnicas usadas para combinação das duas redes foram o ARX (auto-regressivo com variáveis exógenas de entrada) e o RLS (Recursive Least Squares), sendo esperado um ganho quanto à diminuição dos erros previsão como resultado da combinação. Isto é especialmente verdade para casos de mudanças rápidas de consumo de energia elétrica causadas por variações climáticas.

 A rede BLF tem uma tendência à resposta mais lenta face às mudanças rápidas no consumo de energia elétrica. Por outro lado, a rede CLF toma como base o consumo de energia elétrica ocorrido anteriormente para prever variações na curva de carga, tendo assim uma resposta mais rápida para acompanhar a alteração. Além de possuir modelos com combinadores de saídas das redes, o diferencial entre este trabalho e os projetos de P&D descritos nas referências [3] e [4], está em mixar os dois projetos e desenvolver um terceiro produto: do projeto citado na referência [3], realizar a previsão em base horária e para o total da Celpe e do projeto na referência [4], utilizar dados meteorológicos (temperaturas realizada e prevista) como entrada para as redes e uso de redes distintas para dias úteis e para dias não-úteis, além de realizar também a previsão distribuída por regionais elétricos.

 Os dados meteorológicos, mesmo sendo variáveis do problema, são difíceis de obter e suas previsões não são tão precisas para os horizontes em estudo, o que acarreta em um aumento do erro da previsão de consumo de energia elétrica.

### **1.4 Organização**

 Este item apresenta uma descrição resumida dos capítulos que compõem esta dissertação.

O capitulo 2 apresenta uma visão do mercado de energia elétrica do estado de Pernambuco, o qual é atendido quase na sua totalidade pela Celpe. São apresentadas ainda uma análise da evolução do consumo de energia elétrica e as características dos segmentos que compõem este mercado. São apresentadas também, as principais variáveis que impactam de forma direta e indireta no comportamento do consumo de energia da concessionária.

O capítulo 3 descreve de forma sucinta o atual modelo do setor elétrico brasileiro, a influência das normas do setor quanto à previsão de consumo de energia elétrica e o objetivo da previsão de consumo de energia elétrica no horizonte de curto prazo.

No capítulo 4 é feita uma revisão bibliográfica que serviu como base para definir os modelos de previsão de consumo de energia elétrica a serem utilizados neste estudo, na qual é realizada uma breve explanação sobre os estudos de inteligência artificial (IA) utilizados na modelagem e os principais artigos utilizados para desenvolvimento do estudo.

 No capítulo 5 são analisadas as metodologias para previsão de consumo de energia elétrica, enfocando principalmente os Previsores BLF (Base Load Forecaster), CLF (Change Load Forecaster) , Combinador ARX e Combinador RLS.

 No capítulo 6 são analisados os resultados das simulações dos modelos no ano de 2009, utilizando dados horários realizados e previstos de demanda e energia ativa de alguns regionais elétricos e do sistema total da Celpe, bem como dados climáticos realizados em base diária de 176 municípios do estado de Pernambuco para todos os meses do ano de 2009. São feitas análises comparativas dos MAPE para os modelos criados neste estudo (previsor BLF, previsor CLF, Combinadores ARX e RLS).

 Por fim, o capítulo 7 apresenta as conclusões do trabalho e as sugestões de alguns temas que possam vir a ser utilizados para realização de futuros trabalhos.

# **CAPÍTULO 2**

## **Mercado de Energia Elétrica – Pernambuco**

Este capítulo apresenta um pouco da caracterização do mercado de energia elétrica de Pernambuco, procurando contextualizá-lo no âmbito do mercado da região nordeste e do Brasil.

### **2.1 Histórico – Modalidades de Consumo**

 A Resolução ANEEL nº 414 de dezembro/2010) [5] é o documento básico que trata do fornecimento de energia elétrica no ambiente de contratação regulada (ACR). Nela encontra-se a classificação dos consumidores por classe de consumo (residencial, industrial, comercial, rural, poder público, iluminação pública, serviço público, consumo próprio), sendo as classes residencial, comercial, poder público e rural, as mais susceptíveis à influência de variações climáticas. De acordo com a referida resolução, os consumidores atendidos em "média tensão" poderão optar por tarifas diferenciadas, de acordo com sua modelagem de consumo de energia elétrica (formato da curva e sazonalidade), optando por tarifas convencional, horo-sazonal azul ou verde.

### **2.2 Mercado por Segmento**

#### **2.2.1 Mercado por Classe de Consumo**

 A classe de consumo de energia elétrica mais representativa é a residencial, que tem uma participação em torno de 36% do consumo total da Celpe e é a que sofre mais influência das variações climáticas, seguida da comercial e poder público, face à utilização ou não de aparelhos de refrigeração e climatização. A classe rural está mais relacionada à utilização ou não de equipamentos de bombeamento de água para irrigação, na razão inversa à intensidade de chuvas. As Figuras 1 e 2 mostram a estrutura de participação do consumo de energia por classe e a correlação entre o consumo da classe residencial e a temperatura média mensal durante o ano, respectivamente.

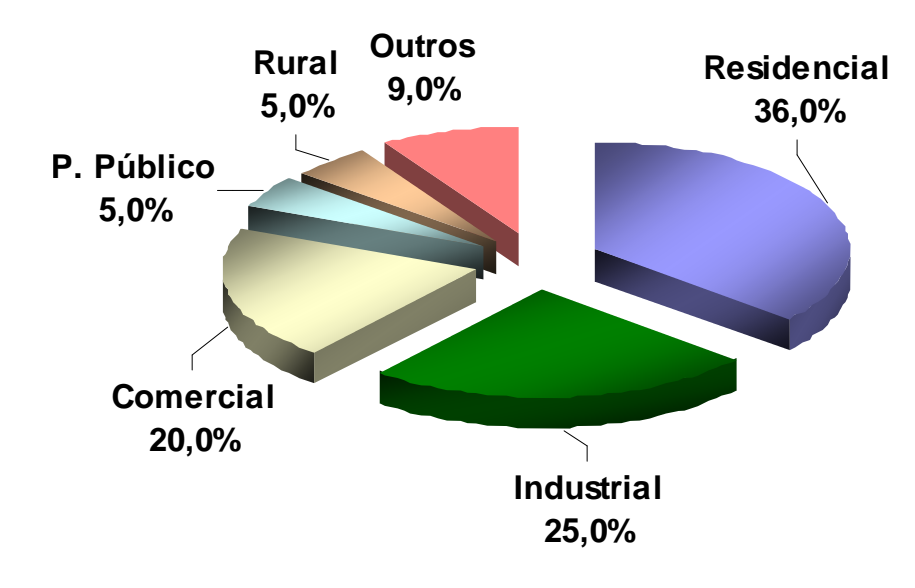

**Figura 1 -** *Participação do consumo de energia por classe de consumo*

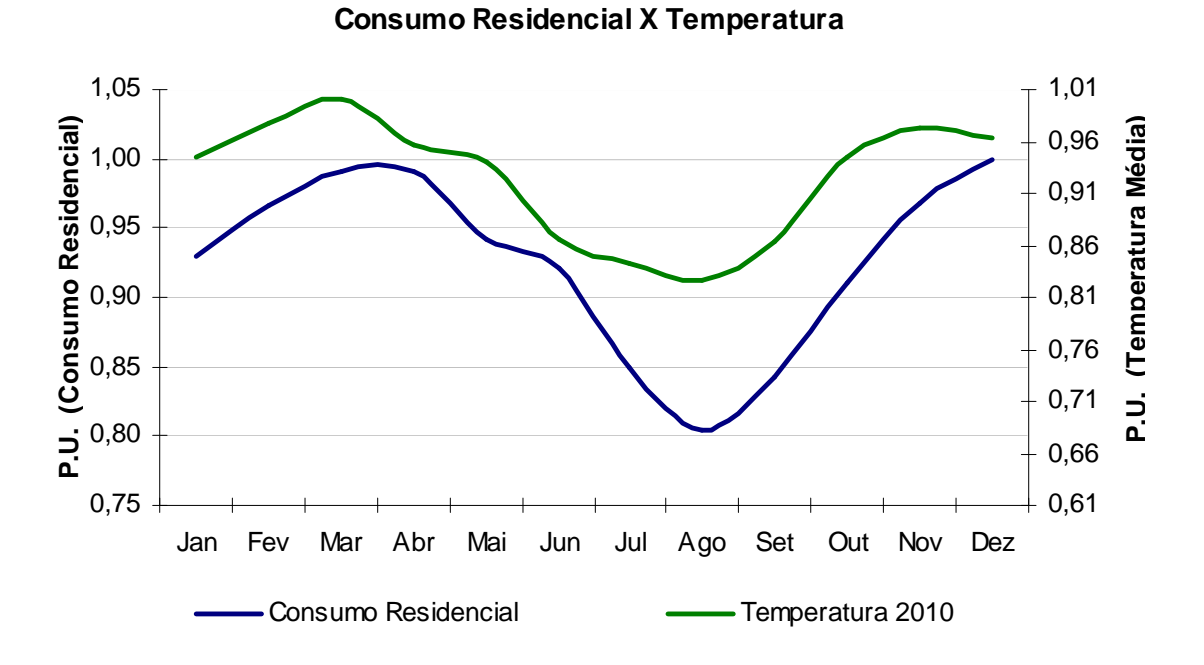

**Figura 2 -** C*onsumo de energia elétrica residencial x temperatura* 

#### **2.2.2 Mercado por Nível de Tensão**

 A Celpe possui consumidores atendidos em níveis de tensão de 220/380 V(BT), 13,8 kV(A4), 69 kV(A3) e 230 kV(A1), sendo cerca de 56% da energia fornecida a consumidores BT(baixa tensão), e que quase na sua totalidade é formado por consumidores residenciais.. Quanto aos segmentos A1 e A3 são formados quase na sua totalidade por consumidores industriais e o A4 por industriais, comerciais e serviços, poder público, rural irrigante e serviços públicos (abastecimento de água, esgoto e saneamento).

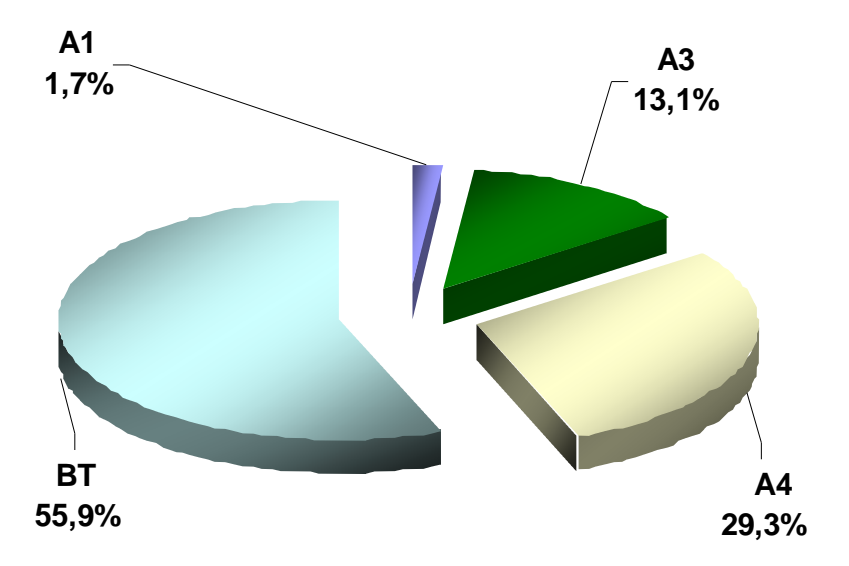

A Figura 3 mostra a participação do consumo de energia por nível de tensão.

 **Figura 3 -** *Participação do consumo de energia por nível de tensão* 

# **2.3 Fatores que Influenciam o Mercado de Energia Elétrica no Curto Prazo**

 Variáveis relacionadas ao clima, como temperatura, umidade e índice pluviométrico, influenciam o comportamento do consumo de energia elétrica. São variáveis de extrema importância para entender, em parte, a evolução do consumo de energia elétrica, principalmente no curto prazo. Neste item, analisaremos o comportamento do consumo de energia elétrica total Celpe e do segmento rural, em função da variação de temperatura média e do índice pluviométrico mensais, respectivamente.

Classes de consumo cuja posse de aparelhos de refrigeração e climatização são predominantes, estão altamente correlacionadas com a temperatura. Com o aumento da temperatura, eleva-se o consumo dessas classes devido à intensificação do uso de condicionadores de ar e ventiladores. Assim, no curto prazo, a temperatura é um dos principais determinantes do comportamento de consumo de energia elétrica e neste trabalho é uma das principais variáveis a ser estudada e correlacionada com o consumo de energia elétrica em diversas regiões do estado de Pernambuco.

A Figura 4 apresenta a elasticidade do consumo de energia elétrica total da Celpe versus temperatura média mensal realizada em Pernambuco de janeiro/2009 a março/2011.

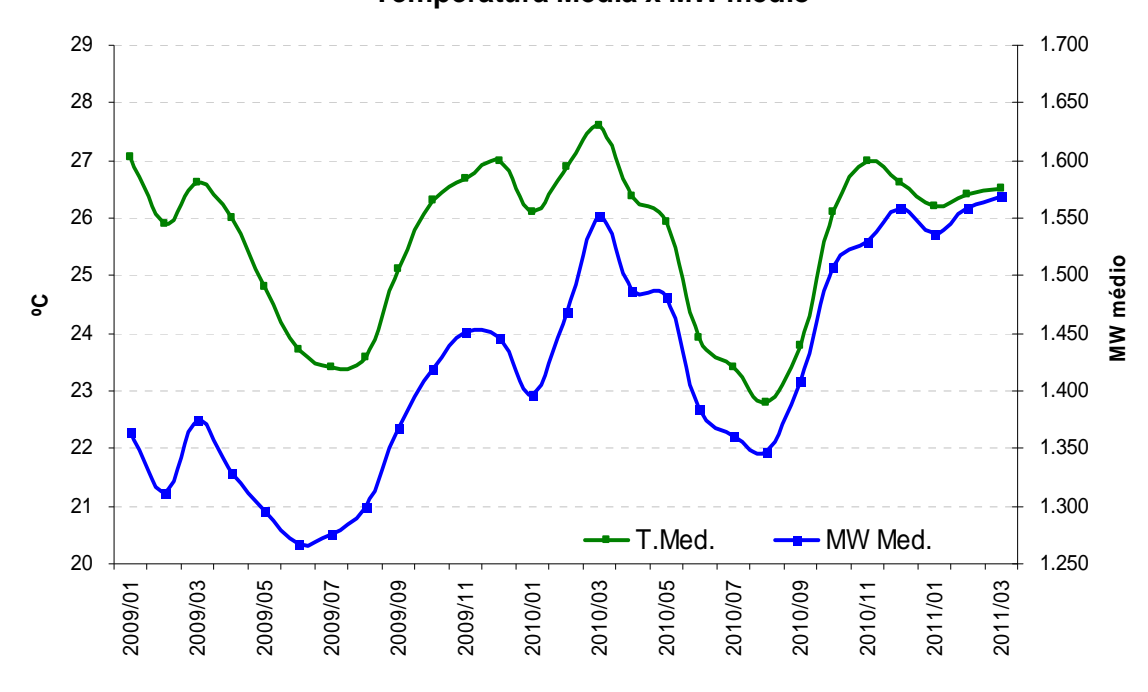

**Temperatura Média x MW médio**

 **Figura 4** *- Consumo de energia elétrica x temperatura média em PE*

 Observa-se uma alta correlação entre estas duas variáveis, pois as classes residencial, comercial, rural e poder público equivalem a cerca de 66% do consumo total da Celpe. Observa-se também, uma sazonalidade acentuada para ambas variáveis, face à ocorrência do período chuvoso e não chuvoso durante o ano.

 Por se situar no nordeste, Pernambuco possui estações do ano pouco definidas, se resumindo a período chuvoso ou úmido e período seco. Dessa forma, o índice pluviométrico tem grande influência no consumo de energia elétrica com predominância de aparelhos de refrigeração/climatização, principalmente pela sensação térmica. No entanto, a classe rural é a que tem maior correlação com essa variável, pois é na ausência de chuvas que o consumo de energia desta classe se intensifica para atender às necessidades de bombeamento d'água para irrigação. Por outro lado, com o excesso de chuvas, diminuem as necessidades de bombeamento e consequentemente diminui o consumo de energia elétrica. A Figura 5 mostra a correlação entre o consumo desta classe e a precipitação durante o ano.

**Consumo Rural (MWh) X Precipitação (mm)**

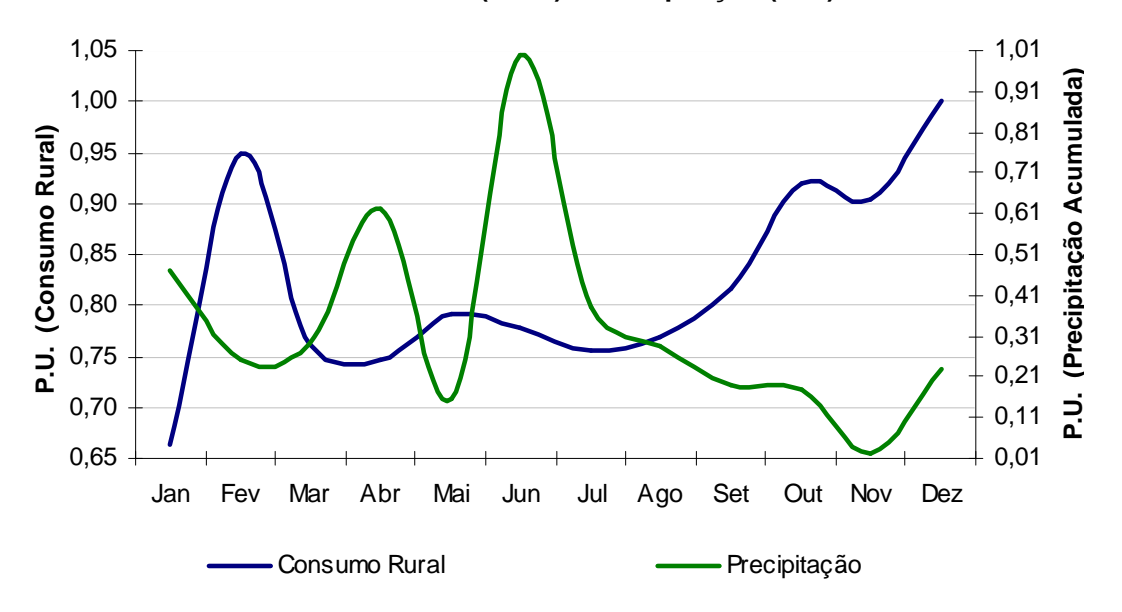

**Figura 5** - *Consumo de energia elétrica rural x precipitação* 

 Neste trabalho, opta-se por utilizar apenas variável temperatura para correlacionar com o consumo de energia do total Celpe e de algumas regionais, pois excetuando-se o segmento rural, os segmentos mais susceptíveis à influência da temperatura representam cerca de 60% do consumo total.

# **CAPÍTULO 3**

### **Previsão de Consumo de Energia Elétrica**

 A previsão do consumo de energia elétrica é de grande relevância para os agentes do setor elétrico. Neste capítulo são tratados de forma sucinta informações sobre o sistema elétrico brasileiro e os principais objetivos da previsão.

### **3.1 Sistema Elétrico Brasileiro**

 A eletricidade entrou no Brasil no final do século 19, através da concessão para a exploração da iluminação pública, dada pelo Imperador D. Pedro II a Thomas Edison. Em 1939, no Governo Vargas, foi criado o Conselho Nacional de Águas e Energia, órgão de regulamentação e fiscalização, mais tarde substituído pelo Departamento Nacional de Águas e Energia Elétrica – DNAEE- subordinado ao Ministério de Minas e Energia. No final da década de 60, tomou corpo o Sistema Nacional Interligado, que antes de 1998 era constituído de dois grandes sistemas: o sistema Sul/Sudeste/Centro-Oeste, interligado pelas principais concessionárias de energia elétrica destas regiões; e o sistema Norte/Nordeste, integrado pelas principais concessionárias da região Nordeste e parte da região Norte. Atualmente, o Sistema Interligado Nacional – SIN é formado pelas empresas das regiões Sul, Sudeste, Centro-Oeste, Nordeste e parte da região Norte, que estão conectados através da Rede Básica de Transmissão e apenas 3,4% da capacidade de produção de eletricidade do país encontram-se fora do SIN, em pequenos sistemas isolados localizados principalmente na região amazônica.

A Rede Básica de Transmissão permite a realização de transações bilaterais de energia, considerando-se a forte integração elétrica entre os submercados. Os aspectos financeiros são definidos pelos Procedimentos de Rede do ONS, no âmbito da transmissão e pelas regras de contabilização e liquidação vigentes no ambiente da Câmara de Comercialização de Energia Elétrica - CCEE. Os usuários da Rede Básica são: empresas geradoras, distribuidoras, transmissoras, consumidores livres, potencialmente livres e cativos, produtores independentes, auto-produtores, importadores e exportadores de energia elétrica.

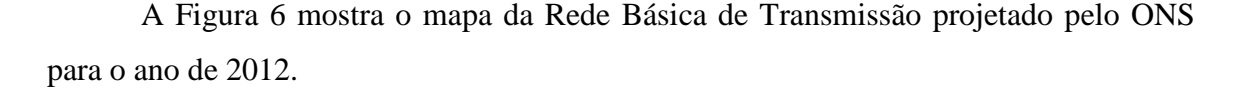

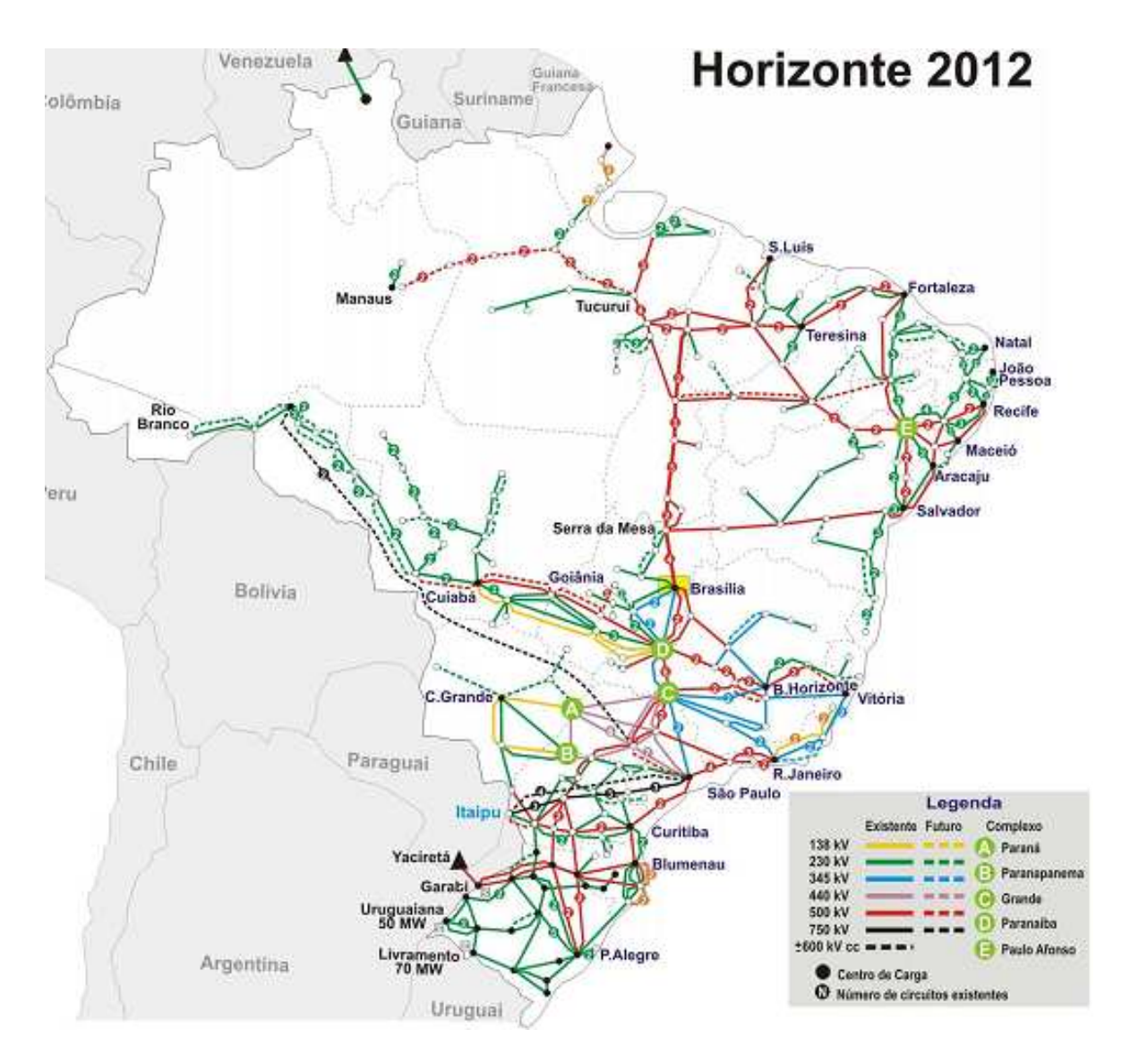

 **Figura 6 -** *Mapa da Rede Básica de Transmissão- 2012 - Fonte: ONS* 

### **3.2 O Modelo do Setor Elétrico Brasileiro**

#### **3.2.1 A Reestruturação do Setor Elétrico Brasileiro**

 Durante os anos de 2003 e 2004, o Governo Federal lançou as bases de um novo modelo para o Setor Elétrico Brasileiro, sustentado pelas Leis nº 10847 e 10848, de 15 de março de 2004 e pelo Decreto nº 5163, de 30 de julho de 2004 [6], que visam dar maior segurança ao suprimento de energia elétrica, à modicidade tarifária e à universalização

do atendimento. Para viabilizar o modelo, algumas instituições foram criadas antes de 2003:

- **Agência Nacional de Energia Elétrica ANEEL**: Tem por objetivo regular e fiscalizar a geração, transmissão, distribuição e comercialização de energia elétrica no Brasil. Por isso, cabe a ANEEL expedir contratos de concessão e autorizações para a exploração do setor, bem como fiscalizar o serviço prestado, garantindo a qualidade do mesmo e o cumprimento dos direitos do consumidor, sendo criada em 26 de dezembro de 1996 através da Lei 9.427/1996.
- •**Conselho Nacional de Política Energética CNPE**: Entidade que define a política energética nacional, cuja responsabilidade é garantir estruturalmente o suprimento, instituída em 06 de agosto/1997, através da Lei 9.478/1997;
- •**Operador Nacional do Sistema Elétrico ONS**: é responsável pela coordenação e controle da operação das instalações de geração e transmissão de energia elétrica no Sistema Interligado Nacional (SIN), sob a fiscalização e regulação da Agência Nacional de Energia Elétrica (ANEEL) e criado em 26 de agosto de 1998, pela Lei nº 9.648/98, com as alterações introduzidas pela Lei nº 10.848/04 e regulamentado pelo Decreto nº 5.081/04.
- •**Comitê de Monitoramento do Sistema Elétrico-CMSE**: Tem a função de acompanhar e avaliar, permanentemente, a continuidade e a segurança do suprimento eletroenergético em todo o território nacional; atuando no âmbito do MME (Ministério de Minas e Energia) e criado pela Lei nº 10848/2004 sendo regulamentado pelo Decreto nº 5175 de 06 de agosto de 2004 [7];
- •**Empresa de Pesquisa Energética-EPE**: É responsável por projetar a expansão dos sistemas de geração e transmissão, tendo como principal subsídio o planejamento de mercado, feito pelas distribuidoras, criada através da Lei nº 10847/2004 e regulamentada pelo Decreto nº 5184 de 16 de agosto de 2004 [8];
- •**Câmara de Comercialização de Energia Elétrica-CCEE**: É o órgão responsável por administrar a comercialização e a contratação de energia, substituindo o MAE - Mercado Atacadista de Energia Elétrica, sendo instituída em 10 de novembro de 2004 regulamentada pelo Decreto nº 5.177, de 12 de agosto de 2004.

•**Agentes**: é como são denominados no setor as empresas geradoras, distribuidoras, transmissoras, consumidores livres, potencialmente livres e cativos, produtores independentes, auto-produtores e importadores e exportadores de energia elétrica.

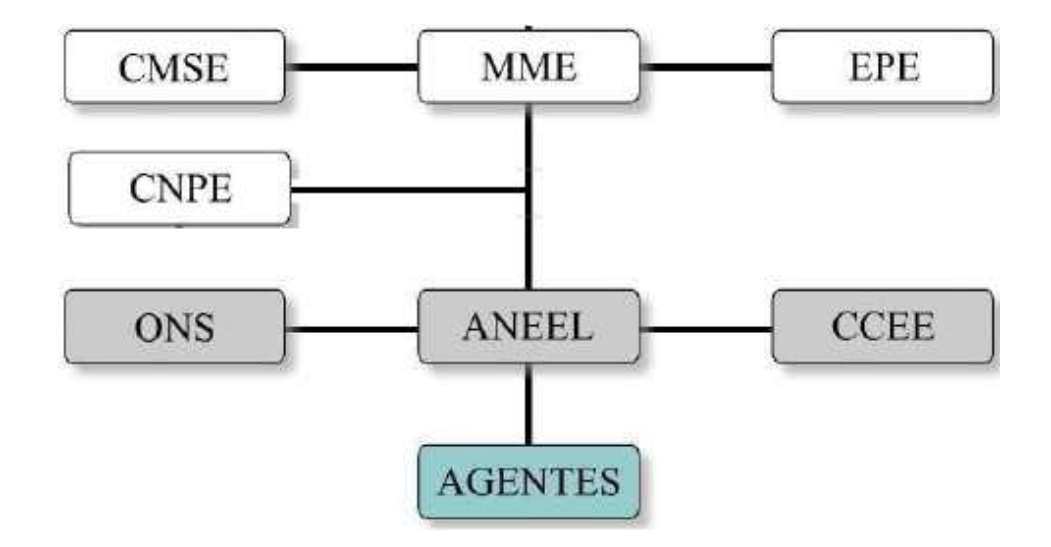

A Figura 7 representa o diagrama do Modelo Institucional do Setor Elétrico Brasileiro.

 **Figura 7** *- Representação do Modelo Institucional do Setor Elétrico Brasileiro*

As relações comerciais entre os agentes participantes da CCEE são regidas predominantemente por contratos de compra e venda de energia e todos os contratos celebrados entre os agentes no âmbito do Sistema Interligado Nacional devem ser registrados na CCEE. Esse registro inclui apenas as partes envolvidas, os montantes de energia e o período de vigência. Os preços de energia dos contratos não são registrados na CCEE, sendo utilizados especificamente pelas partes envolvidas em suas liquidações bilaterais [9]. Em relação à comercialização de energia, foram instituídos dois ambientes para celebração de contratos de compra e venda de energia: o Ambiente de Contratação Regulada - ACR, do qual participam agentes vendedores e agentes de distribuição de energia elétrica, e o Ambiente de Contratação Livre - ACL do qual participam agentes de geração, comercialização, importadores e exportadores de energia, e consumidores livres. No ACL há a livre negociação entre os agentes geradores, comercializadores, consumidores livres, importadores e exportadores de energia, sendo que os acordos de compra e venda de energia são pactuados por meio de contratos bilaterais [10]. No ACR, a comercialização de energia é formalizada através de contratos bilaterais regulados, denominados Contratos de Comercialização de Energia Elétrica no Ambiente Regulado (CCEAR), celebrados entre agentes vendedores (comercializadores, geradores e produtores independentes) e compradores (distribuidores) que participam dos leilões de compra e venda de energia elétrica [10].

Dessa forma, as distribuidoras devem contratar, através de leilões promovidos pelo MME, 100% de seu mercado para não sofrer penalidade. Caso a contratação fique entre 100% e 103% do seu consumo de energia elétrica, haverá repasse integral dos custos da compra de energia aos consumidores finais. No caso da distribuidora contratar mais do que 103% do seu consumo de energia elétrica, o custo de compra do excedente de energia, acima desse nível, não será repassado aos consumidores finais. Haverá perda ou ganho em função do preço de compra dessa energia nos leilões e do preço de venda no mercado de curto prazo (Preço de Liquidação das Diferenças - PLD).

Por fim, se houver uma contratação menor do que 100% do seu consumo de energia elétrica, haverá repasse integral do custo de compra da energia contratada e adquirida no curto prazo para atender ao seu mercado. Porém, haverá penalidade por exposição contratual equivalente ao valor do montante de energia adquirida no curto prazo valorada ao maior preço entre o PLD e o VR (Valor Anual de Referência), sendo estes preços calculados pela CCEE e pela ANEEL, respectivamente [10].

#### **3.2.2 Influência das Normas do Setor Elétrico na Previsão de Consumo**

Foram criadas regras que estabelecem os procedimentos e requisitos para o fornecimento de informações das previsões de consumo de energia elétrica das distribuidoras para o ONS (Operador Nacional do Sistema Elétrico) onde as informações a serem fornecidas pelas mesmas se dividem entre:

- Aquelas que servirão para o desenvolvimento de estudos de planejamento da operação elétrica de curto e médio prazo;
- Aquelas que servirão para permitir ajustes nos dados de consumo de energia elétrica.

 No âmbito da previsão de consumo de energia elétrica, em função da implantação do novo setor elétrico, foram criadas obrigações para as empresas distribuidoras, tais como:

- -Reunir e processar as informações de previsão de consumo de energia elétrica dos agentes, estabelecendo rotinas de análise e de consistência dos dados, de modo a atender aos seus processos internos e aos Procedimentos de Rede;
- -Estabelecer os prazos de fornecimento e as rotinas de atualização das informações, de maneira a atender aos seus processos internos e aos Procedimentos de Rede;
- -Estabelecer os meios de comunicação e a padronização dos arquivos eletrônicos que permitam a transferência dos dados de consumo de energia elétrica dos agentes;
- -Analisar as informações de consumo de energia elétrica enviadas pelos agentes e verificar a consistência das mesmas;
- -Interagir com os agentes quando da necessidade de obter esclarecimentos ou informações complementares relativas aos dados de consumo de energia elétrica.

### **3.3 Objetivo da Previsão de Consumo de Energia Elétrica**

 As previsões de consumo de energia elétrica se dividem em curtíssimo, curto, médio e longo prazo. A previsão de curtíssimo prazo se refere a previsões realizadas a partir de alguns minutos até uma hora. A previsão de curto prazo se refere à previsão de consumo de energia elétrica que pode ser realizada em um intervalo de antecedência de uma hora até alguns dias à frente. A previsão de médio prazo se refere à previsão de consumo de energia elétrica em um intervalo de um mês ou vários meses.

 Finalmente, a previsão em longo prazo se refere à previsão de consumo de energia elétrica anual realizada para um ou vários anos. Os diversos tipos de previsão de consumo de energia elétrica podem ser utilizados conforme a necessidade do agente do setor elétrico.

 A previsão em curto prazo, que faz parte do objetivo deste estudo, é normalmente utilizada para a programação diária da operação e objetiva estabelecer os despachos eletroenergéticos otimizados de geração através da análise das condições de atendimento

ao mercado de energia e demanda, considerando as condições operativas atualizadas dos aproveitamentos hidroelétricos, das usinas térmicas, do sistema de transmissão e suas restrições elétricas. O planejamento de curto prazo tem como produto o Programa Mensal de Operação Energética – PMO e tem como objetivo estabelecer diretrizes energéticas para a operação coordenada e econômica dos sistemas interligados brasileiros e sua coordenação fica a cargo do ONS. As previsões podem ser revistas durante o mês, a cada semana, face às perspectivas de significativos desvios entre os valores de consumo previamente considerados em relação aos valores de consumo que vêm se configurando na operação do sistema, principalmente decorrentes de variações climáticas imprevisíveis.

 A Tabela 1 mostra um exemplo de alteração na previsão dos consumos de energia elétrica da Celpe para as semanas operativas no mês de janeiro de 2009 em função de informações de valores realizados de consumo, temperatura e precipitação. A previsão de tempertaura e precipitação dos próximos dias e semanas neste mês também são levadas em consideração.

| <b>Data</b> | <b>Prev</b> | <b>MWméd</b>  |               |               |               |               |
|-------------|-------------|---------------|---------------|---------------|---------------|---------------|
|             |             | <b>Sem. 1</b> | <b>Sem. 2</b> | <b>Sem. 3</b> | <b>Sem. 4</b> | <b>Sem. 5</b> |
| 2/1/2009    | Prev. 1     | 1430          | 1510          | 1455          | 1489          | 1507          |
| 8/1/2009    | Prev. 2     |               | 1499          | 1429          | 1475          | 1493          |
| 14/1/2009   | Prev. 3     |               |               | 1480          | 1499          | 1512          |

 **Tabela 1 -** *Previsão dos consumos previstos da Celpe para as semanas operativas* 

 Analisando-se as previsões de consumo para as semanas 3, 4 e 5 no mês de janeiro de 2009, houve uma tendência de redução na previsão do consumo para o dia 2 em relação à previsão do consumo para o dia 8 e em seguida um aumento na previsão do consumo para o dia 14, em consequência, principalmente, de análise de valores realizados de consumo de energia elétrica e de tendências das condições climáticas dos próximos dias (precipitação e temperatura).

# **CAPÍTULO 4**

### **Revisão Bibliográfica**

 Para definir os modelos de previsão de consumo de energia elétrica a serem utilizados neste estudo, é necessário apresentar uma descrição para cada de modelos de inteligência artificial utilizados na modelagem dos sistemas. Serão utilizados também, como exemplo, algumas situações em são mostradas a influência da variação da temperatura no consumo diário de energia elétrica da Celpe e a importância de considerá-la na previsão do consumo de energia no curto prazo.

# **4.1 Redes Neurais Artificiais na Previsão de Consumo de Energia Elétrica**

A previsão de consumo de energia elétrica utilizando redes neurais pode ser considerada como um método eficaz. Conforme podemos verificar em algumas publicações [11,12,13,14], uma rede neural pode realizar um mapeamento em uma série histórica do consumo de energia elétrica de um sistema, permitindo a extração de características mais complexas das séries. Esse mapeamento pode ser linear ou não linear dependendo do tipo e da topologia da rede.

Os modelos de previsão de consumo de energia elétrica que utilizam redes neurais podem ser comparados considerando os seguintes aspectos: tipos de entradas, horizontes de previsão, arquitetura da rede e como é realizada a previsão.

Os dados históricos por si só tornam-se uma boa entrada para aplicação das redes neurais e por isso muitos autores priorizam este tipo de informação [11,15]. Como existe uma grande relação entre a temperatura e o consumo de energia elétrica, alguns pesquisadores têm estudado a utilização de variáveis climáticas na entrada, tais como temperatura, umidade relativa, luminosidade e índices de precipitação [16,18].

O tipo de entrada meteorológica mais utilizado é o que considera como entrada os dados realizados de temperatura. Em alguns casos, são utilizados também como entrada, valores de temperatura previstos para se obter previsões de consumo de energia, mas que podem implicar também em uma maior incerteza com relação à previsão [14,17].

O perfil de uma curva de consumo de energia elétrica mostra claramente que o patamar de consumo de energia elétrica dependente do horário do dia. O horário de maior consumo de energia (horário de ponta) ocorre normalmente no mesmo horário para todos os dias da semana. Alguns autores captaram isso, e melhoraram o desempenho da rede utilizando informações sobre cada hora do dia como entrada para a rede neural [19,20,21].

Outro fator de grande influência na previsão de consumo de energia elétrica é o dia da semana. Dias úteis, têm uma curva de consumo de energia elétrica com comportamento diferente se comparados com os finais de semana e feriados. O gráfico da Figura 8 mostra um exemplo de curva de consumo de energia elétrica da Celpe para uma quarta-feira (05/04/2010 - dia útil) [22], cuja demanda máxima ocorreu às 19:00 h. Este é um comportamento típico quando a temperatura média diária apresenta valor estável  $(25,8^{\circ}C)$ .

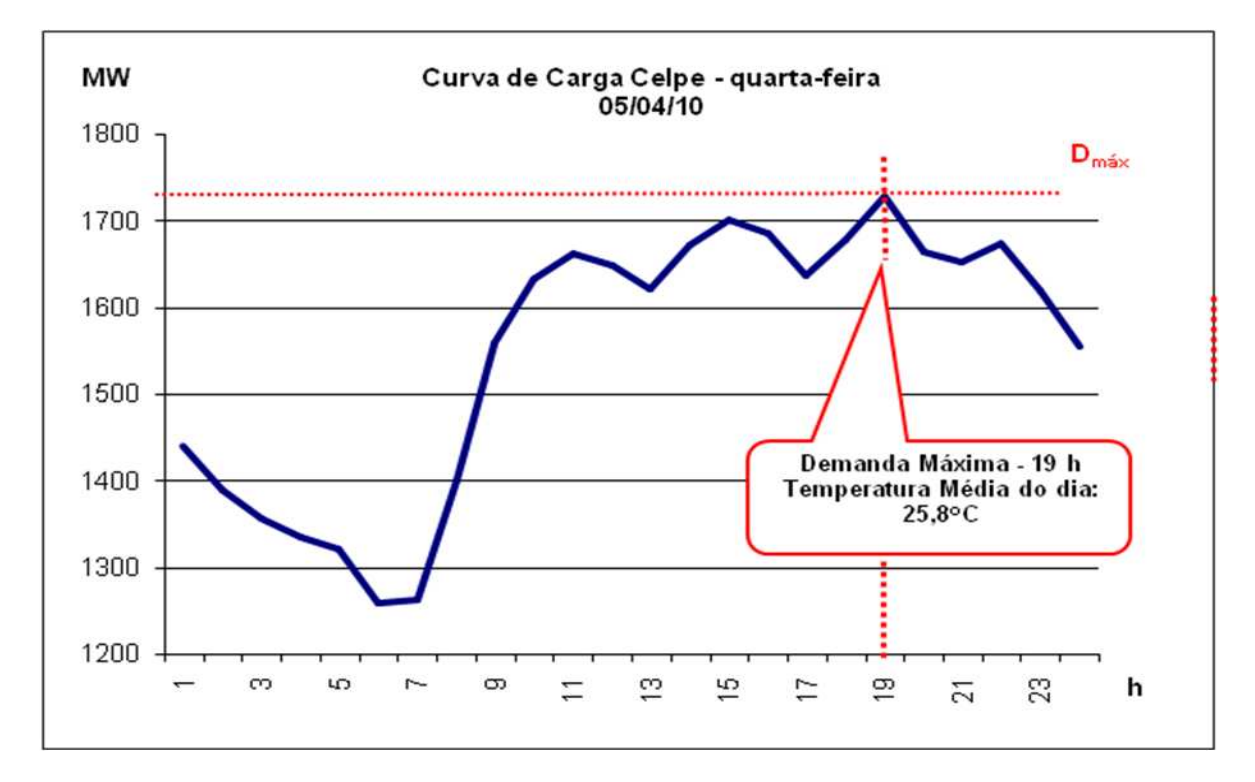

 **Figura 8 -** *Curva de consumo de energia típica da Celpe em um dia de semana* 

Quando a temperatura média diária se eleva  $(26,4^{\circ}C)$ , como ocorreu na terça-feira do mês anterior (05/04/2010), a demanda máxima se desloca para as 15:00h, em conseqüência da intensificação do uso de aparelhos de climatização e ventilação nos segmentos residenciais, comerciais, serviços e poder público, conforme mostrado no gráfico da Figura 9. Este fato reforça mais uma vez, a influência da variação da temperatura na carga da Celpe e a importância de considerá-la na previsão do consumo de energia elétrica no curto prazo.

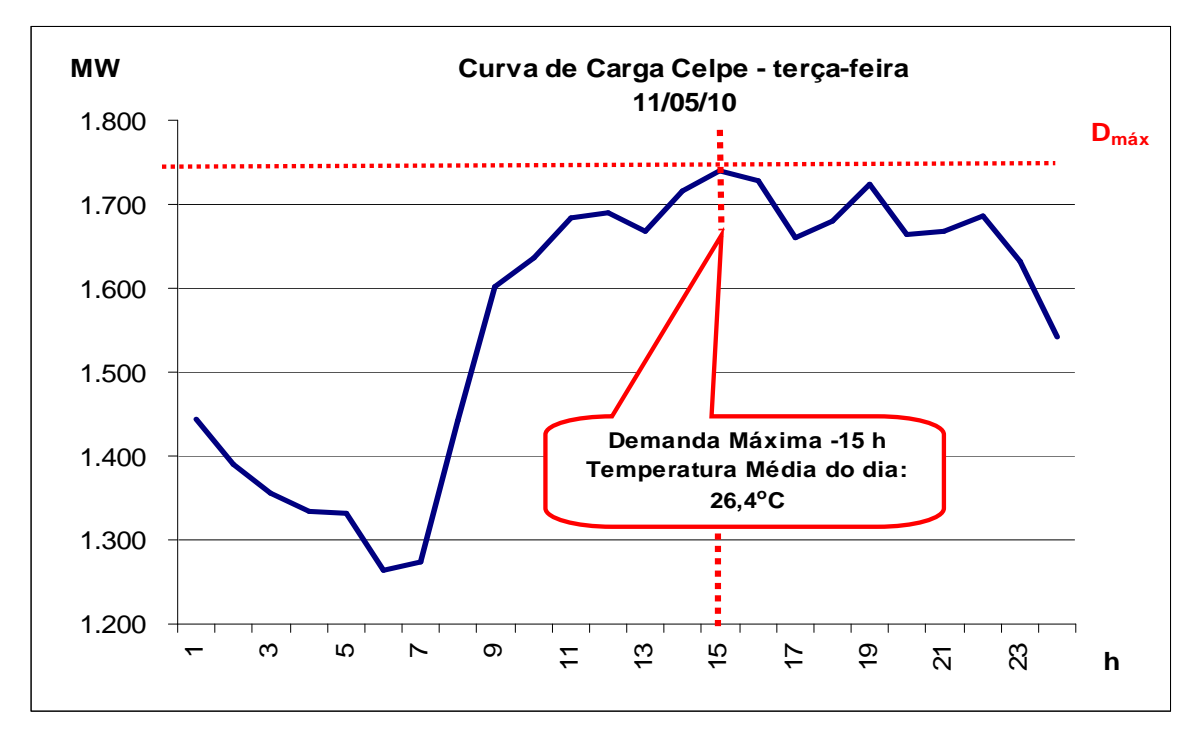

 **Figura 9** *- Curva de consumo de energia típica da Celpe em um dia de semana* 

 Estudos realizados pelo Departamento de Gestão de Mercado da Celpe mostram que, para cada incremento de 1% na temperatura média no estado de Pernambuco, tem-se um incremento equivalente a 0,8% na demanda (MW) ou consumo de energia elétrica da Celpe. Alguns pesquisadores utilizam estas informações na entrada da rede neural para melhorar os resultados de previsão [16]. Outros dividem os dados de acordo com o perfil e criam uma rede para cada dia da semana [14,17]. Há alguns que criam somente duas redes: uma para os dias úteis e outra para representar os fins de semana e feriados [19,20]. Em relação ao horizonte de previsão, a maioria dos trabalhos publicados engloba previsão de curtíssimo prazo (dez minutos até uma hora à frente) para utilização em prédespacho do consumo de energia elétrica. Uma quantidade significativa de publicações é voltada para a previsão em curto prazo (um a sete dias à frente). Estudos de previsão de consumo de energia elétrica horária em médio e longo prazos são mais difíceis de serem encontrados [21,22,23]. Com relação à arquitetura da rede neural, podem ser analisados nos seguintes aspectos:

#### A quantidade de camadas escondidas:

 A maioria dos autores utiliza redes neurais com uma camada escondida. Porém, há autores que desenvolveram trabalhos em que comparam as redes neurais com uma camada com as de duas camadas escondidas e chegaram à conclusão que as de uma camada escondida proporcionam melhores resultados [11].

Número de neurônios na camada escondida:

Não há um consenso entre os pesquisadores qual a melhor arquitetura. Constatase que redes com uma quantidade de neurônios superior a quantidade de entradas apresentam bons resultados [21,22]. Redes com quantidade de neurônios inferior ao número de entradas podem fornecer também excelentes resultados [24].

 O número de neurônios na camada escondida pode ser um critério escolhido pelo próprio pesquisador. Contudo, redes com muitos neurônios na camada escondida gastam mais tempo para realizar o seu treinamento e necessitam de um conjunto de entrada com muitos padrões. Por outro lado, redes com poucos neurônios podem não aprender o comportamento da série.

Numero de neurônios na camada de saída:

Alguns autores utilizam 24 saídas para prever a curva diária [21,22]. Outros só possuem uma saída e realizam a previsão de cada hora separadamente. Há aqueles que criam redes com apenas uma saída, prevêem o consumo de uma hora e utiliza este consumo na previsão da hora seguinte, que é conhecida como previsão multi-step [25].

#### **4.2 Lógica Fuzzy na Previsão de Consumo de Energia Elétrica**

Quando se estuda a Lógica Fuzzy e suas aplicações, constata-se que a abordagem de um sistema fuzzy para a previsão de consumo de energia elétrica utilizando séries temporais é diferente quando utilizado para outras aplicações. No caso de previsão de consumo de energia elétrica, as regras são criadas a partir dos próprios dados numéricos do histórico de consumo de energia elétrica e das análises dos especialistas [26,27,28].

Uma das maiores dificuldades para aplicação de sistemas fuzzy na previsão de consumo de energia elétrica, em geral de curtíssimo prazo, é a necessidade de se definir regras, sendo algumas redundantes, o que pode tornar o problema complexo e com solução demorada.

### **4.3 Sistemas Neuro-Fuzzy na Previsão de Consumo de Energia Elétrica**

Os sistemas "neuro-fuzzy" são analisados pelas suas características fuzzy e pelas características de aprendizado que englobam a escolha do modelo fuzzy, o tipo de função de pertinência a ser usado, o particionamento do espaço de entrada/saída e o método de defuzificação.

Com relação à forma de aprendizagem, a implantação de um sistema neuro-fuzzy precisa da definição quanto ao modo de apresentação dos padrões, à estrutura a ser utilizada e ao método de aprendizagem dos parâmetros. Alguns autores utilizam sistemas em que as redes neurais e a lógica fuzzy não se relacionam [29].

Na referência [30] temos um sistema que utiliza uma rede neural para fazer uma classificação, que agrupa os dias com um mesmo comportamento da curva de consumo de energia elétrica. Utiliza também um previsor com base em técnicas estatísticas e no final, o sistema fuzzy aperfeiçoa a previsão utilizando como entradas informações de temperatura.

 No estudo [31], os autores propõem um sistema que gera uma rede neural de inferência fuzzy para previsão de consumo de energia elétrica no horizonte de um dia. O método se baseia na classificação das variáveis de entrada e saída que fornecem a localização inicial das funções de pertinência e os valores iniciais dos conseqüentes das regras, através das redes de Kohonen. Depois se calcula sucessivamente a localização e os pesos das funções de pertinência, e os parâmetros dos conseqüentes através do método do gradiente descendente. Quando simulado utilizando um conjunto ainda não apresentado ao sistema, dependendo do problema, pode-se obter, por exemplo, um MAPE na faixa de 1,5%. Um sistema neuro-fuzzy para previsão horária de consumo de energia elétrica em curto prazo é apresentado no estudo em [31], onde os autores consideram o sistema fuzzy como uma rede neural de três camadas. O sistema fuzzy inicial possui apenas uma regra que é gerada a partir do primeiro par entrada-saída do conjunto de treinamento. A partir do treinamento da rede são geradas novas regras e as funções de pertinência têm seus parâmetros ajustados. O treinamento utiliza o método do gradiente descendente. Este modelo obtém um erro médio anual de 2.90%. Ao ser comparado com uma modelagem que só utiliza rede neural, os autores verificaram erros próximos de modo que a vantagem do sistema está em sua simplicidade e na velocidade do treinamento.

Os sistemas paralelos são considerados um tipo de modelagem de previsão que utilizam mais de uma técnica. Em [30], pode-se encontrar esse tipo de modelagem, que se constitui de um sistema híbrido que utiliza rede neural e lógica fuzzy para prever as 24 horas do próximo dia. A aproximação envolve três estágios: no primeiro, o histórioco de consumo de energia elétrica foi atualizado em relação à demanda atual do consumo de energia elétrica. Para isso, se estudou a tendência do crescimento e a partir destas análises realizou-se a compensação necessária. O segundo estágio tenta traçar o perfil do consumo de energia elétrica dos dias de perfis diferentes por meio de uma rede de Kohonen. A previsão do consumo de energia elétrica para o dia atual é obtida então usando a memória auto-associativa da rede neural. E por fim, o terceiro, é usado um processador paralelo fuzzy, que faz exame de variáveis tais como o tipo do dia, o tempo e o feriado. Existem modelos híbridos que utilizam a integração das características das redes neurais com as dos sistemas fuzzy. No estudo apresentado em [28], a previsão é realizada através de duas etapas. Na primeira, a rede neural é treinada e realiza a previsão do consumo de energia elétrica horário. Na segunda, o sistema fuzzy modifica esta previsão considerando a variação devido à temperatura e comportamento dos dias feriados. Desta forma, o sistema fuzzy é gerado a partir de análises das variações de consumo em relação à temperatura. Os autores de [33] utilizaram sistemas neuro-fuzzy para realizar a previsão de dias não úteis (feriados e fins de semana). Neste caso, pode-se inserir o conhecimento do especialista na lógica fuzzy e assim criar variáveis de entrada que possam externar este conhecimento. Logo, o sistema passará a ter mais um ganho de informação na obtenção da previsão. A limitação no número de entradas é uma das dificuldades em se utilizar modelos neuro-fuzzy. Esta limitação ocorre devido à combinação de regras e o particionamento em forma de malha. A maioria dos sistemas neuro-fuzzy existentes, NEFCLASS [34], ANFIS [35], utiliza particionamento em grade. As pesquisas atuais buscam uma nova ferramenta para ser utilizada na previsão de
consumo de energia elétrica. Em [36], um modelo híbrido para previsão foi apresentado, nele, transformadas wavellets foram combinadas com redes neurais.

## **4.4 Principais Trabalhos Explorados Neste Estudo**

 O estudo citado na referência [3], "Desenvolvimento de um Sistema Inteligente de Previsão de Carga em Curto e Médio Prazo Considerando a Influência da Variável Temperatura", desenvolvido pela equipe do Laboratório Digital de Sistema de Potência (LDSP) da Universidade Federal de Pernambuco (UFPE) em parceria com a Celpe e viabilizado através de um projeto de P&D, teve como produto final um software de previsão de consumo de energia elétrica diário em curto prazo, denominado de PCD (Previsor de Carga Diária). O PCD é um software de previsão de consumo de energia diário por regional elétrico que leva em consideração a variável temperatura. O software foi desenvolvido baseando-se em Sistemas Inteligentes, tais como, Redes Neurais Artificiais (RNA) e Lógica Fuzzy. No sistema desenvolvido, cuja tela principal é mostrada na Figura 10, a previsão é feita por regional elétrico e usa dados de previsão de temperatura para os dias a serem previstos, sendo desenvolvido em Matlab® com previsões nos horizontes de sete e de zquatorze dias para cada um dos doze regionais elétricos considerados para composição do consumo de energia elétrica do sistema total da Celpe.

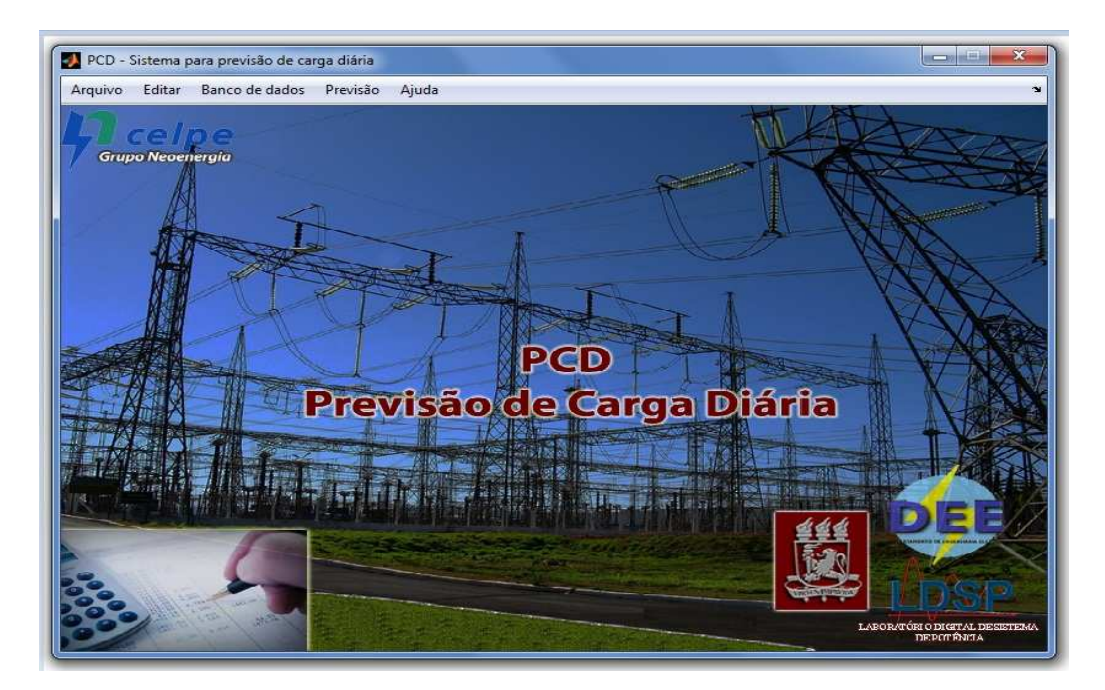

**Figura 10** - *Tela principal do PCD* 

 A Figura 11 mostra uma janela de cadastramento no PCD em que o especialista indica se o perfil da curva de carga diária de um determinado feriado se aproxima mais do perfil da curva de carga diária de um sábado ou de um domingo. O objetivo deste procedimento é classificar o tipo do dia não-útil, para que a RNA de dias não úteis possa reconhecer a característica da curva de carga do dia como um sábado ou um domingo seja ele feriado ou não.

| Ano: | 2011<br>Simular o feriado como:- |          | Mes:<br>$\overline{\phantom{a}}$                                                                                                    | Janeiro | $\ddot{\phantom{0}}$ |    |            |               | Consultar                                                                                 |
|------|----------------------------------|----------|----------------------------------------------------------------------------------------------------|---------|----------------------|----|------------|---------------|-------------------------------------------------------------------------------------------|
|      | Dom <sub>1</sub>                 | $-Sab -$ |                                                                                                    |         |                      |    | Dom-       | Sab-          |                                                                                           |
|      | $\overline{\mathsf{v}}$          |          | Confraternização Universal                                                                                                    |         |                      | 17 |            | m             | Segunda-feira                                                                             |
| 02   | 顾                                | 衙        | Domingo                                                                                                    |         |                      | 18 | 同          | m             | Terca-feira                                                                               |
| 03   | 同                                | 圖        | Segunda-feira                                                                                                    |         |                      | 19 | 顺          | F             | Quarta-feira                                                                              |
| 04   | m                                | 原        | Terca-feira                                                                                                    |         |                      | 20 | Ħ          | m             | Quinta-feira                                                                              |
| 05   | Ħ                                | П        | Quarta-feira                                                                                                    |         |                      | 21 | m          | m             | Sexta-feira                                                                               |
| 06   | F                                | F        | Quinta-feira                                                                                                    |         |                      | 22 | 后          | П             | Sábado                                                                                    |
| 07   | 顾                                | 顾        | Sexta-feira                                                                                                    |         |                      | 23 | 同          | <b>Inc.</b>   | Domingo                                                                                   |
| 08   | F.                               | F        | Sábado                                                                                                    |         | 24                   | 同  | F          | Segunda-feira |                                                                                           |
| 09   | Ħ                                | 同        | Domingo                                                                                                    |         | 25                   | п  | 西          | Terca-feira   |                                                                                           |
| 10   | 而                                | m        | Segunda-feira                                                                                                    |         | 26                   | Ħ  | m          | Quarta-feira  |                                                                                           |
| 11   | F                                | F        | Terca-feira                                                                                                    |         |                      | 27 | 画          | F             | Quinta-feira                                                                              |
| 12   | 同                                | 顺        | Quarta-feira                                                                                                    |         |                      | 28 | 腾          | F             | Sexta-feira                                                                               |
| 13   | $\Box$                           | 屙        | Quinta-feira                                                                                                    |         |                      | 29 | 同          | F             | Sábado                                                                                    |
| 14   | m.                               | m        | Sexta-feira                                                                                                    |         |                      | 30 | m          | m             | <b>Domingo</b>                                                                            |
| 15   | m                                | m        | Sábado                                                                                                    |         |                      | 31 | 圈          | F             | Segunda-feira                                                                             |
| 16   | 原                                | 脚        | Domingo                                                                                                    |         |                      |    |            |               |                                                                                           |
|      | Legenda                          |          | Dia sera previsto como sendo um domingo<br>Dia sera previsto como sendo um sabado<br>Dia sera previsto conforme dia da semana equivalente |         |                      |    | Observacao |               | Para os dias que nao sao feriado (ou meio feriado).<br>nao marque nenhuma das duas opcoes |

 **Figura 11** *- Interface de cadastramento de feriados* 

 As ferramentas para análise das previsões no PCD permitem ao usuário acompanhar o desempenho do sistema através dos seguintes indicadores:

- MAPE diário: se refere ao MAPE (erro médio absoluto percentual) do consumo acumulado do dia.
- MAPE do total mensal: se refere ao MAPE do consumo acumulado do mês.
- MAPE médio mensal: se refere à média dos MAPE diários no mês.

O MAPE é o erro médio absoluto em percentagem, indicador do desempenho do sistema de previsão, sendo calculado da seguinte forma:

$$
MAPE_{\%} = \frac{1}{P} \sum_{p=1}^{P} \frac{|L_p - T_p|}{T_p} \times 100
$$
 (1)

Em que, *Lp* e *Tp* são os valores obtidos e desejados, respectivamente, para uma determinada entrada; e *P* é o número de padrões da base de dados considerada. Ao longo do projeto foram implementadas buscas por variáveis com maior grau de correlação com as séries do histórico de

consumo de energia diário por regional e para o consumo total da Celpe. Foram contemplados 12 regionais elétricos nesse projeto, totalizando 13 séries temporais de consumo total diário. Essas variáveis serviram de entrada para diversos modelos que foram empregados e testados ao longo do projeto. Dessa forma, chegou-se ao modelo final disponível no PCD que é composto por duas Redes Neurais Artificiais: uma para realizar a previsão dos dias úteis (segundas a sextas-feiras, excetuando os dias feriados), mostrada na Figura 12 e a outra para realizar a previsão dos dias não úteis (sábados, domingos e feriados) na Figura 13.

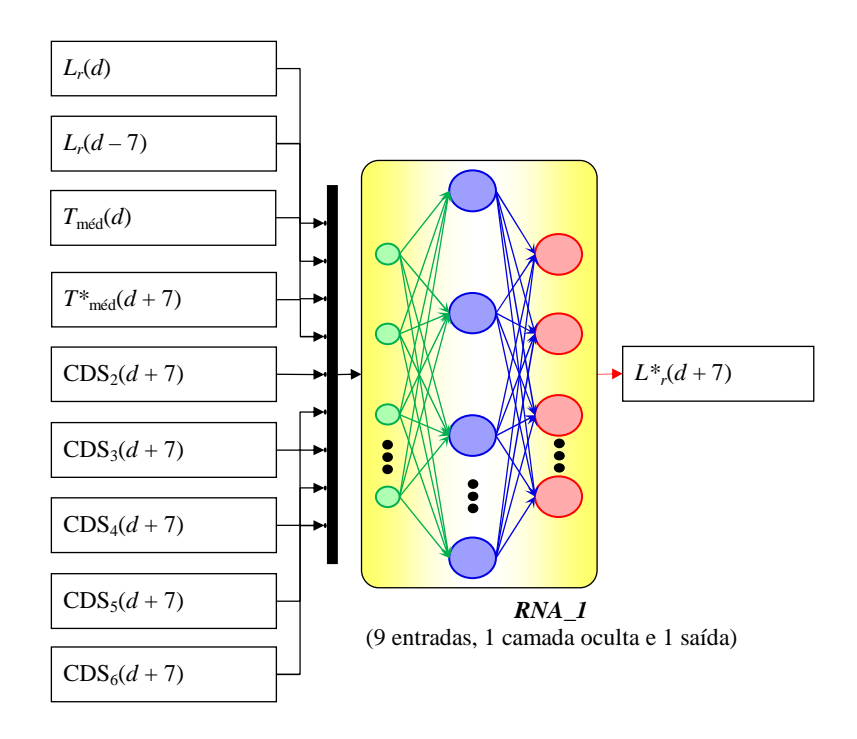

 **Figura 12** *- Modelo de previsão de consumo diário 7 dias à frente e para os dias úteis* 

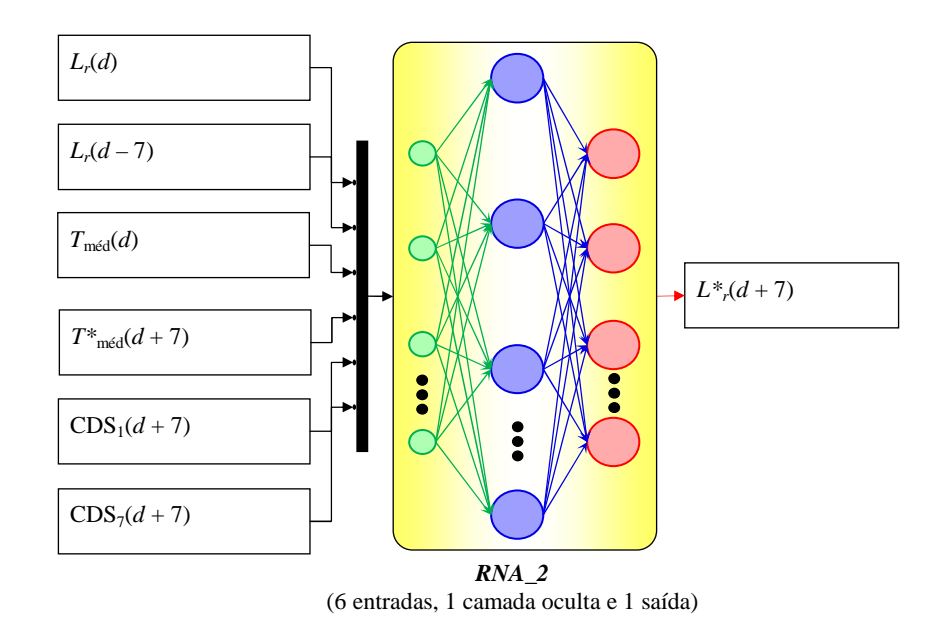

 **Figura 13 -** *Modelo de previsão de consumo* diário 7 *dias à frente e para os dias não-úteis* 

As variáveis de entrada e saída apresentadas nas figuras 12 e 13 são:

- *d* dia de referência, por exemplo, realizar a previsão do sétimo dia após hoje (hoje é o dia *d*);
- *Lr*(*d*) Consumo total diário da regional *r* no dia *d*;
- *Lr(d 7) -* Consumo de energia elétrica horário 7 dias antes do dia *d*.
- *Tméd*(*d*) Temperatura média do município que apresenta maior coeficiente de correlação entre a temperatura média e o consumo total diário do regional *r*,
- *T\*méd(d + 7)* Temperatura média prevista do município que apresenta maior coeficiente de correlação entre a temperatura média e o consumo total diário da regional ou total Celpe(TCP) horizonte de 7 dias a frente do dia *d*;
- *CDSi*(*d* + *h*) Código binário do dia da semana para o dia a ser previsto (*d* + *h*), em que *h* pode assumir os valores de 7 ou 14; Exemplos: terça-feira não-feriado = [0 1 0 0 0]; domingo =  $[1 0]$ ; quarta-feira feriado com característica de um sábado =  $[0 1]$ .
- *L\*r*(*d* + 7) Previsão do consumo de energia elétrica diária total da regional no horizonte de 7 dias a frente do dia *d*.

Obs: o símbolo "\*" foi utilizado para destacar as variáveis que são previsões.

 Para análise do desempenho do PCD foi realizada a previsão da carga diária dos 12 regionais elétricos e do sistema total Celpe, no horizonte de 7 e 14 dias para o período de 1 de janeiro de 2010 até o dia 17 de dezembro de 2010. Esse fato ressalta a importância da variável temperatura ser setorizada para cada regional elétrico. Já para o sistema total da distribuidora, a variável temperatura média do dia do município mais representativo (município escolhido através de estudos de correlação) da série do consumo diário do sistema total informada ao PCD não representa tanto toda a região consumidora do estado como o consumo total do sistema (a variável a ser prevista) representa. Então, a previsão do consumo do sistema total Celpe, sofre menos influência da variável temperatura do município representativo do que um regional elétrico do mesmo sistema.

 Conclui-se que os resultados obtidos indicam a potencialidade do sistema de previsão PCD desccrito na referência [2]. O uso de duas RNAs, uma para previsão de dias úteis e outra para previsão de dias não-úteis possibilitou um aumento na precisão da previsão dos dias feriados. A facilidade da utilização do sistema desenvolvido e a automatização do processo de previsão são outras vantagens obtidas pelo PCD. Tendo em vista que o sistema tem apresentado um bom desempenho e apenas necessita de ser alimentado com dados históricos de consumo e de

temperatura, com dados de previsão de temperatura e, que o conhecimento do especialista só se faz necessário apenas quando da caracterização dos dias feriados em um sábado ou um domingo.

 Na referência [2], é apresentada a terceira geração do ANNSTLF - Artificial Neural Network Short- Term Load Forecaster Generation Three (1998) que consiste de três módulos, dois previsores de consumo de energia elétrica baseados em RNA e um combinador adaptativo. Os dois previsores recebem o mesmo conjunto de entradas e produz a previsão de consumo de energia elétrica para o mesmo dia. Porém, eles utilizam estratégias diferentes para realizar tal tarefa. A função do módulo "combinador" é combinar as duas saídas dos dois previsores para gerar uma única saída (previsão final). As duas RNA possuem a mesma topologia consistindo de 79 entradas e 24 saídas. Estas entradas são:

•24 dados de consumo de energia elétrica horários do dia anterior: *Lk(1), Lk(2), ..., Lk(24)* 

•24 parâmetros de clima horários do dia anterior (temperatura efetiva): *T\_effk(1), T\_effk(2),..., T\_effk(24)* 

•24 parâmetros de clima horários previstos para o dia seguinte: *T^\_effk(1), T^\_effk(2),..., T^\_effk(24)* 

• 7 indicadores do tipo do dia um para cada dia da semana. Por exemplo, para o domingo este indicador é 1000000; para a segunda-feira, 0100000 e assim por diante.

 No modelo da terceira geração, o efeito da umidade relativa (*H*) e a velocidade do vento(W) são considerados de forma indireta transformando o valor da temperatura (*T* em <sup>o</sup>F) em uma temperatura efetiva, *T\_eff*. Os autores utilizaram uma combinação linear que produziu em previsor mais preciso. Conseqüentemente, o seguinte relacionamento foi usado para calcular *T\_eff* , sendo "α" um coeficiente:

$$
T = eff = \begin{cases} T + \alpha * H \dots (T) > 75^{\circ} \\ T \dots (T) = 65^{\circ} \le T \le 75^{\circ} \\ T - \frac{W * (65^{\circ} - T)}{100} \dots (T) < 65^{\circ} \end{cases}
$$
 (2)

 A diferença entre as duas RNA está nas suas saídas. O primeiro previsor é treinado para prever a consumo de energia elétrica regular (base) do dia seguinte, i.e., as 24 saídas são as previsões dos consumos de energia elétrica horários do dia seguinte. Esta RNA foi referida como "Base Load Forecaster (BLF)". Por outro lado, o segundo previsor prever a diferença entre os consumos de energia elétrica horários realizados entre ontem e hoje. Este previsor foi denominado de "Change Load Forecaster (CLF)." Desta forma, as saídas destes dois previsores são:

- BLF:  $\hat{L}_{k+1}^B(1), \hat{L}_{k+1}^B(2), ..., \hat{L}_{k+1}^B(24)$ *B*  $(1)$   $\hat{T}^B$   $(2)$   $\hat{T}^B$  $\hat{L}_{K+1}^B(1), \hat{L}_{K+1}^B(2),..., \hat{L}_{K+1}^B(24)$ . (o sobrescrito *B* representa o módulo BLF, e o símbolo ^ denota uma variável a ser prevista).
- CLF:  $\Delta \hat{L}^C_{k+1}(1), \Delta \hat{L}^C_{k+1}(2), ..., \Delta \hat{L}^C_{k+1}(24)$ *C k C*  $\Delta \hat{L}^C_{k+1}(1), \Delta \hat{L}^C_{k+1}(2), \ldots, \Delta \hat{L}^C_{k+1}(24)$ . (o sobrescrito *C* representa o módulo CLF).

Em que, ( ) ˆ <sup>1</sup> *L i <sup>C</sup>* ∆ *<sup>k</sup>* <sup>+</sup> é a mudança no *i-ésimo* consumo de energia elétrica horário do dia *k* até o dia *k+1*, i.e., do dia anterior pra o dia de hoje. Para se obter a previsão de consumo de energia elétrica usando o CLF, as saídas do módulo CLF são adicionadas às entradas do consumo de energia elétrica do dia de ontem, ou seja:

$$
\hat{L}_{k+1}^C(i) = \Delta \hat{L}_{k+1}^C(i) + L_k(i) \qquad i = 1,...,24
$$
\n(3)

 Os dois previsores RNA se complementam, porque o BLF enfatiza o padrão regular do consumo de energia elétrica, enquanto o CLF coloca grande ênfase no consumo de energia elétrica do dia anterior. A combinação destes dois previsores busca a melhora na precisão. Isto é especialmente verdadeiro para os casos de mudança brusca no consumo de energia elétrica causada pelas variáveis meteorológicas (chuvas, ventos, umidade, temperatura, etc.). Por outro lado, desde que a CLF toma o consumo de energia elétrica do dia anterior como base e prevê a mudança no consumo de energia elétrica, este modelo tem uma resposta rápida para uma situação de mudança. Este ponto é ilustrado na Figura 14 para cinco dias no mês de agosto em 1995, quando uma onda de calor aqueceu a área servida por uma distribuidora de energia elétrica localizada no sul dos Estados Unidos da América criando uma demanda de pico durante todos os cinco dias da semana. Os previsores BLF e CLF são superpostos no gráfico da Figura 14. No primeiro dia, ambos previsores apresentaram uma previsão abaixo do valor realizado.

 Entretanto, do segundo dia em diante, o previsor CLF aumentou com o crescimento da demanda, enquanto o previsor BLF ainda continuou fazendo uma previsão baixa. Quando a onda de calor começou a baixar no final do quinto dia (17/08/95), o previsor CLF tendeu a fazer uma demanda acima do realizado desde que ela é baseada sua previsão na elevada consumo de energia elétrica do dia anterior. Este exemplo é uma boa ilustração da natureza complementar dos dois previsores.

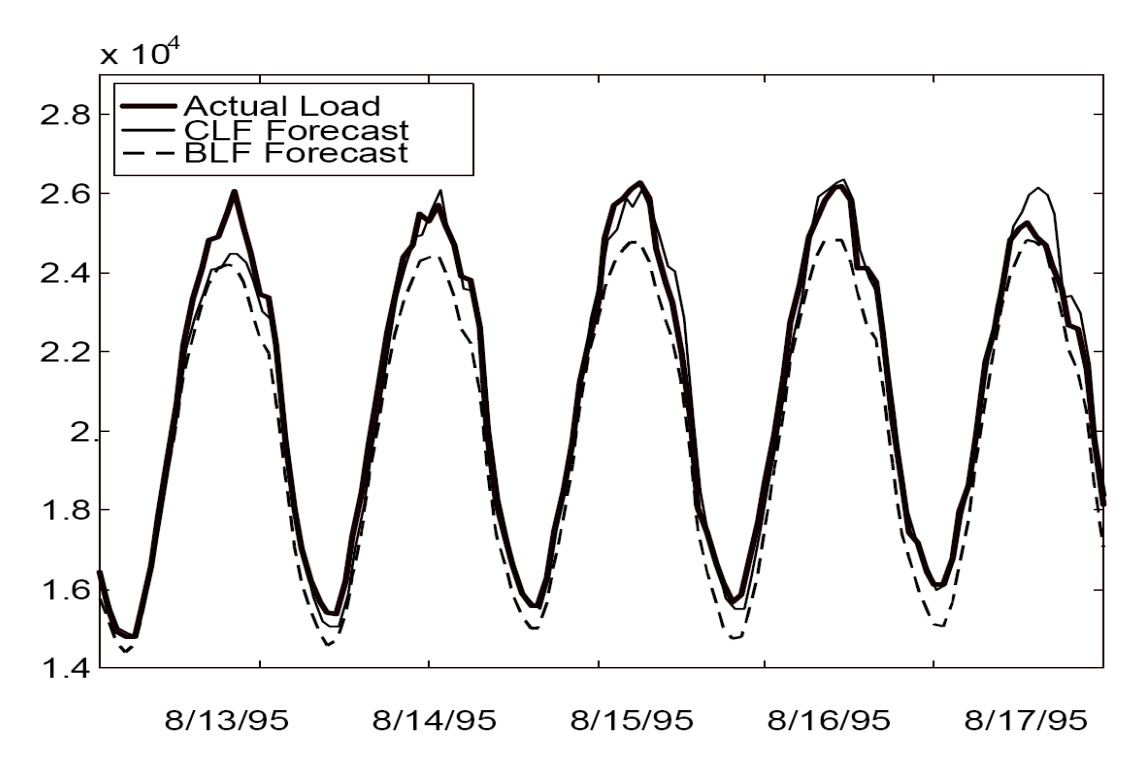

 **Figura 14 -** *Exemplo dos previsores BLF e CLF durante os picos de demanda* 

 Para tirar vantagem do desempenho complementar dos dois módulos, os seus previsores foram adaptativamente combinados usando o algoritmo do mínimo quadrado recursivo (RLS) [2]. O previsor final de cada hora é obtido por uma combinação linear dos previsores BLF e CLF como:

$$
\hat{L}_{k+1}(i) = \alpha_B(i)\hat{L}_{k+1}^B(i) + \alpha_C(i)\hat{L}_{k+1}^C(i), \dots, i = 1, \dots, 24
$$
\n<sup>(4)</sup>

Os termos  $\alpha_{B}(i)$  e  $\alpha_{C}(i)$  são coeficientes calculados usando o algoritmo RLS. Este algoritmo produz coeficientes que minimizam a soma ponderada dos erros quadráticos do passado previsto denominado por *J*:

$$
J = \sum_{k=1}^{N} \beta^{N-k} \left[ L_k(i) - \hat{L}_k(i) \right]^2
$$
 (5)

Em que,  $L_k(i)$  é o valor real do consumo de energia elétrica na hora *i*, *N* é o número dos dias anteriores para o qual a previsão de consumo de energia elétrica foi desenvolvida, e *β* é o fator ponderado na faixa de  $0 < β ≤ 1$ , cujo efeito é não enfatizar (esquecer) dados antigos. O diagrama de bloco do sistema como um todo é mostrado na Figura 15:

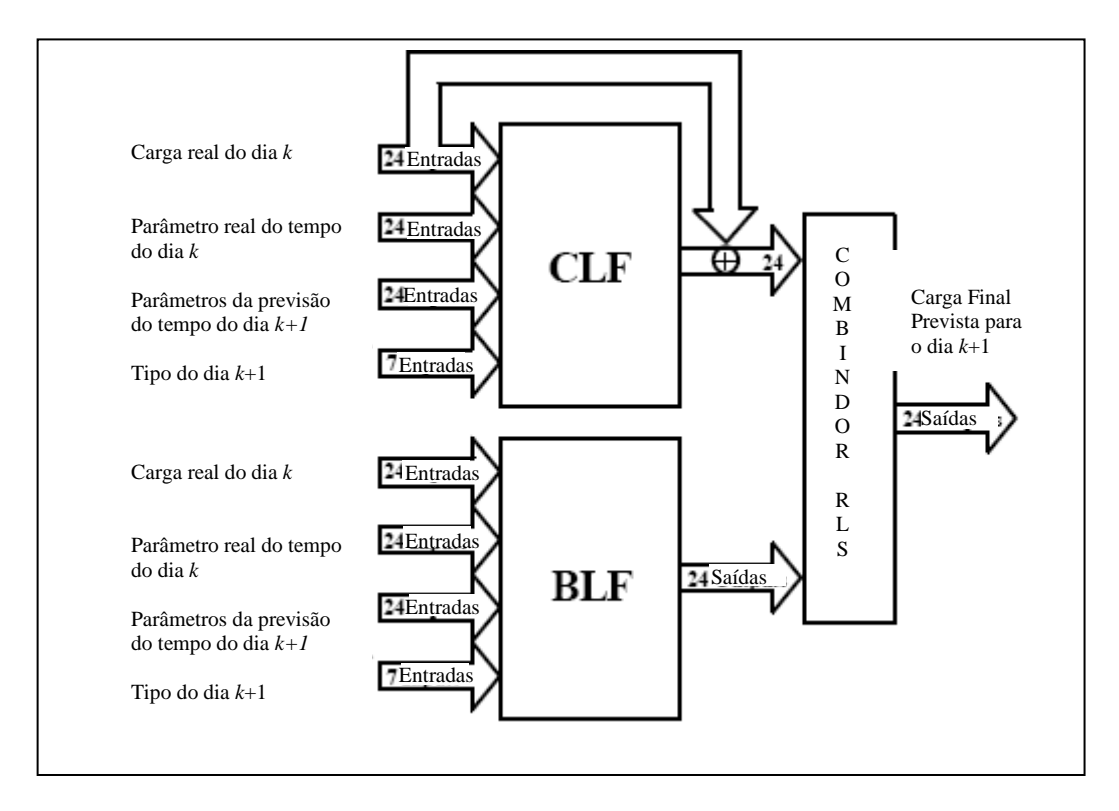

 **Figura 15 -** *Diagrama de Blocos da Terceira Geração do ANNSTLF* 

 No item 3 da referência [37], o problema de elaborar modelos matemáticos de sistemas dinâmicos baseados em observações destes sistemas pode ser entendido como um problema da área da engenharia de controle denominada identificação de sistemas. O modelo de um sistema, por sua vez, pode ser entendido como uma descrição de algumas das propriedades do sistema, adequada a algum propósito específico. As técnicas clássicas para a identificação de sistemas podem ser divididas em duas grandes classes:

i) Métodos não paramétricos: buscam determinar funções de transferência ou respostas ao impulso através de técnicas diretas, sem selecionar antes um conjunto de modelos possíveis e que não empregam um vetor de parâmetros de dimensão finita de forma direta.

ii) Métodos paramétricos: baseam-se em selecionar um modelo para o sistema que seja caracterizado por um vetor de parâmetros θ.

 Dado um vetor de observações dos pares de entrada e saída do processo, objetivase obter os parâmetros do modelo que melhor descrevem o processo. Neste artigo [37], optou-se pela utilização do método paramétrico. Dado um vetor de amostras da movimentação dos objetos em questão, o modelo geral da identificação baseada em modelos paramétricos no artigo pode ser escrito como:

$$
y(t) = G(q, \theta) \cdot u(t) + H(q, \theta) \cdot e(t) \tag{6}
$$

Em que:

*e(t)* - é o ruído branco presente no sistema;

*u(t)* - é a entrada do sistema;

 $\theta$  - é o vetor de parâmetros;

*y(t)* - é a saída do sistema no instante *t*;

*q* - é o número de amostras utilizadas;

 *G*(**.**) e *H*(**.**) - são as funções que relacionam a saída com os parâmetros adotados. A predição para a iteração adiante será dada por:

$$
y(t, \theta) = H1(q, \theta).G(q, \theta).u(t) + [1 - H1(q, \theta)].y(t)
$$
\n(7)

 Com base nas equações (6) e (7) e seus parâmetros, é possível elaborar não somente um modelo, mas toda uma família de modelos.

 No artigo [38], são realizados estudos da influência de variáveis climáticas, temperatura e precipitação sobre a média do consumo de energia elétrica mensal de uma distribuidora de energia elétrica do estado da Bahia, a Coelba. Para realizar esta análise, os consumidores atendidos pela Coelba foram divididos em 6 regionais elétricos: Metropolitana, Oeste, Norte, Centro, Sudoeste e Sul.

 A figura 16 mostra a participação do consumo dos regionais elétricos no consumo de total de energia elétrica da Coelba.

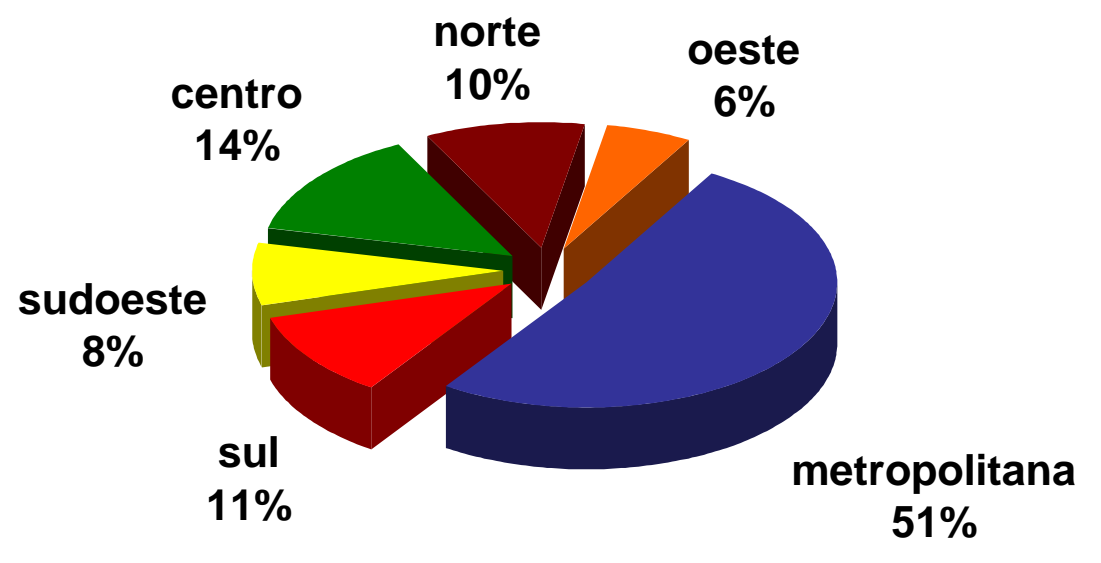

 **Figura 16** - *Participação do consumo por regional elétrico da Coelba* 

 O comportamento do consumo de energia elétrica de cada região com relação à temperatura e precipitação é analisado através de um modelo de regressão linear multivariado, representado de acordo com a formulação a seguir:

$$
y(t) = \alpha + \beta_1 x_1(t) + \beta_2 x_2(t) + \dots + \beta_n x_n(t) + \varepsilon
$$
\n(8)

Em que:

*y*(*t*) representa a consumo de energia elétrica de energia no mês t;

 $x_i(t)$  representam as variáveis climáticas analisadas;

*α* e *β<sup>i</sup>* são coeficientes que representam os parâmetros do modelo.

 $\varepsilon$  é um vetor de erros.

 A influência de uma determinada variável é verificada utilizando o conceito de elasticidade, o qual indica o quanto à variação de uma determinada variável irá influenciar outra variável em termos percentuais. A elasticidade é calculada a partir da seguinte formulação:

$$
\varepsilon_i = \frac{\Delta Y / Y}{\Delta X_i / X_i} \tag{9}
$$

 Tomando-se o logaritmo natural de ambos os termos de (8), pode-se demonstrar que os parâmetros *β<sup>i</sup>* do modelo de regressão são equivalentes a elasticidade da variável *Y* em relação a *X<sup>i</sup>* . A regressão linear múltipla foi aplicada nas seis regiões especificadas, e a seguir são demonstrados alguns resultados.

#### Regional Metropolitana

A regressão obtida é:

Ln(*consumo de energia elétrica(t)<sub>metrop</sub>*) = 4,02 + 0,74·Ln(
$$
t_{max}
$$
<sub>-\</sub>*Salv(t)*) + (10)  
0,005· $t_{end}(t)$ 

Em que:

 *-*Ln(*x*) é logaritmo natural da variável *x*;

 -*consumo de energia elétrica*(*t*)*metrop* é o consumo de energia elétrica de energia da região metropolitana no mês *t;*

 -*tmax\_Salv*(*t*) é a média das temperaturas máximas registradas em Salvador no mês *t*;  *-tend*(*t*) é o valor da tendência linear no mês *t.*

Esta maior influência do consumo de energia elétrica com a temperatura é devido à maior participação do consumo residencial e comercial, pois os consumos residenciais e comerciais se caracterizam pelo resfriamento do ambiente utilizando o ar condicionado e ventiladores. A comparação entre o consumo de energia elétrica ocorrida e a simulação do modelo de regressão proporciona um MAPE de 1,36%.

#### Regional Oeste:

A regressão obtida é:

Ln(*consumo de energia elétrica(t)<sub>oeste</sub>*) = 3,006 + 2,194·Ln(
$$
t_{max}\_Bar(t)
$$
) +  
0,094·Ln(*prec\_Bar(t)*) + 0,007· $t_{end}(t)$  (11)

#### Em que:

 *-consumo de energia elétrica*(*t*)*oeste* é a consumo de energia elétrica de energia da região oeste no mês *t*;

 -*tmax\_Bar*(*t*) é a média das temperaturas máximas registradas em Barreiras no mês t; -*prec\_Bar*(*t*) é a precipitação acumulada registrada no município de Barreiras no mês t; -*tend*(*t*) é o valor da tendência linear no mês *t*.

Na Região Oeste é possível verificar a relação do consumo de energia elétrica com a precipitação, devido à utilização de bombas para realizar irrigação. A comparação entre o consumo de energia elétrica ocorrido e a simulação do modelo de regressão proporciona um MAPE de 6,98%. As outras regiões citadas sofrem um comportamento

similar aos da Região Metropolitana e Região Oeste do estado da Bahia. As Regiões Sul e Sudoeste foram analisadas juntas. Outro aspecto apresentado é que para a realização da regressão linear que representa a regional, só foram utilizadas as variáveis climáticas com uma significância estatística superior a 95%. O modelo utilizado para previsão da energia elétrica total da Coelba é representado pela agregação dos modelos regionais.

 Partindo dos valores estimados de consumo de energia elétrica de cada regional, foi calculado o consumo total previsto da Coelba. Observou-se que, agregando se a previsão de cada regional, atingem-se melhores resultados em relação à previsão do montante global. Na agregação, captura-se de forma mais precisa a influência das variáveis climáticas, pois cada regional possui características intrínsecas e distintas na evolução do consumo de energia elétrica. O resultado obtido a partir da agregação dos modelos regionais é mostrado na Figura 17, relativo ao período de jan/04 e dez/06. A aderência verificada entre as curvas realizada e prevista ratificam a eficácia da estratégia adotada, possibilitando obter-se um MAPE menor que 1%.

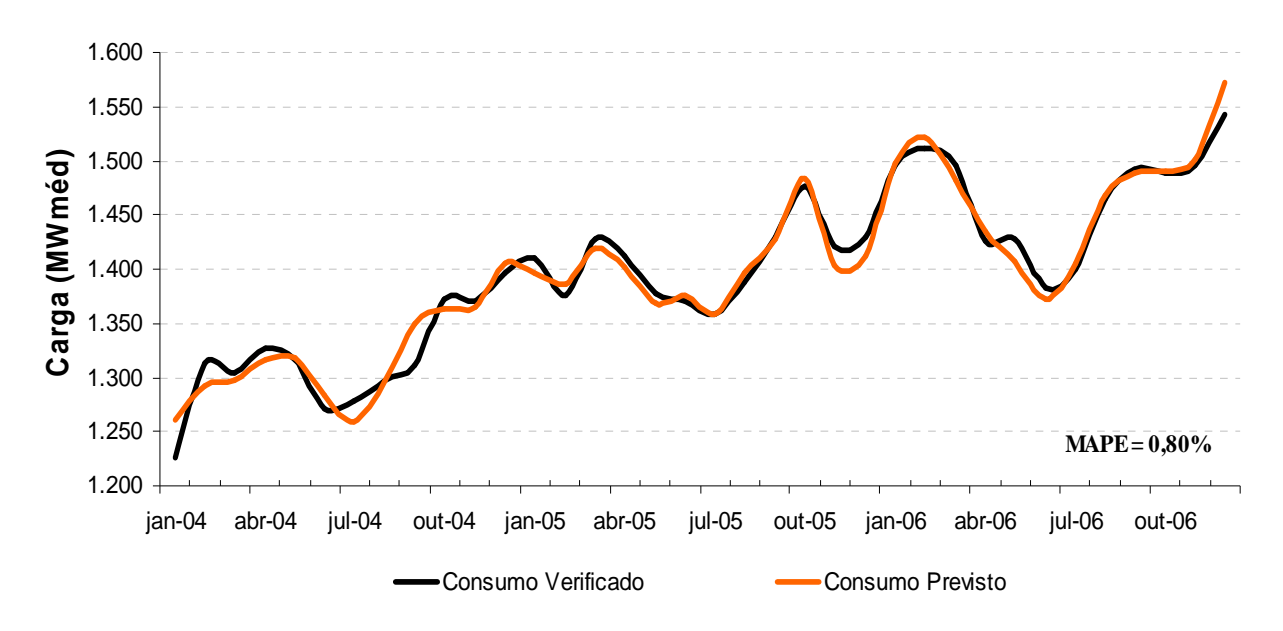

**Figura 17** - *Consumos de energia elétrica realizado e previsto da Coelba*

## **4.5 Modelos Econométricos AR e ARX (noções básicas)**

 Nos itens que se seguem são apresentados dois dos principais modelos que derivam desta abordagem: AR e ARX.

A estrutura de modelo de auto-regressão (AR):

Um exemplo simples de um processo auto-regressivo y(t) é dado por:

$$
y(t+1) = a_y(t) + e(t)
$$
 (12)

Em que:

 *y*(*t* +1) - é a saída estimada para o instante *t*+1;

*y*(*t*) - é a saída para o instante *t*;

- *e*(*t*) é o erro presente no instante *t*;
- *a* é o coeficiente que relaciona a entrada e a saída.

 Para este tipo de regressão, é assumido que o ruído *e*(*t*) é uma seqüência de variáveis estocásticas normais, independente da saída *y*(*t*) para todo instante *t*. Observese ainda que este modelo leva em consideração apenas a saída no instante anterior para a obtenção do estado futuro.

#### A estrutura de modelo ARX

 A estrutura de auto-regressão (AR) pode ser modificada de forma a levar em consideração também as entradas externas do processo. Um modelo desta natureza é o mostrado na equação (13). Este modelo faz uso da autoregressão (AR) e da variável exógena *B.u*(*t*), motivo pelo qual é conhecido como ARX.

$$
y(t) + a_1 y(t-1) + \dots + a_{na} y(t-na) = b_1 u(t-1) + \dots + b_{nb} u(t-nb) + e(t)
$$
\n(13)

Em que:

- *y*(*t*) é a saída do processo no instante *t*;
- *u*(*t*) é a entrada do processo no instante *t*;
- *e*(*t*) é o erro do processo no instante *t*;
- *a*1**...***ana* são os coeficientes que relacionam a saída no instante atual com as saídas anteriores;
- $b_1...b_n$  são os coeficientes que relacionam a saída no instante atual com as entradas nos instantes anteriores.

 O vetor de parâmetros para o modelo ARX e a equação (7) reescrita com tal parâmetro podem ser vistas respectivamente em (14) e (15):

$$
\theta = \begin{bmatrix} a_1 \dots a_{na} & b_1 \dots b_{nb} \end{bmatrix}^T \tag{14}
$$

-38-

$$
G(q, \theta) = B(q)/A(q) \quad , \quad H(q, \theta) = 1/A(q) \tag{15}
$$

Em que:

$$
A(q) = 1 + a_1 \cdot q^{-1} + \dots + a_{na} \cdot q^{-na}
$$

$$
B(q) = b_1 \cdot q^{-1} + \dots + b_{nb} \cdot q^{-nb}
$$

 Como exemplo de aplicação do modelo ARX, a equação da predição apresentada em (7) se tornaria:

$$
y(t, \theta) = B(q) \cdot u(t) + [1 - A(q)] \cdot y(t)
$$
\n(16)

A equação de diferenças (16) pode então ser reescrita na notação matricial como:

$$
y(t,\theta) = \theta^T \varphi(t) = \varphi(t)^T \theta \tag{17}
$$

onde,

$$
\phi(t) = [-y(t-1)... - y(t-na)u(t-1)...u(t-nb)]^{T},
$$

Em que:

 $\varphi(t)$  é o vetor de observações e  $\theta$ , dado por (14), é o vetor de parâmetros.

# **CAPÍTULO 5**

## **Metodologias de Previsão do Consumo de Energia Elétrica**

 A habilidade para prever consumo de energia elétrica com precisão é de vital importância para a indústria de energia elétrica em um ambiente competitivo criado pela sua desregulamentação. A previsão de consumo de energia elétrica tem muitas aplicações, incluindo o mercado, a geração e transmissão de energia, operação e planejamento, deslocamento de consumo de energia elétrica, contratação de energia e desenvolvimento da infra-estrutura do sistema elétrico. Uma grande quantidade de métodos tem sido desenvolvida para previsão de consumo de energia elétrica. Até o momento, não existe um modelo ou algoritmo único que seja superior para todos os usuários. A razão é que as áreas de serviço das empresas variam em diversas combinações de tipos de consumidores: industrial, comercial, residencial, rural e outros. Estas áreas também variam em características geográficas, climáticas, econômicas e sociais.

 Selecionar o algoritmo mais adequado para uma empresa pode ser feito testando o algoritmo com dados reais específicos da empresa. Na realidade, algumas companhias de energia elétrica usam diversos métodos de previsão de consumo de energia elétrica em paralelo para se obter uma maior confiabilidade e precisão na previsão. Até o momento, não existe ou não foi suficientemente divulgada uma metodologia para que, com condições a priori, se possa definir qual o método de previsão mais viável para uma dada área de consumo de energia elétrica. Uma questão importante é investigar a sensibilidade dos algoritmos e modelos de previsão de consumo de energia elétrica para a quantidade de consumidores, características da área de concessão, composição da carga quanto ao tipo de consumidor, entre outros fatores. Como já mencionado na literatura, a temperatura é um importante fator que influencia fortemente a consumo de energia elétrica.

A maioria dos métodos de previsão de consumo de energia elétrica usa técnicas estatísticas ou ferramentas de inteligência artificial tais como, redes neurais e lógica fuzzy. A precisão do modelo de previsão depende não somente da técnica da previsão, mas também do cenário da temperatura prevista (dados de entrada).

Algumas variáveis meteorológicas poderiam ser consideradas para a previsão de consumo de energia elétrica, sendo as mais usadas, a temperatura e a umidade. A referência [39] apresenta uma pesquisa, onde relata que de 22 relatórios de pesquisa considerados, 13 fizeram uso somente da temperatura, 3 fizeram uso da temperatura e da umidade, 3 utilizaram parâmetros meteorológicos adicionais e 3 usaram somente o consumo de energia elétrica. Os parâmetros meteorológicos adicionais são THI (temperature-humidity index), que mede o desconforto do aquecimento no verão e WCI (wind chill index) que mede o desconforto do frio no inverno. Como mencionado anteriormente, a maioria das concessionárias serve a clientes de diferentes tipos como residencial, comercial e industrial. O padrão do uso da energia elétrica é diferente para clientes que pertencem a diferentes classes, mas é, em parte, similar aos clientes que pertencem à mesma classe. Por isso, grande parte das concessionárias de energia distingue o comportamento do consumo de energia elétrica por classe. Para previsão em curto prazo é usada uma variedade de métodos que incluem abordagem por dias similares entre dias úteis, finais de semana e feriados, vários modelos de regressão, séries temporais, redes neurais, sistemas especialistas, lógica fuzzy e algoritmos de aprendizagem estatística.

Neste capítulo são descritos sucintamente alguns modelos de previsão, com destaque para quatro modelos utilizados para a previsão do consumo de energia elétrica horária para alguns regionais elétricos da Chesf e o sistema total Celpe. Os modelos desenvolvidos neste estudo têm por objetivo realizar a previsão do consumo de energia elétrica horária em curto prazo e tendo como uma das entradas a variável temperatura média diária prevista para o dia da previsão de carga.

## **5.1 Abordagem pelo dia Similar**

Esta abordagem se baseia em detectar nos dados históricos de um, dois ou três anos, os dias com características similares ao dia que deverá ser previsto. Características similares incluem, por exemplo, clima (temperatura, chuvas, umidade, etc.), dia da semana, se é um feriado local ou nacional, entre outros. O consumo de energia elétrica de um dia similar é considerado como um dado de entrada para previsão. Ao invés da previsão ser representada por um único dia de consumo de energia elétrica similar, ela pode ser uma combinação linear ou um procedimento de regressão que incluem vários dias similares.

## **5.2 Modelos de Regressão**

Regressão é uma das mais vastas técnicas de estatística usada. Para a previsão de consumo de energia elétrica, o método de regressão é geralmente usado para modelar a relação entre o consumo de energia elétrica e outros fatores, tais como clima, tipo do dia e classe do consumidor. Engle et al.apresentaram em [40], vários modelos de regressão para previsão do pico de consumo de energia elétrica do dia seguinte. Seus modelos incorporam influências determinísticas, tais como, feriados; influências estocásticas, consumos médios de energia elétrica e influências externas, como o clima (precipitação, temperatura média, umidade, etc.).

## **5.3 Séries Temporais**

Os métodos de análises de séries temporais são baseados na hipótese na qual os dados possuem uma estrutura interna, tais como, tendência, variação sazonal, ciclos e componentes irregulares. Métodos de previsão com séries temporais e com variáveis exógenas são os métodos clássicos mais usados. Séries temporais têm sido usadas por décadas em áreas como economia, processamento digital de sinal e também na previsão de consumo de energia elétrica.

## **5.4 Modelos Desenvolvidos**

Neste item são apresentados os quatro modelos, BLF, CLF, ARX e RLS, mencionados no capítulo 4, que foram utilizados para previsão horária do consumo de energia elétrica dos regionais da Chesf (Angelim, Juazeiro, Mirueira e Tacaimbó) e do total Celpe nos horizontes de 07 e 14 dias, tendo como entrada a variável temperatura média diária e de forma regionalizada.

## **5.4.1 Análise das séries temporais de consumo e variáveis climáticas**

O objetivo neste item é selecionar as variáveis que mais influenciam e se correlacionam com o consumo de energia elétrica. A seleção foi realizada analisando-se diversas correlações entre estas variáveis e o consumo de energia elétrica do sistema total Celpe ou das regionais presentes na série histórica em análise. Identificadas tais variáveis, têm-se então definidas as entradas dos modelos de previsão desenvolvidos e apresentados nos itens 5.4.3 e 5.4.6. Uma das tarefas mais difíceis desta fase da pesquisa é encontrar os dados mais representativos para as entradas dos modelos, devido ao elevado número de variáveis envolvidas e de municípios agregados às regionais do sistema Celpe. Para se encontrar os dados mais relevantes das entradas das redes foram realizadas correlações entre o consumo diário das regionais selecionadas e do total da Celpe e as temperaturas média, máxima e mínima diária e com o índice de precipitação diário.

Para desenvolver os modelos BLF e CLF, foram realizadas as correlações entre as variáveis meteorológicas [41] e o consumo de energia elétrica diário. Uma baixa correlação do índice de precipitação com consumo de energia elétrica foi observada. Portanto, esta variável não foi utilizada nas entradas dos modelos, sendo utilizadas apenas as temperaturas média, máxima e mínima diárias por apresentarem uma forte correlação. Observou-se a partir da análise dos resultados que a correlação mais expressiva na maioria dos casos se deu com a temperatura máxima. Porém, para os quatro regionais elétricos e o total Celpe escolhidos neste trabalho, a temperatura média apresentou uma maior correlação com o consumo de energia elétrica. A temperatura média tem a vantagem também de agregar as informações de mínimo e máximo ao mesmo tempo. A tabela 2 mostra a correlação entre as variáveis meteorológicas e o consumo de energia elétrica para os regionais elétricos Angelim, Juazeiro, Mirueira, Tacaimbó e Total Celpe.

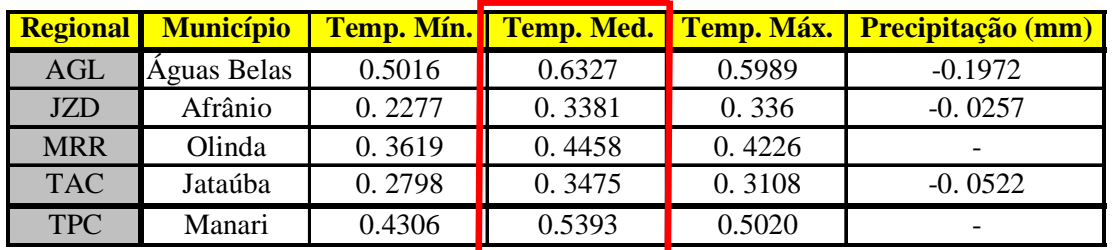

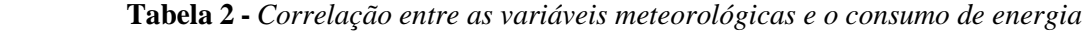

 As temperaturas médias e precipitação diárias previstas para os 176 municípios do estado para os horizontes de 7 e 14 dias são fornecidas pela SomarMeteorologia [41].

## **5.4.2 Metodologia Adotada para Criação das Redes**

 Para criação das redes neurais dos modelos aplicados neste trabalho, considerou-se como padrão os mesmos procedimentos em [42]. Estes procedimentos são basicamente os seguintes:

- a) Criação do conjunto de aprendizagem;
- b) Parametrização da criação das redes desenvolvidas;
- c) Busca seqüencial do número de neurônios na camada oculta;
- d) Utilização do método de validação cruzada para determinação da melhor rede.

#### **5.4.2.1 Criação do Conjunto de Aprendizagem**

 O conjunto de aprendizagem é uma matriz que possui os padrões de entrada e saída desejada na mesma linha. Esta matriz sofre uma permutação aleatória das linhas (embaralhamento), antes de ser dividida em três conjuntos, de modo que 70% dos padrões são usados para treinamento, 20% para validação e 10% para teste. Como a base de dados tem início em 01 de janeiro de 2005 e termina em 31 de dezembro de 2008, escolheu-se guardar o ano de 2009 para avaliação das redes em simulação real de seu uso, diminuindo então os dados para aprendizagem. A tabela 3 mostra a quantidade de dias não úteis (DNU) e dias úteis (DU) para os conjuntos de aprendizagem para os períodos de 2005 a 2008 e do conjunto de simulação para o ano de 2009.

|             |      | <b>SIMULAÇÃO</b> |      |      |      |
|-------------|------|------------------|------|------|------|
| <b>ANOS</b> | 2005 | 2006             | 2007 | 2008 | 2009 |
| <b>DNU</b>  |      | 118              |      |      |      |
|             |      |                  |      |      |      |
|             |      | <b>SIMULAÇÃO</b> |      |      |      |
| <b>ANOS</b> | 2005 | 2006             | 2007 | 2008 | 2009 |
| DU          |      | 247              |      |      |      |

**Tabela 3** *- Dias não úteis e úteis: conjuntos de aprendizagem e simulação* 

#### **5.4.2.2 Parametrização Desenvolvidas das Redes**

 As Redes Neurais Artificiais com a arquitetura Multilayer Perceptron (MLP) aprendem, durante o procedimento de treinamento, através da atualização dos seus pesos.

O algoritmo de aprendizagem de retro-alimentação (backpropagation) é baseado no princípio da correção de erro, que é a diferença entre o valor obtido pela rede e o valor desejado. Este algoritmo busca a minimização do erro através de um dos métodos derivados do gradiente descendente. As atualizações dos pesos são fortemente influenciadas pela derivada do erro e por um valor de taxa de aprendizagem. Esses algoritmos não garantem a convergência para um mínimo global e sua parametrização pode tornar lento o processo de convergência.

 As redes BLF e CLF foram criadas com a arquitetura MLP, treinadas utilizando o Matlab® 7.3 (R2006b) com o algoritmo Resilient Propagation (RPROP) descrito em [43]. Todas as redes estudadas neste trabalho possuem três camadas sendo uma camada de entrada, uma camada escondida e uma camada de saída. Os nodos da camada escondida possuem a função de ativação tangente hiperbólica e os nodos da camada de saída possuem a função de ativação sigmóide logística. O número máximo de iterações definido para todos os treinamentos foi 10.000 épocas. O treinamento pára pelo critério de *Early Stop* implementado pelo Matlab®, ou se o número máximo de iterações é atingido ou ainda se o Erro Médio Quadrático – MSE (*Mean Square Error*) no conjunto de treinamento for igual a zero.

 O critério de *Early Stop* tem o objetivo de aumentar a capacidade de generalização das redes. O Matlab<sup>®</sup> implementa este critério monitorando o erro no conjunto de validação durante o treinamento. O erro no conjunto de validação geralmente diminui durante a fase inicial do treinamento. Entretanto, quando a rede começa a memorizar os dados de treinamento, o erro no conjunto de validação começa a aumentar. Quando o erro no conjunto de validação aumenta em um número específico de iterações (no caso dos modelos desenvolvidos foi adotado um número de 20 iterações), o treinamento é interrompido e os pesos e *bias* são retornados para os valores do momento do erro mínimo de validação.

#### **5.4.2.3 Busca Seqüencial do Número de Neurônios na Camada Oculta**

 Nesta fase faz-se a variação do número de nodos na camada oculta de 40 a 120 e para cada iteração são criadas 10 redes formando um total de 810 redes criadas por ensaio. O número de nodos escolhido é dado pela menor média (das 10 redes criadas por nodos) do MSE do conjunto de validação. É importante destacar que quando uma das redes possui um alto grau de complexidade provocado pelo grande número de entradas, pelo grande número de nodos na camada oculta, ou mesmo pelas duas causas simultâneas, a rede tem tendência a sofrer mais a influência da inicialização dos pesos, o que pode fazê-las convergirem prematuramente. Nesses casos não são contabilizados os resultados destas redes no cálculo da média do MSE do conjunto de validação. A média foi utilizada para ordenar as redes e por fim escolher o número de nodos na camada oculta com menor valor médio de MSE do conjunto de validação durante o treinamento da RNA.

#### **5.4.2.4 Método de Validação Cruzada e Determinação da Melhor Rede**

 Nesta etapa já é escolhida a priori o número de neurônios na camada oculta o que nos dá a arquitetura final da rede, mas ainda falta descobrir uma rede que seja a considerada a "melhor" (mais hábil) para resolver o problema abordado. Fez-se então, a busca pela melhor rede utilizando a técnica de validação cruzada como ferramenta de auxílio na busca. Normalmente o uso desta técnica é feita para estimar a taxa de erro verdadeira. Utilizou-se com outro enfoque o de reordenar o conjunto de aprendizagem da rede de forma sistemática e diversa. O método de validação cruzada (*k-fold crossvalidation*), onde *k* representa o número de partições geradas aleatoriamente a partir da amostra de exemplos, é usado para treinar e testar o sistema. Nesse método as amostras são divididas em *k* partições mutuamente exclusivas. A cada iteração, uma partição diferente é utilizada para testar o sistema e todas as outras (*k – 1*) partições são utilizadas para treinar o sistema. A taxa de erro é dada pela média das taxas de erro calculadas para as *n* iterações. Os passos do método para *k* = 10, por exemplo, resultariam em:

- 1) Todo o conjunto de exemplos é dividido então em 10 partições diferentes, aleatórias e mutuamente exclusivas;
- 2) São realizados 10 experimentos. A cada experimento uma partição diferente é utilizada para testar o sistema e as outras 9 são utilizadas para treinar o sistema;
- 3) A estimativa da taxa de erro verdadeira é resultado da média das taxas de erro nos 10 experimentos.

Neste estudo utilizou-se sempre o  $k = 10$  e a cada experimento do método criaram-se 10 redes (*n* = 10) inicializando os pesos de forma aleatória, resultando, no final do processo, em um total de 100 redes criadas, das quais se selecionou a rede de menor MSE do conjunto de teste, sendo chamada assim de "*a melhor rede*". Após divisão do conjunto de aprendizagem em 10 partições, são escolhidas sete partições para formar o conjunto de treinamento, duas partições para formar o conjunto de validação e uma partição para formar o conjunto de teste, conforme pode ser visto na tabela 4 e graficamente na Figura 18.

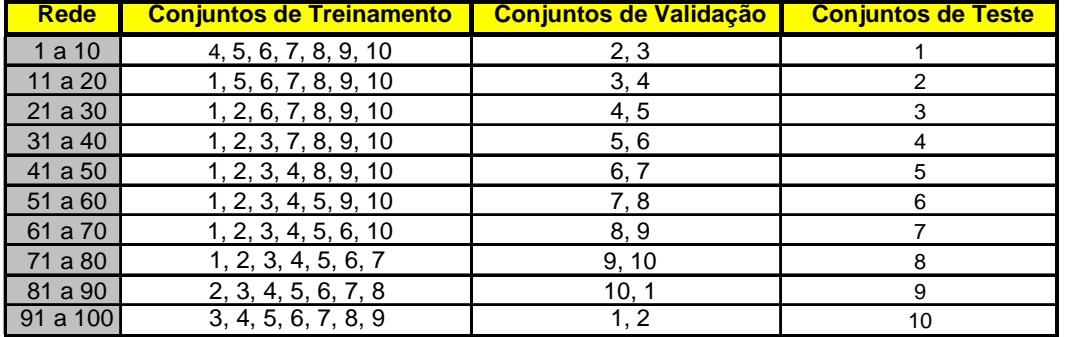

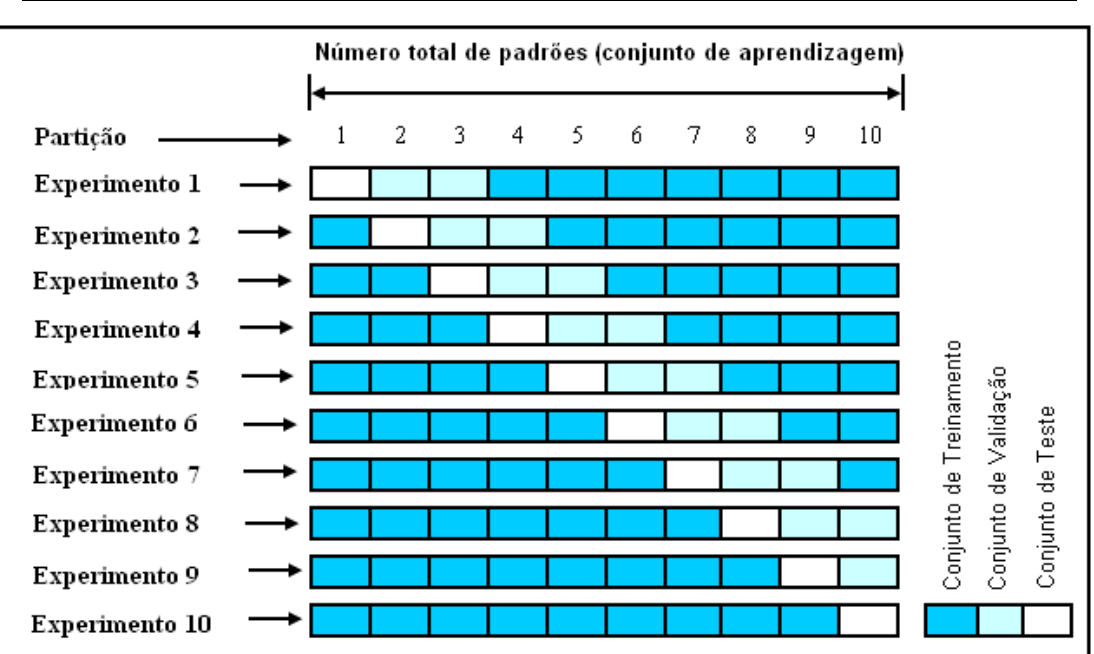

 **Tabela 4 -** *Formação dos conjuntos de treinamento, validação e teste* 

 **Figura 18** - *Esquema de validação cruzada múltipla com k = 10*

## **5.4.3 BLF (Base Load Forecaster)**

 Este modelo foi implementado no Matlab® e sua rede foi treinada para prever o consumo de energia das horas do dia seguinte. As Figuras 19 e 20 mostram os diagramas do modelo BLF para previsão no horizonte de 7 dias e para os dias úteis (DU) e não úteis (DNU), respectivamente. A entrada CDS(d), que especifica o tipo do dia é caracterizada por um número inteiro, que na Figura 19 pode variar de 1 a 5 (segunda à sexta) e na Figura 20 pode ser 1 ou 2 (sábado ou domingo).

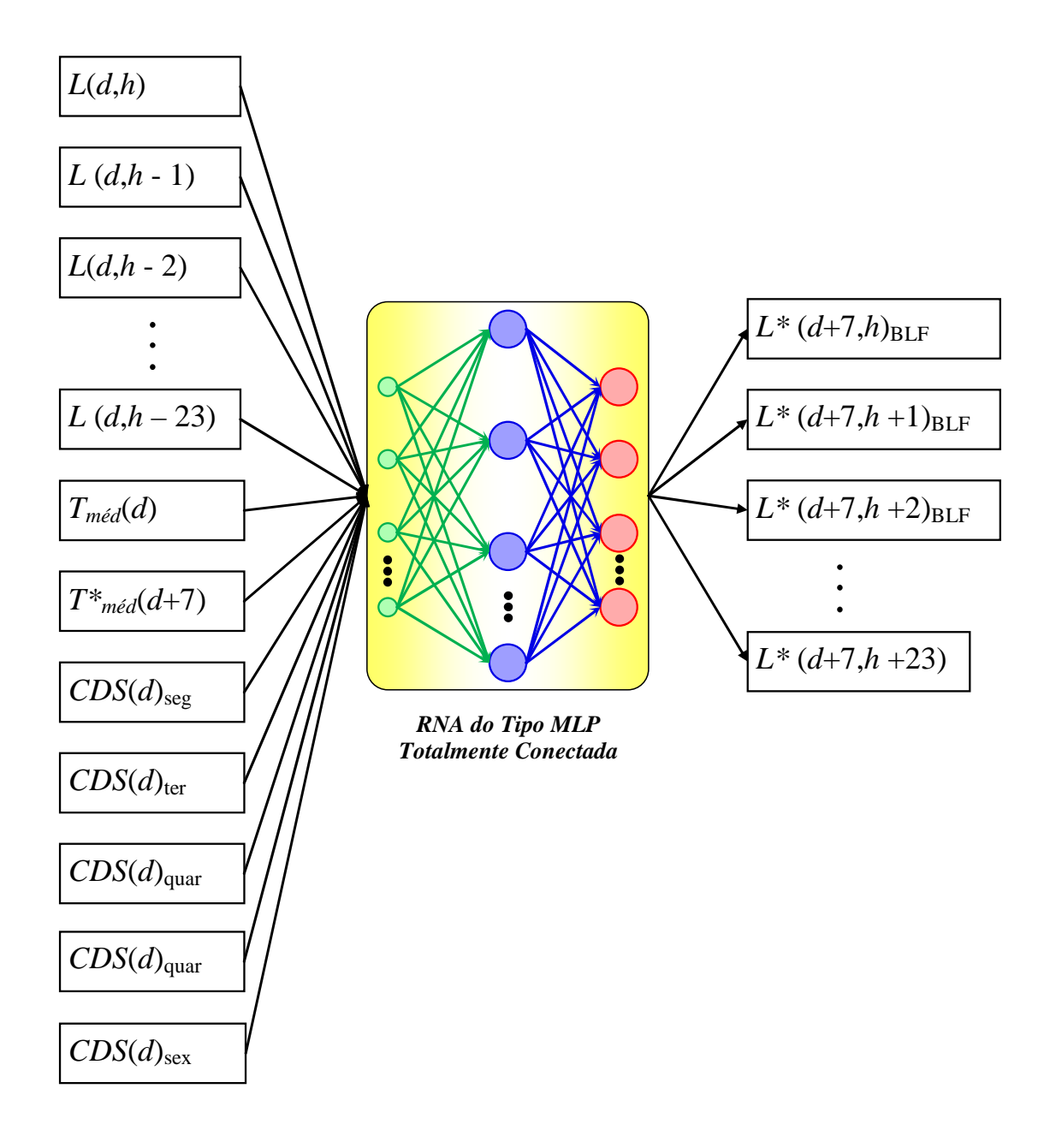

**Figura 19** - *Modelo previsor BLF para 7 dias e para os dias úteis (DU)* 

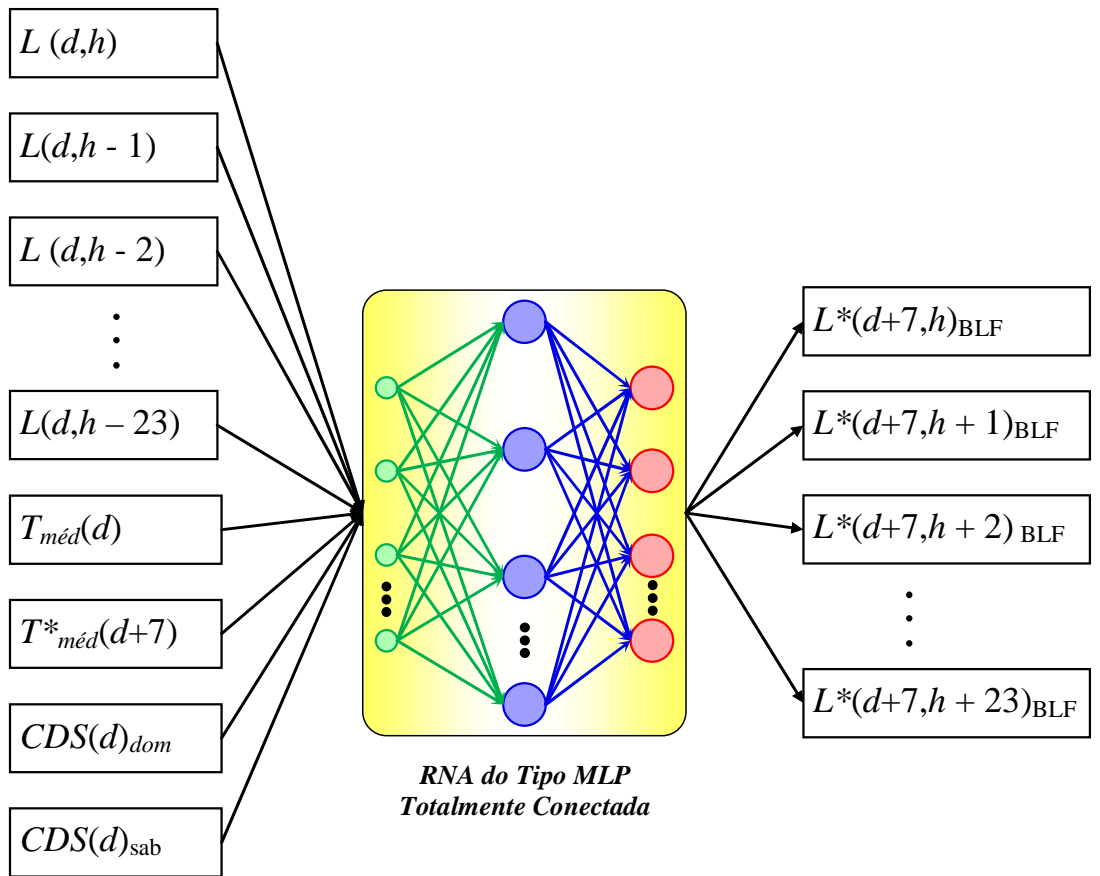

 **Figura 20** *- Modelo previsor BLF para 7 dias e para os dias não úteis (DNU)*

 Os diagramas no horizonte de 14 dias são idênticos aos mostrado nas Figuras 19 e 20, bastando apenas substituir (d+7) por (d+14).Nestes casos para cada regional e total Celpe, as entradas e as saídas do modelo BLF são:

- Entrada 1: *L*(*d,h*) consumo de energia elétrica horário na hora(h).
- Entrada 2: *L*(*d,h-1*) consumo de energia elétrica horário 1 hora antes da hora(h).
- Entrada 3: *L*(*d,h-2*) consumo de energia elétrica horário 2 horas antes da hora(h), e assim sucessivamente.
- Entrada 25: *Tméd*(*d*) temperatura média realizada do município que apresenta maior coeficiente de correlação entre a temperatura média e o consumo total diário do regional ou sistema total Celpe (TCP) no dia *d*.
- Entrada 26: *T\*méd*(*d+7*) temperatura média prevista do município que apresenta maior coeficiente de correlação entre a temperatura média e o consumo total diário da regional ou total Celpe (TCP) horizonte de 7 dias a frente do dia *d*.
- Entrada 27: *CDS(d)*  código do dia da semana para o dia a ser previsto, correspondente a um valor entre 1 e 7 para representar os dias úteis (de segunda a sexta-feira) e os dias não úteis (sábado, domingo e feriado).
- Saída 1*:*  $L^*(d+7,h)_{BLF}$  previsão da consumo de energia elétrica diária total do sistema, 7 dias a frente na hora(h).
- Saída 2:  $L^*(d+7,h+1)_{BLF}$  previsão da consumo de energia elétrica diária total do sistema, 7 dias a frente, 1 hora depois da hora(h).
- Saída 3:  $L^*(d+7,h+2)_{BLF}$  previsão da consumo de energia elétrica diária total do sistema, 7 dias a frente, 2 horas depois da hora(h), e assim sucessivamente.

## **5.4.4 CLF (Change Load Forecaster)**

 As Figuras 21 e 22 mostram os diagramas do modelo CLF para previsão no horizonte de 7 dias e para os dias úteis (DU) e não úteis (DNU), respectivamente e também é implementado no Matlab® , sendo treinada para prever o consumo de energia das horas do dia seguinte a ser previsto. Os diagramas no horizonte de 14 dias são idênticos aos mostrado nas Figuras 21 e 22, bastando apenas substituir (d+7) por (d+14).

 Para cada regional da Chesf e para o total Celpe, as entradas do modelo CLF são as mesmas que as do modelo BLF, porém as saídas do modelo CLF são:

- Saída 1 das RNAs: ∆(*d*, *h*) é a mudança no consumo de energia elétrica horário na hora (h) em relação à mesma hora 7 dias antes. Para se obter a previsão do consumo de energia elétrica usando o CLF, adiciona-se esta mudança do consumo de energia elétrica horário na hora (h) ao consumo de energia elétrica horário na hora(h) 7 dias antes.
- •Saída 2 das RNAs: ∆(*d*, *h-*1) é a mudança no consumo de energia elétrica horário 1 hora antes da hora(h) em relação à mesma hora 7 dias antes. Para se obter a previsão do consumo de energia elétrica usando o CLF, adicionase esta mudança do consumo de energia elétrica horário 1 hora antes da hora(h) ao consumo de energia elétrica horário 1 hora depois da hora(h) 7 dias antes.
- •Saída 3 das RNAs: ∆(*d*, *h-*2) é a mudança no consumo de energia elétrica horário 2 horas antes da hora(h). Para se obter a previsão do consumo de

energia elétrica usando o CLF, adiciona-se esta mudança do consumo de energia elétrica horário 2 horas antes da hora(h) ao consumo de energia elétrica horário 2 horas antes da hora(h) 7 dias antes e assim sucessivamente.

- Saída 1 do sistema:  $L^*(d+7,h)_{\text{CLF}}$  previsão do consumo de energia elétrica horário do sistema, 7 dias a frente na hora(h).
- Saída 2 do sistema:  $L^*(d+7,h+1)_{CLF}$  previsão do consumo de energia elétrica horário do sistema, 7 dias a frente, 1 hora depois da hora(h).
- Saída 3 do sistema:  $L^*(d+7,h+2)_{CLF}$  previsão do consumo de energia elétrica horário do sistema, 7 dias a frente, 2 horas depois da hora(h), e assim sucessivamente.

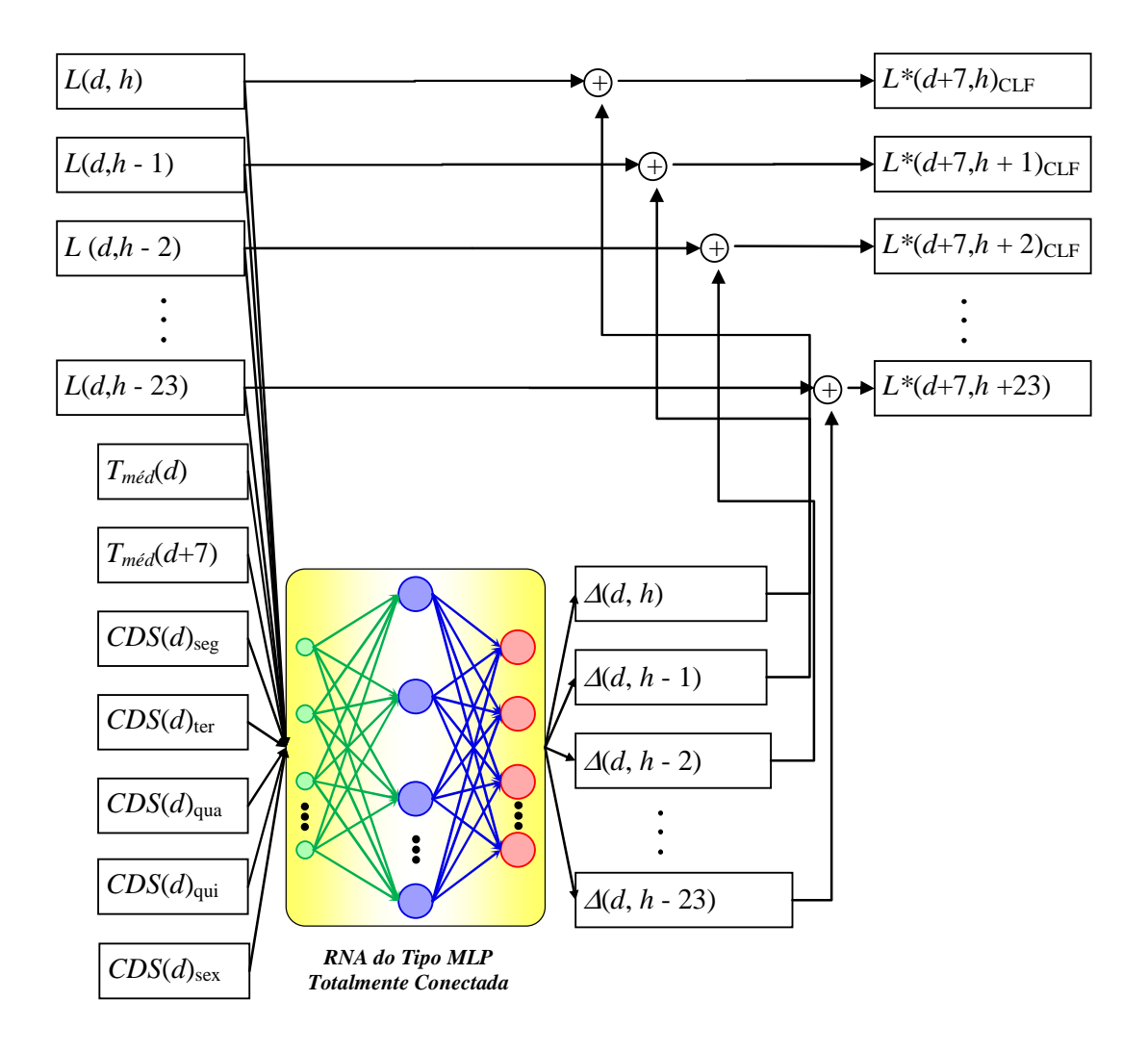

**Figura 21** - *Modelo previsor CLF para 7 dias e para os dias úteis (DU)* 

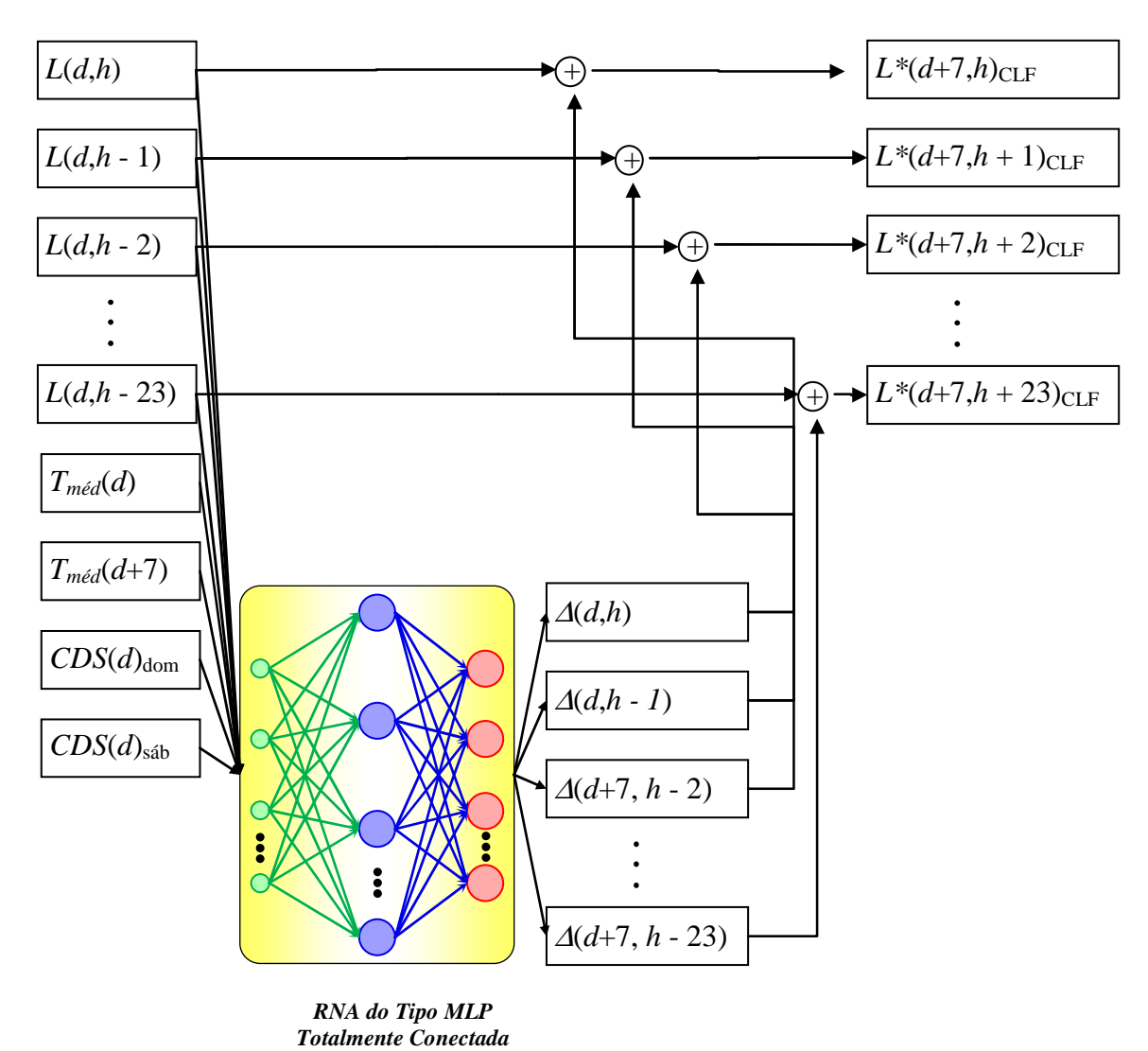

 **Figura 22 -** *Modelo previsor CLF para 7 dias e para os dias não úteis (DNU)*

## **5.4.5 Modelo ARX**

 O método ARX, como já foi dito no capítulo 4, leva em consideração além das séries temporais, entradas do processo, ou seja, este método faz uso da autoregressão e das variáveis exógenas, motivo pelo qual é conhecido como ARX. O método ARX foi aplicado como um combinador das saídas dos modelos BLF e CLF, produzindo-se assim, um terceiro modelo. A Figura 23 mostra o diagrama do modelo ARX para previsão no horizonte de 7 dias. Este modelo considera que para uma determinada hora, a equação da predição é a mesma, tanto para dias úteis (DU) como para dias não úteis (DNU). O diagrama utilizado para o horizonte de 14 dias é idêntico ao mostrado na Figura 23, bastando apenas substituir  $(d+7)$  por  $(d+14)$ .

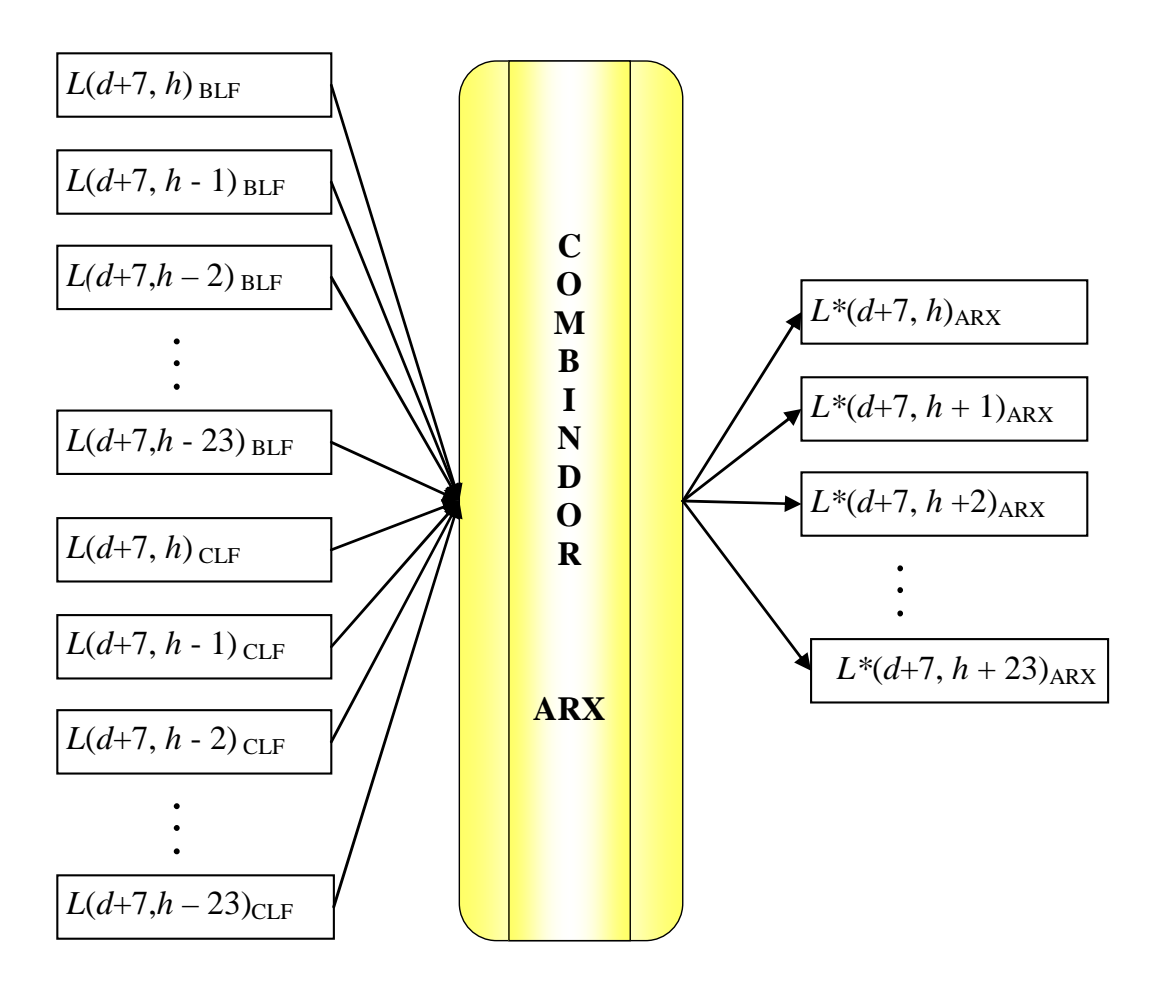

**Figura 23** *- Modelo combinador ARX para 7 dias* 

 Para cada regional da Chesf e para o total Celpe, as entradas e saídas do modelo ARX são:

- Entrada 1:  $L(d+7,h)_{BLF}$  consumo de energia elétrica horário previsto pelo BLF, 7 dias a frente na hora(h).
- Entrada 2:  $L(d+7,h+1)_{BLF}$  consumo de energia elétrica horário previsto pelo BLF, 7 dias a frente , 1 hora depois da hora(h).
- Entrada 3:  $L(d+7,h+2)_{BLF}$  consumo de energia elétrica horário previsto pelo BLF, 7 dias a frente , 2 horas depois da hora(h), e assim sucessivamente.
- $\bullet$  Entrada 25:  $L(d+7,h)_{CLF}$  consumo de energia elétrica horário previsto pelo CLF, 7 dias a frente na hora(h).
- Entrada 26:  $L(d+7,h+1)_{CLF}$  consumo de energia elétrica horário previsto pelo CLF, 7 dias a frente, 1 hora depois da hora(h).
- Entrada 27:  $L(d+7,h+2)_{CLF}$  consumo de energia elétrica horário previsto pelo CLF, 7 dias a frente, 2 horas depois da hora(h), e assim sucessivamente.
- Saída 1:  $L^*(d+7,h)$ <sub>ARX</sub> previsão do consumo de energia elétrica horário do sistema, 7 dias a frente na hora(h).
- Saída 2:  $L^*(d+7,h+1)_{ARX}$  previsão do consumo de energia elétrica horário do sistema, 7 dias a frente, 1 hora depois da hora(h).
- Saída 3:  $L^*(d+7,h+2)_{\text{ARX}}$  previsão do consumo de energia elétrica horário do sistema, 7 dias a frente, 2 horas depois da hora(h), e assim sucessivamente.

## **5.4.6 Modelo RLS**

 Da mesma forma que o modelo ARX, modelo RLS é um combinador das saídas dos modelos BLF e CLF. O modelo RLS é mostrado na Figura 24. Ou seja, ele também leva em consideração as entradas do processo, que neste caso são as saídas dos modelos BLF e CLF.

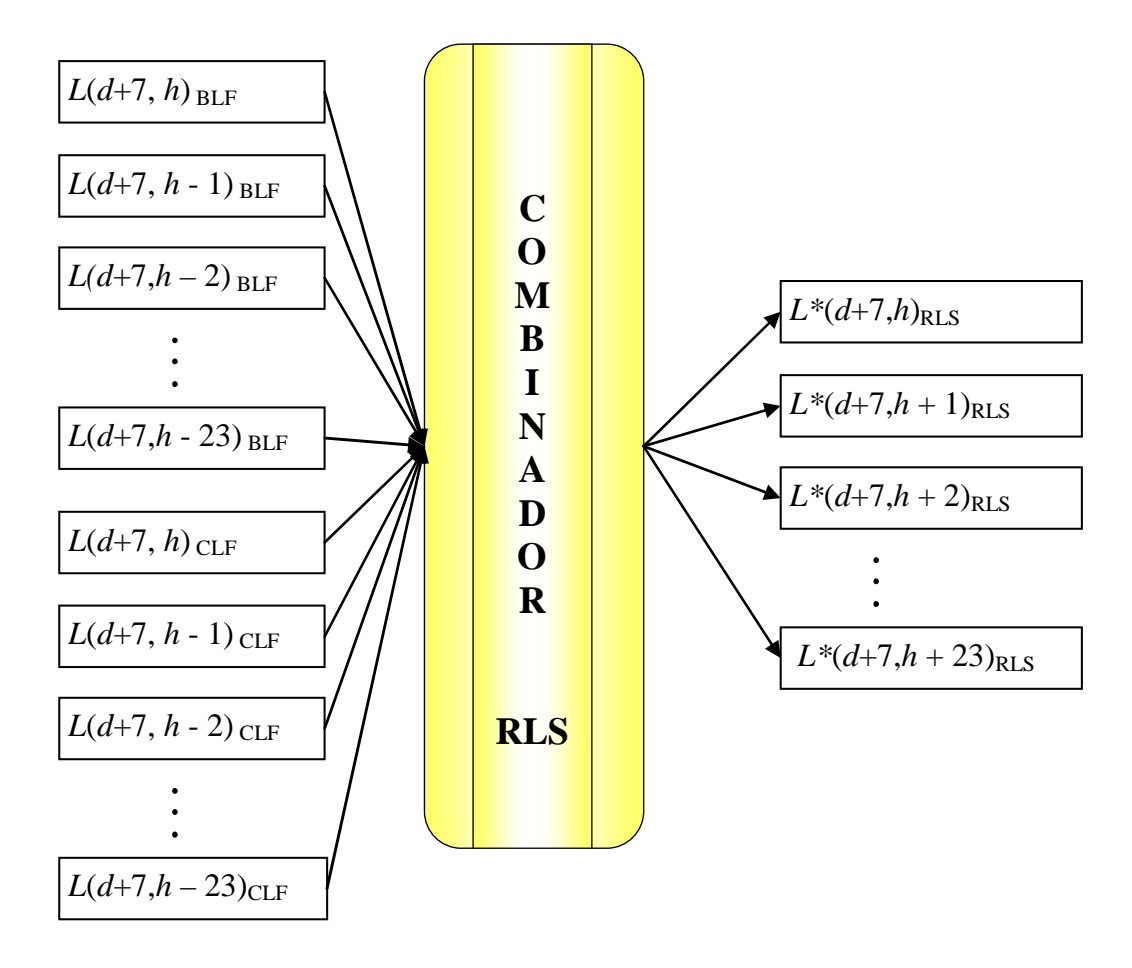

 **Figura 24** *- Modelo combinador RLS para 7 dias*

 Objetivando tirar vantagem do desempenho complementar, estes dois previsores (BLF e CLF) são combinados de forma linear usando o algoritmo dos mínimos quadrados recursivos, sendo possível obter uma previsão final para cada hora. Para uma determinada hora, este modelo considera que a equação para combinação das previsões é a mesma para dias úteis (DU) e dias não úteis (DNU). O diagrama no horizonte de 14 dias é idêntico ao mostrado para 7 dias na Figura 24, sendo necessário apenas substituir  $(d+7)$  por  $(d+14)$ .

 As entradas do modelo RLS para cada regional da Chesf e para o Total Celpe, são as mesmas descritas para o modelo ARX e as saídas são:

- Saída 1:  $L^*(d+7,h)_{RLS}$  previsão do consumo de energia elétrica horário do sistema, 7 dias a frente na hora(h).
- Saída 2:  $L^*(d+7,h+1)_{RLS}$  previsão do consumo de energia elétrica horário do sistema, 7 dias a frente, 1 hora depois da hora(h).
- Saída 3:  $L^*(d+7,h+2)_{RLS}$  previsão do consumo de energia elétrica horário do sistema, 7 dias a frente, 2 horas depois da hora(h), e assim sucessivamente.

 Como exemplos, tomemos a equação que é utilizada na hora 1 de todos os dias e que será usada para a Regional Angelim indistintamente, ou seja, nos dias úteis e não úteis, em todos os meses do ano de 2009 para os modelos ARX e RLS nos horizontes de 7 e 14 dias, utilizando o programa no Matlab $^\circledR$ :

1. Regional Angelim: Horizonte 07 dias

#### Modulo\_ARX\_h01:

Discrete-time IDPOLY model:  $A(q)y(t) = B(q)u(t) + e(t)$ (Continuação do Modulo\_ARX\_h01)  $A(q) = 1 - 0.4007 q^2-1$  $B1(q) = 0.2369 q^2-1$  $B2(q) = 0.3623 q^2-1$  Estimated using ARX Loss function 3.36752e+006 and FPE 3.38167e+006 Sampling interval: 1

Modulo\_RLS\_h01: Discrete-time IDPOLY model:  $A(q)y(t) = B(q)u(t) + e(t)$  $A(q) = 1 - 0.4051 q^2 - 1$  $B1(q) = 0.2169 q^2-1$  $B2(q) = 0.3887 q^2-1$ This model was not estimated from data. Sampling interval: 1

2. Regional Angelim: Horizonte 14 dias

# Modulo\_ARX\_h01: Discrete-time IDPOLY model:  $A(q)y(t) = B(q)u(t) + e(t)$  $A(q) = 1 - 0.4482 q^2 - 1$  $B1(q) = 0.2625 q^2-1$  $B2(q) = 0.2904 q^2-1$ Estimated using ARX Loss function 3.54975e+006 and FPE 3.56459e+006 Sampling interval: 1

Modulo\_RLS\_h01

Discrete-time IDPOLY model:  $A(q)y(t) = B(q)u(t) + e(t)$ 

 $A(q) = 1 - 0.3018 q^2 - 1$ 

(Continução do Modulo\_RLS\_h01)

 $B1(q) = -0.342 q^2 - 1$ 

 $B2(q) = 1.047 q^2-1$ 

This model was not estimated from data.

Sampling interval: 1

 No total, para cada regional e para o Total Celpe, foram obtidas 480 equações, 240 para o Modulo\_ARX e 240 para o Modulo\_RLS, no ano de 2009, considerando as simulações realizadas para as regionais em estudo, Angelim (AGL), Juazeiro (JZD), Mirueira (MRR), Tacaimbó (TAC) e Total Celpe (TCP) nos horizontes de 7 e 14 dias.

# **CAPÍTULO 6**

## **Base de Dados e Simulação dos Modelos**

## **6.1 Levantamento e Análise dos Dados**

 O conhecimento da base histórica dos dados de consumo de energia elétrica horária foi de extrema importância para o sucesso do modelo de previsão de consumo de energia elétrica desenvolvido neste estudo. Foi a partir desta base de dados que foram escolhidas as variáveis mais significativas para formarem os conjuntos de entrada do Sistema de Inteligência Artificial. Assim, neste capítulo, é feita uma descrição do conteúdo da base de dados, expondo as informações obtidas, as dúvidas e problemas suscitados durante a análise dos dados. Após a apresentação da base de dados, serão mostrados os resultados da simulação dos modelos para o ano de 2009 e, então, é descrita uma análise dos resultados obtidos.

## **6.2 Descrição dos Dados Obtidos na Celpe**

 Os dados horários do consumo de energia elétrica, obtidos através do Sistema de Medição de Fronteira- SMF da Celpe correspondem aos dados horários do consumo de energia elétrica de 20 barramentos ligados na Rede Básica. Neste estudo os barramentos foram agrupados formando 13 conjuntos. Cada conjunto de barramento é denominado de regional elétrico. A Figura 25 ilustra um barramento típico com seus respectivos pontos de medição em um determinado regional elétrico da Chesf.

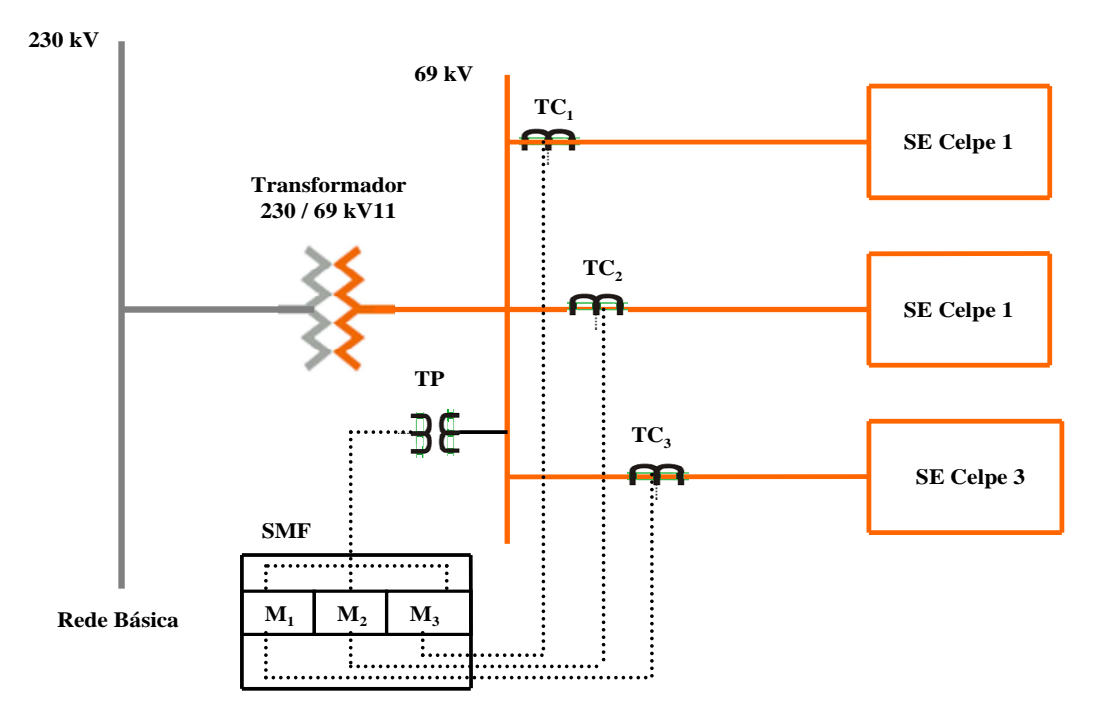

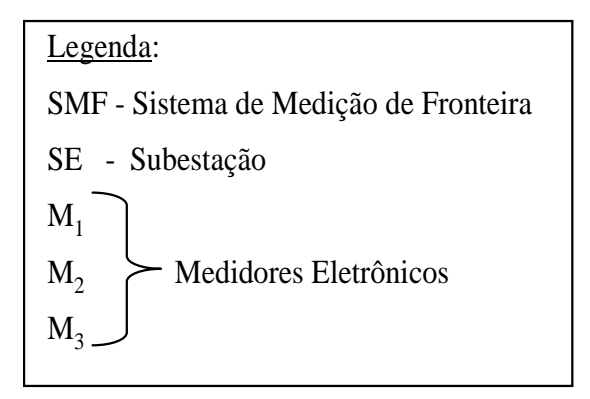

 **Figura 25** *- Medição de um barramento elétrico típico* 

 Os dados climáticos, temperatura e precipitação, foram fornecidos de forma diária para 173 municípios no estado de Pernambuco [41]. Cada município possui informação diária de temperaturas máxima, mínima e média e precipitação. O período considerado para todos esses dados é de janeiro de 2005 até dezembro de 2009. Informações adicionais, como o consumo de energia elétrica do município segmentado por classe de consumidores também foram analisadas. A Tabela 5 mostra os regionais elétricos da Chesf, cujos dados foram utilizados para elaboração dos estudos e simulações.

| Participação do Consumo da Classe no Total do Regional |                                |        |       |         |              |        |         |               |         |              |  |
|--------------------------------------------------------|--------------------------------|--------|-------|---------|--------------|--------|---------|---------------|---------|--------------|--|
| Cód.<br>Reg.                                           | <b>Nome</b><br><b>Regional</b> | Resid. | Com.  | Indust. | Pod.<br>Púb. | II. P. | Rur.    | Serv.<br>Pub. | Prop.   | Sup.<br>Conc |  |
| AGL                                                    | <b>ANGELIM</b>                 | 42.3%  | 10.8% | 7.3%    | 4.9%         | 6.7%   | 13.6%   | 8.9%          | 0.1%    | 5,4%         |  |
| <b>BGI</b>                                             | <b>BONJI</b>                   | 37,5%  | 37.0% | 9.1%    | 9.9%         | 3,7%   | $0.0\%$ | 2.5%          | 0.3%    | $0.0\%$      |  |
| <b>BNO</b>                                             | <b>BOM NOME</b>                | 32,7%  | 8,9%  | 10.4%   | 4.3%         | 5,4%   | 19,7%   | 9,7%          | 0,2%    | 8.8%         |  |
| <b>GNN</b>                                             | GOIAN.                         | 20,8%  | 5,7%  | 56,9%   | 2,5%         | 3,6%   | 4,0%    | 6,4%          | 0.1%    | 0.0%         |  |
| <b>JRM</b>                                             | <b>JOAIRAM</b>                 | 51,0%  | 13,5% | 11,4%   | 3.6%         | 6,0%   | 5,4%    | 9,0%          | $0.1\%$ | 0.0%         |  |
| <b>JZD</b>                                             | <b>JUAZEIRO 2</b>              | 31,3%  | 17,6% | 9.8%    | 4.3%         | 3.9%   | 28,9%   | 3.3%          | 0,2%    | 0.7%         |  |
| <b>MRR</b>                                             | <b>MIRUEIRA</b>                | 41,6%  | 13,7% | 24,0%   | 3,7%         | 5,0%   | 3.4%    | 8.1%          | 0.1%    | 0.5%         |  |
| <b>PRD</b>                                             | <b>PIRAPAMA</b>                | 22,6%  | 14,2% | 53,2%   | 2,1%         | 2.9%   | 1,5%    | 2,2%          | 0.0%    | 1,2%         |  |
| <b>RIB</b>                                             | <b>RIBEIRÃO</b>                | 43.1%  | 10,5% | 8,6%    | 4,2%         | 7,6%   | 11,1%   | 14,8%         | 0.1%    | $0.0\%$      |  |
| <b>TAC</b>                                             | <b>TACAIMBÓ</b>                | 42,1%  | 16,4% | 18.9%   | 3.1%         | 5,2%   | 4,9%    | 9,3%          | 0.1%    | $0.0\%$      |  |
| <b>ZBU</b>                                             | <b>ZEBU</b>                    | 28,5%  | 6.5%  | 1,1%    | 4,5%         | 5,5%   | 50,0%   | 3.9%          | 0.2%    | 0.0%         |  |

**Tabela 5 -** *Relação Código x Nome Regional e Participação do consumo por classe* 

 Desta forma, foi possível agregar os municípios em seus respectivos regionais através de uma listagem fornecida pela Celpe que indica a qual regional administrativo da Celpe os municípios estão associados, assim como ao qual regional elétrico da Chesf também estão associados. Outras duas regionais, que totalizam as 18, foram desconsideradas (PIRAPAMA 230 kV e SCHINCARIOL 230 kV) por se tratarem exclusivamente de grandes consumidores industriais de energia, o que foge ao objetivo deste estudo, pois não sofrem influência das variáveis climáticas, como temperatura, por exemplo.

## **6.3 Conteúdo do Banco de Dados**

 A partir dos dados fornecidos pela Celpe, foi iniciado o processo de inclusão de informações no banco de dados do estudo. A relação de regionais carregadas no banco de dados do projeto é a apresentada na Tabela 5, onde temos também a participação do consumo de cada segmento (classe de consumo) no consumo total de cada regional. A ilha de Fernando de Noronha não será considerada no estudo por não fazer parte do Sistema Interligado Nacional. Os municípios agregados à regional elétrica Oratório, pertencente à distribuidora Energisa Paraíba, serão tratados no sistema como pertencente à regional Goianinha da Chesf e os municípios do regional Itaparica serão tratados no sistema da regional Zebu.

 Os regionais elétricos, Angelim (AGL), Juazeiro (JZD), Mirueira (MRR), Tacaimbó (TAC) e Total Celpe (TCP), que juntas equivalem a 32% do consumo total Celpe (TCP). A Figura 26 mostra o mapa regionalizado de Pernambuco destacando a localização dos regionais elétricos em estudo.

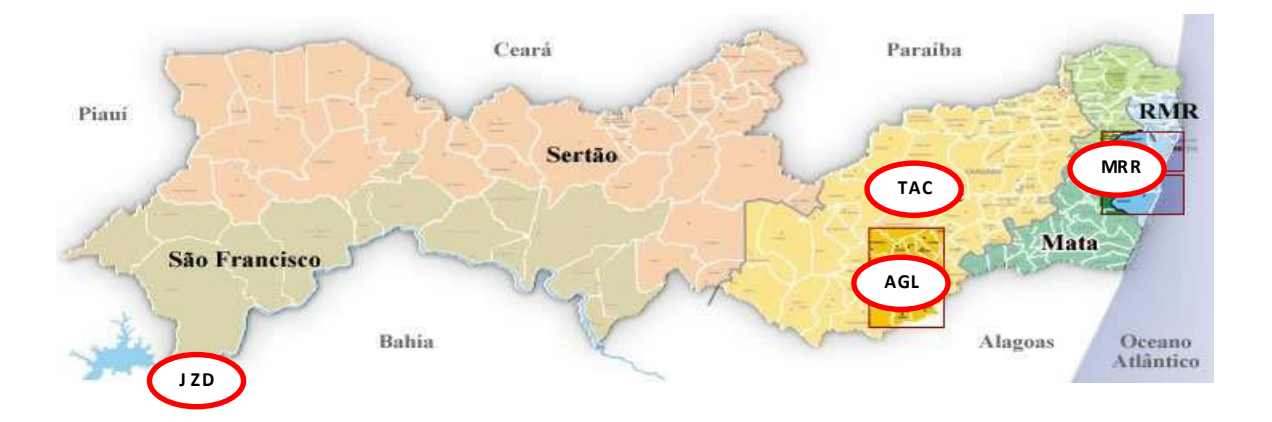

 **Figura 26 -** *Mapa dos regionais elétricos em estudo* 

 O conhecimento mais profundo do conteúdo do banco de dados do consumo de energia elétrica é muito importante para criação de modelos de previsão de consumo de energia elétrica. Este banco de dados alimentará os conjuntos de entrada dos sistemas de inteligência artificial.

 Os dados fornecidos pela Celpe constam de medições horárias do consumo de energia elétrica em 13 regionais elétricos que vão de janeiro de 2005 a dezembro de 2009. Para os regionais elétricos analisados neste trabalho, temos, Angelim (AGL), classificada com perfil predominantemente residencial (42,3%) e rural (13,6%), Juazeiro (JZD) com residencial (31,3%) e rural (28,9%), Mirueira (MRR) com residencial (41,6%) e industrial (24,0%) e Tacaimbó (TAC) com residencial (42,1%), industrial (18,9%) e comercial (16,4%). Como se pode observar na Figura 27, em janeiro de 2009, os patamares de consumo de energia elétrica dos regionais elétricos têm intensidades diferentes para um mesmo dia da semana, chegando em alguns casos, a valores de consumos quatro vezes mais intensos, como por exemplo, entre os regionais Juazeiro (JZD) e Mirueira (MRR).

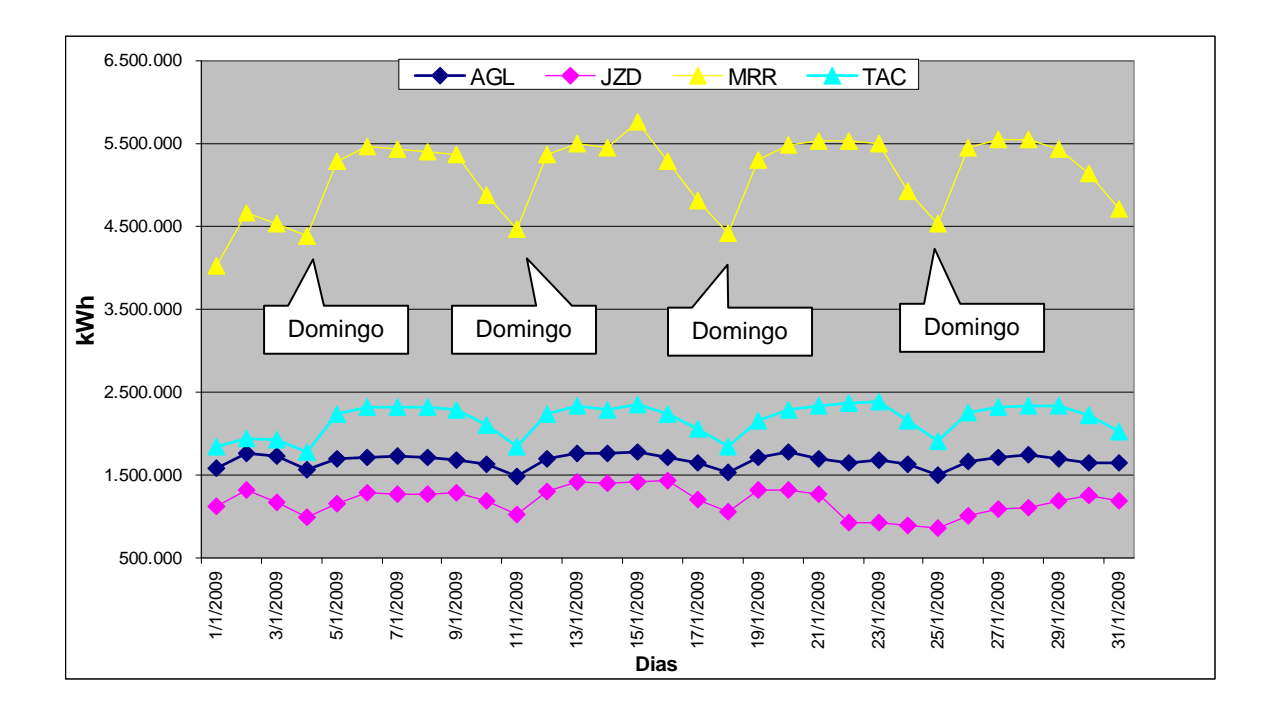

 **Figura 27 -** *Consumo diário dos regionais Angelim, Juazeiro, Mirueira e Tacaimbó* 

 Assim, faz-se necessário fixar modelos previsores específicos para cada regional elétrico e o sistema total Celpe (TCP). Quando analisamos o comportamento do consumo diário para os regionais elétricos em estudo e o sistema total Celpe (TCP) mostrado na Figura 28, observamos que cada dia possui um nível de consumo de energia elétrica diferente, onde nos dias úteis (segunda a sexta- feira) o consumo de energia elétrica tende a apresentar níveis de consumo muito próximos. Nos sábados e principalmente nos domingos, o nível de consumo reduz face à desaceleração de algumas atividades produtivas (industrial, comercial, serviços, etc.).
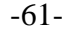

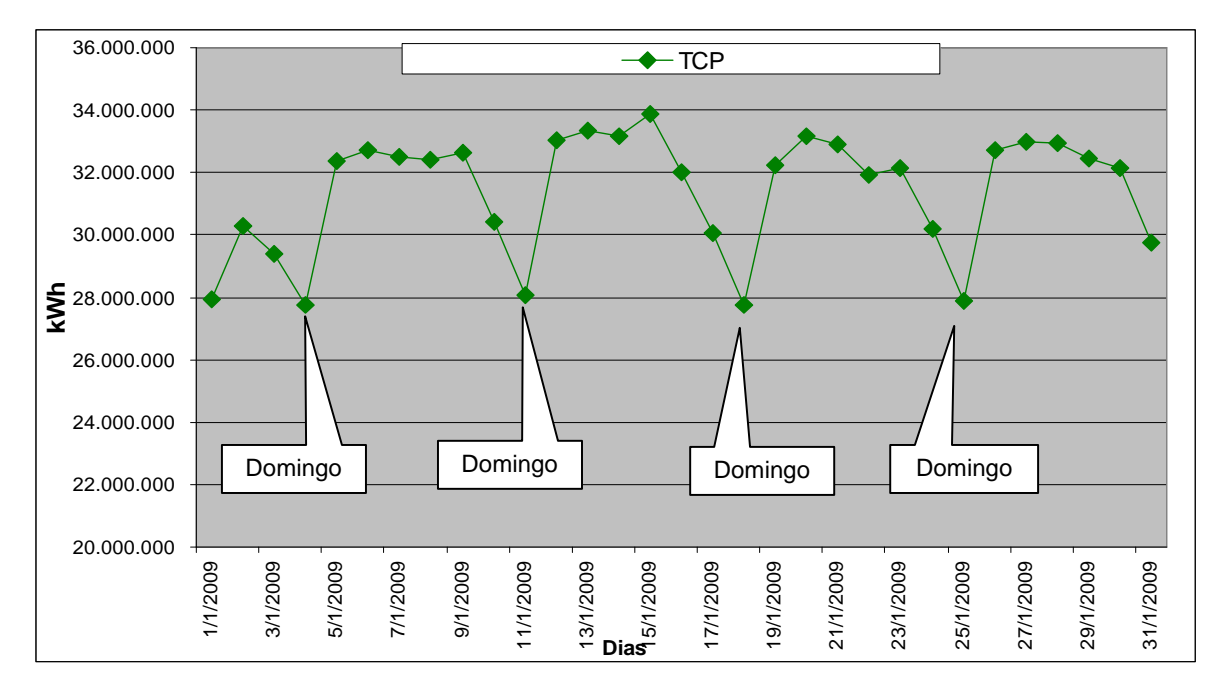

 **Figura 28 -** *Consumo diário do Total Celpe em janeiro/2009*

 Foram criados modelos para prever o consumo de energia elétrica horário (PREVER [2] e os modelos BLF, CLF, ARX e RLS, apresentados neste trabalho) e para prever o consumo diário (PCD [3]) dos dias úteis (segunda a sexta). Estes modelos são utilizados para prever também o consumo dos dias não úteis (sábados, domingos e feriados). A Figura 29 mostra as curvas de consumo do feriado de 01/05/2009 (Dia do Trabalhador), que ocorreu numa sexta-feira e nela, observa-se que o comportamento do consumo é bastante semelhante ao do domingo da mesma semana.

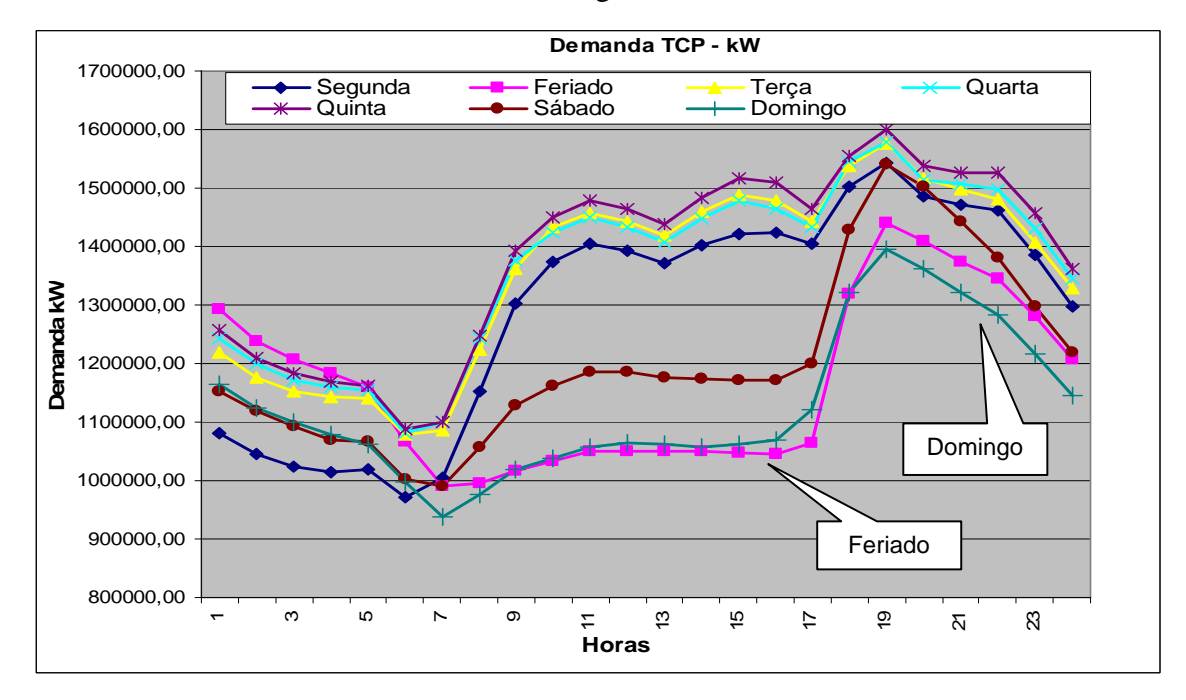

 **Figura 29** *- Consumo horário do Total Celpe na semana de 01/05/2009 a 07/05/2009* 

 A previsão do consumo de energia elétrica de um dia feriado foi realizada como sendo um sábado ou um domingo. A escolha de sábado ou domingo vai depender do tipo do feriado.

 Como outro exemplo, na Figura 30 observa-se que a curva de consumo de energia elétrica de uma véspera de feriado (São João do ano de 2009), que é considerado um meio feriado, se assemelha à curva de consumo de energia elétrica do sábado da mesma semana.

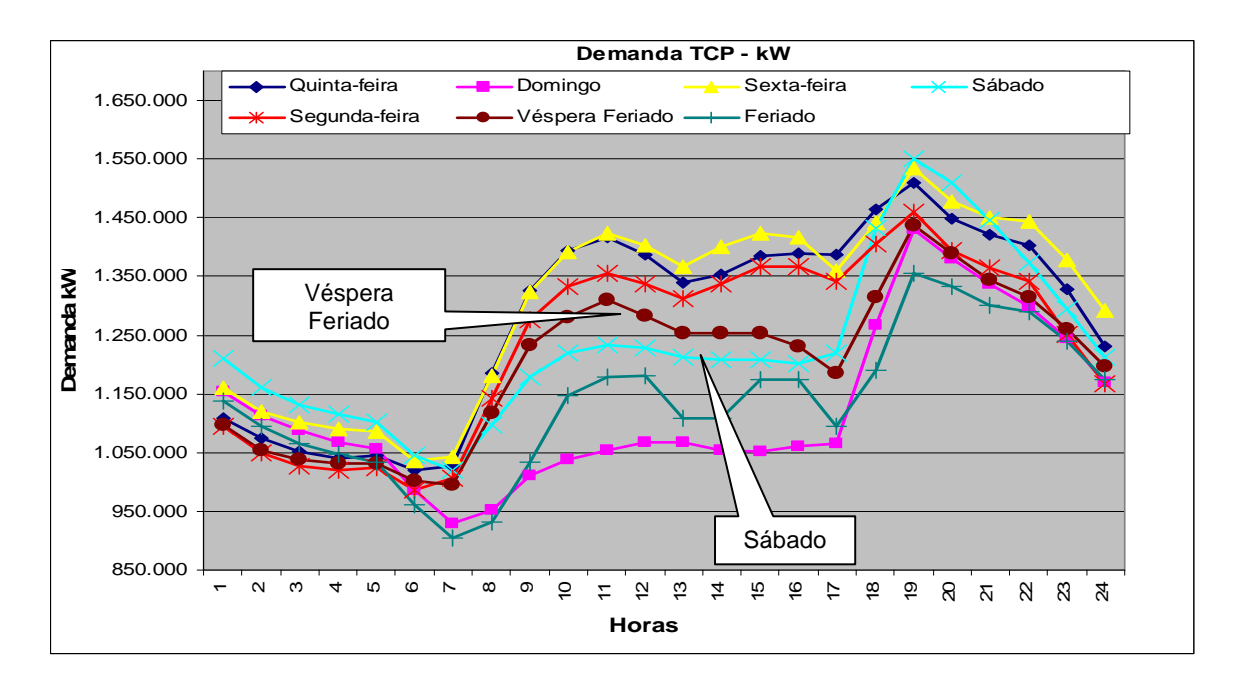

 **Figura 30 -** *Consumo horário do Total Celpe na semana de 22/06/2009 a 28/06/2009* 

 As Figuras de 31 a 34 mostram como exemplo, temperaturas máxima, mínima e média e precipitação acumulada (mm) diárias realizadas (01 a 13/04/11) e previstas 15 dias a frente (13 a 27/04/11) para o município do Recife, obtidas através do acesso ao site da Somarmeteorologia referência [41], possibilitando utilizar estas informações como dados de entrada para projeção de dados de consumo de energia elétrica horários ou diários e de forma regionalizadas.

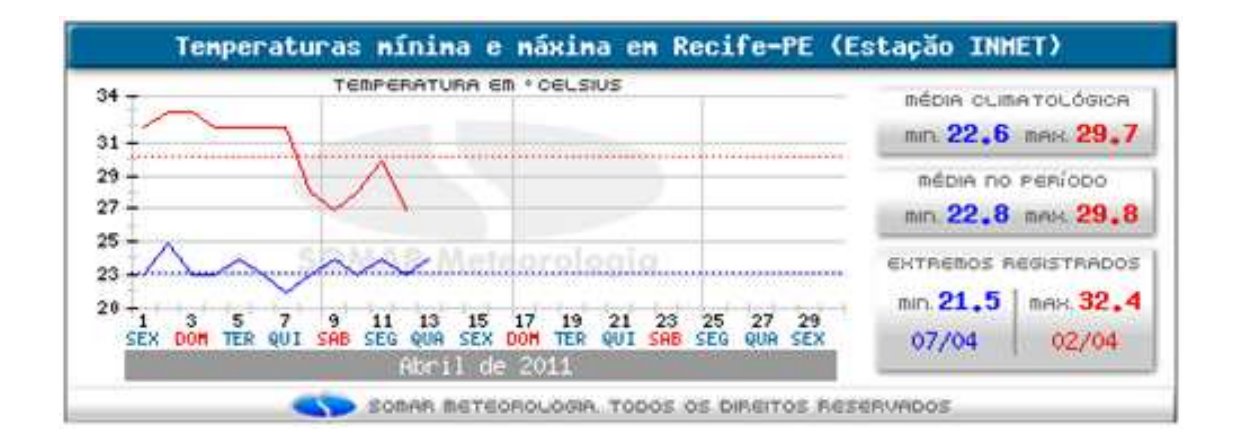

 **Figura 31 -** *Temperaturas diárias realizadas no Recife em abril/2011* 

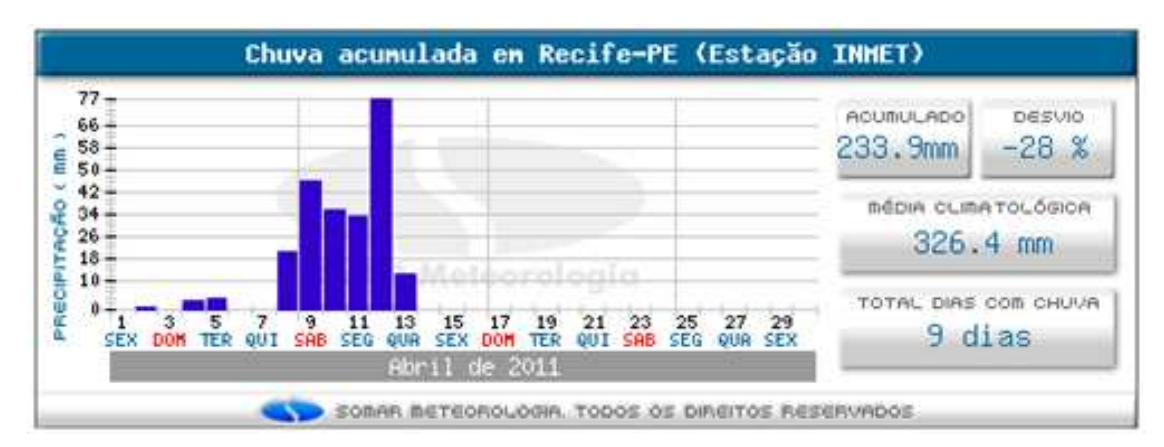

 **Figura 32 -** *Precipitações diárias realizadas no Recife em abril/2011* 

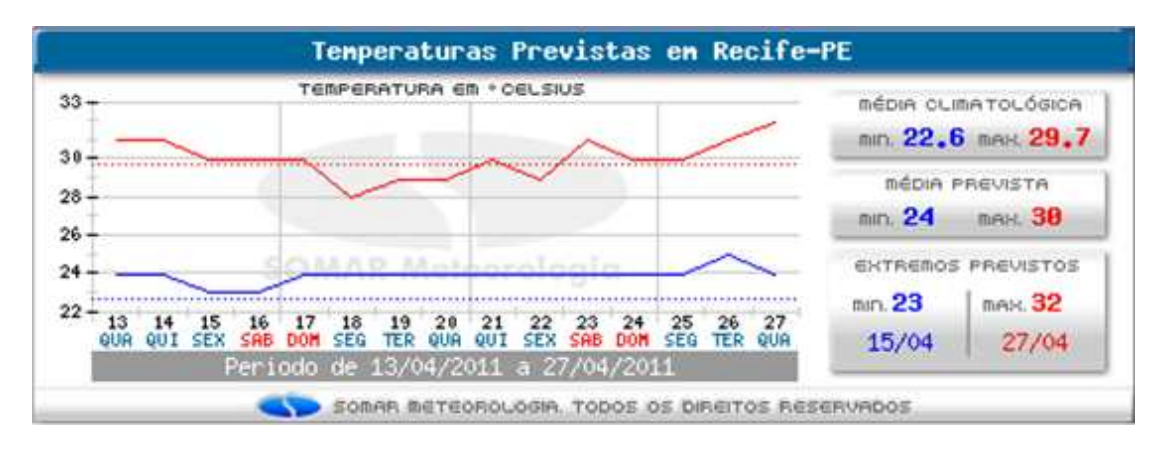

**Figura 33 -** *Temperaturas diárias previstas no Recife em abril/2011* 

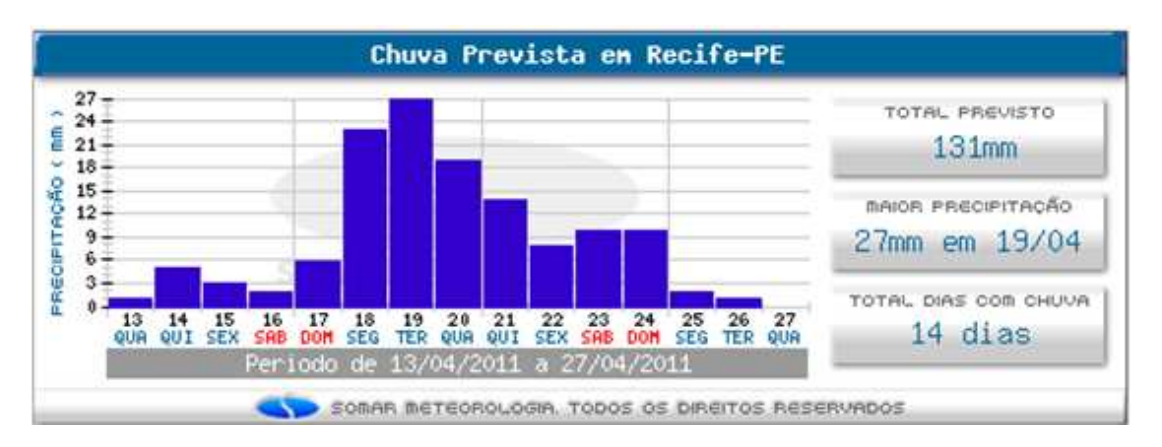

**Figura 34** - *Precipitações diárias previstas no Recife em abril/2011*

 Os quadros apresentado nas Tabelas de 6 a 12 mostram os valores de MAPE de temperaturas médias diárias realizadas e previstas para os municípios de Pernambuco [41] que compõem os regionais elétricos considerados neste estudo para um dia dos meses de fevereiro, março e abril de 2009. Observa-se que na média geral de todos os municípios, o MAPE diário varia de 4,7% a 7,7% e o MAPE geral para todos os dias e todos os 173 municípios do estado é de 6,2%. Neste estudo, os dados previstos de temperaturas médias diárias regionalizadas são utilizados também como entrada para se obter valores previstos de consumo de energia elétrica Isto pode ter como consequência, o fato de que em alguns regionais, poderão ocorrer maiores erros na previsão do consumo.

|         | $N^{o}$ | <b>Município de PE</b>     | <b>MAPE</b> |           |                  |                     |  |
|---------|---------|----------------------------|-------------|-----------|------------------|---------------------|--|
|         |         |                            | 23/2/2009   | 10/3/2009 | <b>13/4/2009</b> | <b>Média Diária</b> |  |
|         | 1       | Paranatama                 | 5,7%        | 11,5%     | 12,4%            | 9,8%                |  |
|         | 2       | Pedra                      | 4,1%        | 8,5%      | 12,0%            | 8,2%                |  |
|         | 3       | Pesqueira                  | 4,0%        | 10,0%     | 12,0%            | 8,7%                |  |
|         | 4       | Pocao                      | 6,3%        | 9,2%      | 12,7%            | 9,4%                |  |
| ANGELIM | 5       | Quipapa                    | 4,1%        | 9,2%      | 11,0%            | 8,1%                |  |
|         | 6       | Saloa                      | 5,7%        | 11,9%     | 15,3%            | 11,0%               |  |
|         | 7       | São Benedito do Sul        | 4,0%        | 7,5%      | 9,0%             | 6,8%                |  |
|         | 8       | São João                   | 6,5%        | 12,7%     | 14,6%            | 11,3%               |  |
|         | 9       | Sertania                   | 3,1%        | 6,3%      | 9,1%             | 6,2%                |  |
|         | 10      | Terezinha                  | 2,8%        | 8,9%      | 10,9%            | 7,5%                |  |
|         | 11      | Tupanatinga                | 3,1%        | 7,0%      | 9,6%             | 6,6%                |  |
|         | 12      | Venturosa                  | 4,5%        | 9,9%      | 11,8%            | 8,7%                |  |
|         |         | <b>Média MAPE Regional</b> | 4,5%        | 9,4%      | 11,7%            | 8,5%                |  |

 **Tabela 6 -** *MAPE de temperaturas médias diárias municípios do regional Angelim* 

 **Tabela 7 -** *MAPE de temperaturas médias diárias municípios do regional Juazeiro* 

| ∼  | $\overline{\mathbf{N}^{\textnormal{o}}}$ | <b>Município de PE</b>     |           | <b>MAPE</b> |           |              |  |  |
|----|------------------------------------------|----------------------------|-----------|-------------|-----------|--------------|--|--|
|    |                                          |                            | 23/2/2009 | 10/3/2009   | 13/4/2009 | <b>Média</b> |  |  |
| 'T |                                          | Afranio                    | 13,3%     | 6,3%        | 3,1%      | 7,6%         |  |  |
|    | 2                                        | Dormentes                  | 13.6%     | 7,2%        | 3,4%      | 8.0%         |  |  |
|    | 3                                        | Lagoa Grande               | 11,0%     | 6,0%        | 4,5%      | 7,2%         |  |  |
|    |                                          | Petrolina                  | 12.1%     | 7,4%        | 4,1%      | 7.9%         |  |  |
|    |                                          | <b>Média MAPE Regional</b> | 12,5%     | 6,7%        | 3,8%      | 7,7%         |  |  |

 **Tabela 8 -** *MAPE de temperaturas médias diárias municípios do regional Tacaimbó* 

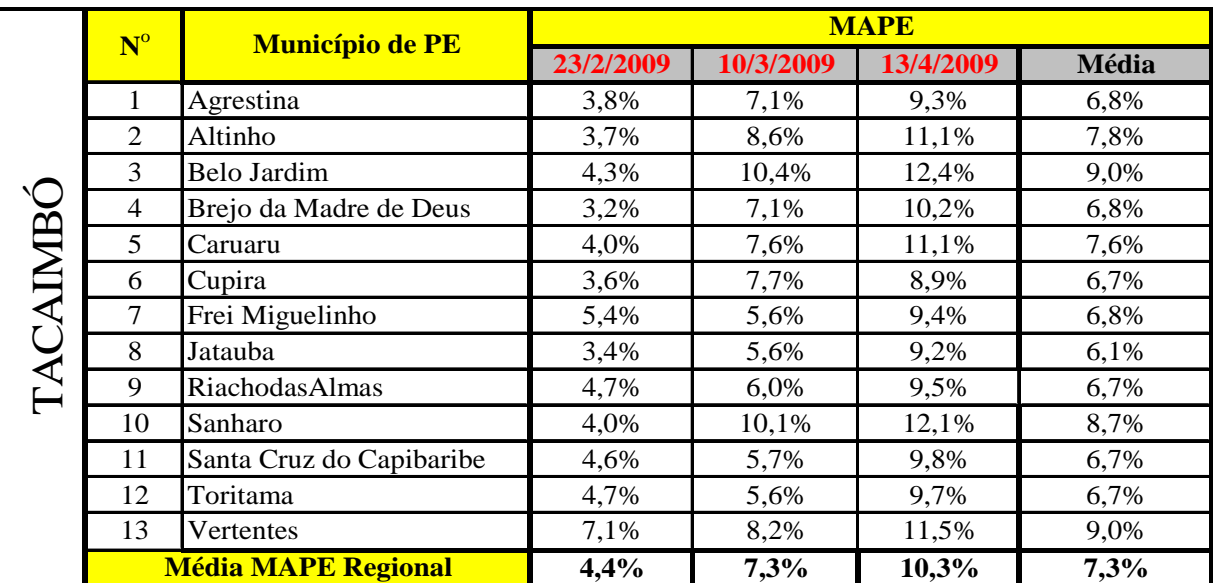

|          | $N^{o}$        | <b>Município de PE</b>     |           |           | <b>MAPE</b> |              |
|----------|----------------|----------------------------|-----------|-----------|-------------|--------------|
|          |                |                            | 23/2/2009 | 10/3/2009 | 13/4/2009   | Média Diária |
|          | 1              | <b>Bom Jardim</b>          | 4,7%      | 4,1%      | 7,5%        | 5,4%         |
|          | $\overline{2}$ | <b>Buenos Aires</b>        | 4,2%      | 3,3%      | 6,5%        | 4,7%         |
|          | 3              | Carpina                    | 4,5%      | 3,5%      | 6,2%        | 4,8%         |
|          | $\overline{4}$ | Cha de Alegria             | 1,9%      | 2,9%      | 5,1%        | 3,3%         |
|          | 5              | Cumaru                     | 4,9%      | 4,5%      | 8,1%        | 5,8%         |
|          | 6              | Feira Nova                 | 4,3%      | 3,5%      | 6,8%        | 4,9%         |
|          | $\overline{7}$ | Gloria do Goita            | 4,2%      | 3,5%      | 6,4%        | 4,7%         |
| MIRUEIRA | 8              | Joao Alfredo               | 4,5%      | 3,9%      | 7,4%        | 5,3%         |
|          | 9              | Lagoa de Itaenga           | 4,6%      | 3,7%      | 6,5%        | 4,9%         |
|          | 10             | Limoeiro                   | 4,2%      | 3,5%      | 6,7%        | 4,8%         |
|          | 11             | Machados                   | 3,7%      | 3,3%      | 6,8%        | 4,6%         |
|          | 12             | Nazaré da Mata             | 2,1%      | 3,6%      | 5,8%        | 3,8%         |
|          | 13             | Olinda                     | 1,7%      | 3,0%      | 4,5%        | 3,1%         |
|          | 14             | Orobo                      | 4,8%      | 4,1%      | 7,5%        | 5,5%         |
|          | 15             | Passira                    | 4,4%      | 3,8%      | 7,2%        | 5,1%         |
|          | 16             | Paudalho                   | 2,1%      | 3,3%      | 5,8%        | 3,7%         |
|          | 17             | Paulista                   | 1,8%      | 2,9%      | 4,4%        | 3,0%         |
|          | 18             | Salgadinho                 | 4,4%      | 3,7%      | 7,3%        | 5,1%         |
|          | 19             | São Lourenço da Mata       | 2,2%      | 2,7%      | 4,8%        | 3,3%         |
|          | 20             | Tracunhaem                 | 4,1%      | 4,2%      | 6,7%        | 5,0%         |
|          |                | <b>Média MAPE Regional</b> | 3,7%      | 3,6%      | 6,4%        | 4,5%         |

 **Tabela 9 -** *MAPE de temperaturas médias diárias municípios da regional Mirueira* 

### **6.4 Previsões e Análise dos Resultados**

Os modelos de previsão deste estudo utilizaram, para efeito de comparação, dados realizados e previstos de janeiro a dezembro de 2009. Este item apresenta os resultados das previsões dos modelos propostos para os regionais elétricos, Angelim (AGL), Juazeiro (JZD), Mirueira (MRR), Tacaimbó (TAC) e Total Celpe (TCP). Inicialmente, são apresentados os resultados dos MAPE de cada modelo de previsão proposto para cada um destes regionais elétricos. Em seguida, os resultados são mostrados através de gráficos para uma semana do mês de janeiro de 2009.

Com o objetivo de avaliar o rebatimento da variável temperatura diária, serão feitas comparações entre os resultados da previsão do consumo de energia elétrica do Total Celpe (TCP) e dos regionais elétricos AGL, JZD, MRR e TAC, utilizando o software PREVER [2] e o PCD [3], ambos desenvolvidos através de P&D Celpe/UFPE e os modelos BLF, CLF, ARX e RLS desenvolvidos neste estudo.

Uma das formas utilizadas para observar o desempenho dos modelos é a média ponderada mensal do MAPE, mostrada na equação (18).

$$
Med_{Pond} = \frac{1}{TDA} \sum_{m=1}^{12} (DU_m * MAPE_{DUm} + DNU_m * MAPE_{DNUm})
$$
 (18)

Em que, *DU*m e *DNU*m representam a quantidade de dias úteis e não-úteis no mês *m* respectivamente; *MAPEDUm* e *MAPEDNUm* são a média dos MAPE dos dias úteis e nãoúteis no mês *m* respectivamente e *TDA* é o total de dias no ano, conforme Tabela 13 mostrada a seguir:

**Tabela 10** - *Quantidade de dias úteis e não-úteis a cada mês no ano de 2009*

|            |    |          |    |    |    |    | <b>MAR ABR MAI JUN JUL AGO SET</b> | <b>OUT NOV</b> | <b>IDEZ</b> |
|------------|----|----------|----|----|----|----|------------------------------------|----------------|-------------|
| DU         | 17 | 22       | 20 | 20 | 21 | 21 |                                    |                | 20          |
| <b>DNU</b> |    | $\Omega$ | 10 |    |    |    |                                    |                |             |

 Outra forma utilizada para avaliar os modelos é o cálculo do MAPE mensal, podendo este ser obtido pela diferença da soma dos valores realizados horários acumulados e a soma dos valores previstos horários acumulados de consumo de energia elétrica em cada mês.

## **6.5 Resultados dos Modelos**

Nesta seção são apresentados os resultados da previsão consumo de energia elétrica horário para os modelos BLF, CLF, ARX e RLS, juntamente com os que foram obtidos pelos softwares PREVER [2] e o PCD [3], desenvolvidos através de projetos de P&D UFPE/Celpe. Estas comparações permitem identificar, dentre eles, o melhor modelo previsor para os regionais elétricos estudados neste trabalho (AGL, JZD, MRR e TAC) e o Total Celpe (TCP), ou seja, aquele que apresentar a menor média mensal de MAPE horário e a menor média de MAPE entre valores realizados e previstos acumulados (total mensal) para o ano de 2009. É evidente que, para todos os resultados apresentados de MAPE calculados da previsão no acumulado de cada mês e sua média direta no ano para todos estes modelos sempre apresentam melhores resultados em relação à média mensal de MAPE horário e sua média ponderada no ano.

Vale ressaltar, que no PREVER [2], as previsões são horárias, mas não são realizadas de forma regionalizada e no PCD [3], são diárias e de forma regionalizada.

#### **6.5.1 MAPE horários com a média ponderada por mês no horizonte de 7 dias**

Nas Tabelas de 11 a 15 são apresentados os resultados da média mensal dos MAPE horários com a média ponderada no mês e no ano no horizonte de 7 dias, para os modelos BLF, CLF, ARX e RLS e PREVER. Em destaque nestas tabelas, o menor e o maior valor de MAPE.

|                        | <b>AGL</b> |            |            |            |  |  |  |  |
|------------------------|------------|------------|------------|------------|--|--|--|--|
|                        | <b>BLF</b> | <b>CLF</b> | <b>ARX</b> | <b>RLS</b> |  |  |  |  |
| $D + 7$                | Média      | Média      | Média      | Média      |  |  |  |  |
|                        | Ponderada  | Ponderada  | Ponderada  | Ponderada  |  |  |  |  |
| Jan                    | 3,833%     | 3,494%     | 4,646%     | 4,312%     |  |  |  |  |
| Fev                    | 4,203%     | 3,997%     | 3,856%     | 3,658%     |  |  |  |  |
| Mar                    | 5,005%     | 4,677%     | 4,589%     | 4,031%     |  |  |  |  |
| Abr                    | 4,315%     | 4,060%     | 3,892%     | 3,665%     |  |  |  |  |
| Mai                    | 2,698%     | 2,329%     | 2,263%     | 2,378%     |  |  |  |  |
| Jun                    | 3,888%     | 3,764%     | 3,765%     | 3,291%     |  |  |  |  |
| Jul                    | 4,410%     | 4,261%     | 4,248%     | 3,555%     |  |  |  |  |
| Ago                    | 4,738%     | 4,559%     | 4,578%     | 4,110%     |  |  |  |  |
| <b>Set</b>             | 3,856%     | 3,705%     | 3,651%     | 3,110%     |  |  |  |  |
| Out                    | 4,868%     | 3,804%     | 4,120%     | 3,703%     |  |  |  |  |
| <b>Nov</b>             | 6,084%     | 4,898%     | 5,152%     | 4,585%     |  |  |  |  |
| Dez                    | 7,274%     | 4,584%     | 5,534%     | 4,981%     |  |  |  |  |
| <b>Média Ponderada</b> | 4,602%     | 4,010%     | 4,195%     | 3,784%     |  |  |  |  |

 **Tabela 11** - *MAPE horários com a média ponderada por mês AGL horizonte 7 dias* 

 **Tabela 12 -** *MAPE horários com a média ponderada por mês JZD horizonte 7 dias* 

|                        |            | <b>JZD</b> |            |            |
|------------------------|------------|------------|------------|------------|
|                        | <b>BLF</b> | <b>CLF</b> | <b>ARX</b> | <b>RLS</b> |
| $D + 7$                | Média      | Média      | Média      | Média      |
|                        | Ponderada  | Ponderada  | Ponderada  | Ponderada  |
| Jan                    | 11,562%    | 10,090%    | 13,323%    | 13,361%    |
| Fev                    | 9,106%     | 9,686%     | 8,700%     | 9,436%     |
| Mar                    | 9,093%     | 9,162%     | 8,377%     | 8,863%     |
| Abr                    | 9,379%     | 8,898%     | 9,052%     | 10,307%    |
| Mai                    | 7,028%     | 6,498%     | 7,453%     | 8,226%     |
| Jun                    | 5,467%     | 5,946%     | 5,925%     | 6,201%     |
| Jul                    | 6,803%     | 6,228%     | 7,073%     | 6,594%     |
| Ago                    | 6,419%     | 7,089%     | 7,300%     | 6,866%     |
| <b>Set</b>             | 8,999%     | 10,280%    | 9,411%     | 8,489%     |
| Out                    | 13,869%    | 11,264%    | 13,823%    | 14,027%    |
| <b>Nov</b>             | 10,711%    | 12,497%    | 10,935%    | 10,400%    |
| Dez                    | 10,517%    | 9,619%     | 10,277%    | 10,196%    |
| <b>Média Ponderada</b> | 9,084%     | 8,927%     | 9,314%     | 9,420%     |

|                        |            | <b>MRR</b> |            |            |
|------------------------|------------|------------|------------|------------|
|                        | <b>BLF</b> | <b>CLF</b> | <b>ARX</b> | <b>RLS</b> |
| $D + 7$                | Média      | Média      | Média      | Média      |
|                        | Ponderada  | Ponderada  | Ponderada  | Ponderada  |
| Jan                    | 4,143%     | 3,712%     | 3,876%     | 3,753%     |
| Fev                    | 4,452%     | 4,390%     | 4,155%     | 4,328%     |
| Mar                    | 6,445%     | 5,855%     | 5,600%     | 5,684%     |
| Abr                    | 7,050%     | 6,751%     | 6,054%     | 6,297%     |
| Mai                    | 4,350%     | 4,226%     | 4,137%     | 4,415%     |
| Jun                    | 4,905%     | 4,697%     | 4,400%     | 4,461%     |
| Jul                    | 3,350%     | 3,169%     | 3,096%     | 3,132%     |
| Ago                    | 3,639%     | 3,820%     | 3,659%     | 3,500%     |
| <b>Set</b>             | 5,215%     | 5,111%     | 4,926%     | 4,911%     |
| Out                    | 5,628%     | 5,644%     | 5,431%     | 5,187%     |
| <b>Nov</b>             | 6,025%     | 5,990%     | 5,519%     | 5,360%     |
| <b>Dez</b>             | 6,246%     | 6,474%     | 6,022%     | 6,013%     |
| <b>Média Ponderada</b> | 5,119%     | 4,984%     | 4,739%     | 4,751%     |

 **Tabela 13 -** *MAPE horários com a média ponderada por mês MRR horizonte 7 dias* 

 **Tabela 14 -** *MAPE horários com a média ponderada por mês TAC horizonte 7 dias* 

|                        |            | <b>TAC</b> |            |            |
|------------------------|------------|------------|------------|------------|
|                        | <b>BLF</b> | <b>CLF</b> | <b>ARX</b> | <b>RLS</b> |
| $D + 7$                | Média      | Média      | Média      | Média      |
|                        | Ponderada  | Ponderada  | Ponderada  | Ponderada  |
| Jan                    | 5,613%     | 5,507%     | 5,502%     | 5,276%     |
| Fev                    | 5,797%     | 5,710%     | 5,637%     | 5,565%     |
| Mar                    | 6,075%     | 5,814%     | 5,621%     | 5,293%     |
| Abr                    | 5,098%     | 4,731%     | 4,558%     | 4,412%     |
| Mai                    | 3,961%     | 3,710%     | 3,349%     | 3,250%     |
| Jun                    | 3,701%     | 3,764%     | 3,470%     | 3,331%     |
| Jul                    | 4,598%     | 4,619%     | 4,376%     | 4,157%     |
| Ago                    | 3,388%     | 3,878%     | 3,441%     | 3,101%     |
| <b>Set</b>             | 4,320%     | 4,496%     | 4,242%     | 3,824%     |
| Out                    | 3,934%     | 3,572%     | 3,554%     | 3,148%     |
| <b>Nov</b>             | 5,828%     | 5,236%     | 5,254%     | 4,940%     |
| Dez                    | 6,432%     | 5,386%     | 5,520%     | 5,442%     |
| <b>Média Ponderada</b> | 4,890%     | 4,695%     | 4,537%     | 4,303%     |

|                    |            |           | <b>TCP</b> |            |               |
|--------------------|------------|-----------|------------|------------|---------------|
|                    | <b>BLF</b> | CLF       | <b>ARX</b> | <b>RLS</b> | <b>PREVER</b> |
| $D + 7$            | Média      | Média     | Média      | Média      | Média         |
|                    | Ponderada  | Ponderada | Ponderada  | Ponderada  | Ponderada     |
| Jan                | 2,800%     | 2,419%    | 3,019%     | 3,056%     | 2,603%        |
| Fev                | 3,063%     | 2.941\%   | 2.939%     | 2,887%     | 3,927%        |
| Mar                | 3,186%     | 3.210\%   | 3.036%     | 3,216%     | 3.894%        |
| Abr                | 2,845%     | 2,903%    | 2.647%     | 2,730%     | 3,577%        |
| Mai                | 2,473%     | 2,428%    | 2,283%     | 2,435%     | 2,740\%       |
| Jun                | 2,618%     | 2,551%    | 2,359%     | 2,481%     | 3,060%        |
| Jul                | 2,549%     | 2,591%    | 2,527%     | 2,731%     | 2,132%        |
| Ago                | 2,385%     | 2,485%    | 2,497%     | 2,631%     | 2,245%        |
| <b>Set</b>         | 2,743%     | 2,905%    | 2,754%     | 2,960%     | 2,980%        |
| Out                | 2,999%     | 2,682%    | 2,631%     | 2,787%     | 3,150%        |
| <b>Nov</b>         | 4,344%     | 3,595%    | 3,802%     | 4,028%     | 4,172%        |
| <b>Dez</b>         | 4,478%     | 3,347%    | 3,740%     | 4,000%     | 4,115%        |
| Média<br>Ponderada | 3,039%     | 2,836%    | 2,852%     | 2,995%     | 3,208%        |

 **Tabela 15 -** *MAPE horários com a média ponderada por mês TCP horizonte 7 dias* 

#### **6.5.2 MAPE no acumulado do mês e média direta no ano horizonte de 7 dias**

Para os MAPE calculados no acumulado de cada mês e sua média direta no ano no horizonte de 7 dias, os resultados são apresentados nas tabelas de 16 a 20 para os modelos BLF, CLF, ARX e RLS, PREVER e PCD. Em destaque nestas tabelas, encontram-se o menor MAPE no acumulado do mês e na média direta de todos os meses.

|                     |                  | <b>AGL</b>       |                  |                  |                  |
|---------------------|------------------|------------------|------------------|------------------|------------------|
|                     | <b>BLF</b>       | <b>CLF</b>       | <b>ARX</b>       | <b>RLS</b>       | <b>PCD</b>       |
| $D + 7$             | Mês              | Mês              | Mês              | Mês              | Mês              |
|                     | <b>Acumulado</b> | <b>Acumulado</b> | <b>Acumulado</b> | <b>Acumulado</b> | <b>Acumulado</b> |
| Jan                 | 1,922%           | 1,361%           | 1,646%           | 1,396%           | 0,515%           |
| Fev                 | 1,857%           | 1,299%           | 1,529%           | 0,255%           | 0,054%           |
| Mar                 | 3,216%           | 3,144%           | 3,313%           | 2,044%           | 2,113%           |
| Abr                 | 1,963%           | 0,990%           | 1,417%           | 0,172%           | 0,412%           |
| Mai                 | 0,599%           | 0,681%           | 0,511%           | 0,800%           | 0,449%           |
| Jun                 | 2,447%           | 2,531%           | 2,492%           | 1,225%           | 2,524%           |
| Jul                 | 3,548%           | 3,565%           | 3,521%           | 2,395%           | 3,381%           |
| Ago                 | 2,689%           | 2,692%           | 2,618%           | 1,494%           | 3,517%           |
| <b>Set</b>          | 2,887%           | 2,965%           | 2,930%           | 1,789%           | 3,698%           |
| Out                 | 3,431%           | 2,241%           | 2,877%           | 1,804%           | 2,931%           |
| <b>Nov</b>          | 4,483%           | 3,060%           | 3,773%           | 2,799%           | 3,458%           |
| <b>Dez</b>          | 6,125%           | 3,065%           | 4,576%           | 3,662%           | 2,895%           |
| <b>Média Direta</b> | 2,930%           | 2,300%           | 2,600%           | 1,653%           | 2,162%           |

 **Tabela 16 -** *MAPE no acumulado do mês AGL horizonte 7 dias* 

|                     | <b>JZD</b>       |                  |                  |                  |                  |  |  |  |
|---------------------|------------------|------------------|------------------|------------------|------------------|--|--|--|
|                     | <b>BLF</b>       | <b>CLF</b>       | <b>ARX</b>       | <b>RLS</b>       | <b>PCD</b>       |  |  |  |
| $D + 7$             | <b>Mês</b>       | Mês              | <b>Mês</b>       | Mês              | Mês              |  |  |  |
|                     | <b>Acumulado</b> | <b>Acumulado</b> | <b>Acumulado</b> | <b>Acumulado</b> | <b>Acumulado</b> |  |  |  |
| Jan                 | 1,292%           | 1,968%           | 3,575%           | 2,413%           | 0,438%           |  |  |  |
| <b>Fev</b>          | 0,239%           | 2,431%           | 1,373%           | 2,996%           | 4,199%           |  |  |  |
| Mar                 | 0,635%           | 1,122%           | 0,221%           | 1,921%           | 2,000%           |  |  |  |
| Abr                 | 5,310%           | 7,011%           | 6,420%           | 8,198%           | 4,552%           |  |  |  |
| Mai                 | 2,719%           | 3,427%           | 3,576%           | 5,236%           | 0,926%           |  |  |  |
| Jun                 | 1,012%           | 0,484%           | 0,916%           | 2,288%           | 0,404%           |  |  |  |
| Jul                 | 5,016%           | 5,414%           | 5,031%           | 3,671%           | 3,829%           |  |  |  |
| Ago                 | 5,347%           | 6,043%           | 5,306%           | 4,085%           | 2,756%           |  |  |  |
| <b>Set</b>          | 8,553%           | 7,350%           | 8,432%           | 7,016%           | 4,645%           |  |  |  |
| Out                 | 1,171%           | 0,513%           | 0,233%           | 1,037%           | 5,292%           |  |  |  |
| <b>Nov</b>          | 9,381%           | 8,520%           | 8,808%           | 7,837%           | 5,352%           |  |  |  |
| <b>Dez</b>          | 3,549%           | 1,840%           | 2,205%           | 1,142%           | 4,168%           |  |  |  |
| <b>Média Direta</b> | 3,685%           | 3,844%           | 3,841%           | 3,987%           | 3,213%           |  |  |  |

 **Tabela 17 -** *MAPE no acumulado do mês JZD horizonte 7 dias* 

 **Tabela 18 -** *MAPE no acumulado do mês MRR horizonte 7 dias* 

|                     |                  | <b>MRR</b>       |                  |                  |                  |
|---------------------|------------------|------------------|------------------|------------------|------------------|
|                     | <b>BLF</b>       | <b>CLF</b>       | <b>ARX</b>       | <b>RLS</b>       | <b>PCD</b>       |
| $D + 7$             | Mês              | Mês              | Mês              | Mês              | <b>Mês</b>       |
|                     | <b>Acumulado</b> | <b>Acumulado</b> | <b>Acumulado</b> | <b>Acumulado</b> | <b>Acumulado</b> |
| Jan                 | 1,158%           | 1,692%           | 1,879%           | 1,719%           | 1,583%           |
| <b>Fev</b>          | 0,003%           | 0,483%           | 0,131%           | 0,109%           | 0,337%           |
| Mar                 | 4,009%           | 4,338%           | 4,310%           | 4,081%           | 3,990%           |
| Abr                 | 1,597%           | 1,510%           | 1,554%           | 1,046%           | 1,473%           |
| Mai                 | 0,894%           | 0,940%           | 0,877%           | 0,383%           | 0,964%           |
| Jun                 | 1,452%           | 0,914%           | 1,418%           | 0,939%           | 1,288%           |
| Jul                 | 2,409%           | 2,503%           | 2,458%           | 2,010%           | 3,184%           |
| Ago                 | 3,254%           | 3,622%           | 3,370%           | 2,957%           | 3,741%           |
| <b>Set</b>          | 3,961%           | 3,864%           | 3,930%           | 3,469%           | 4,127%           |
| Out                 | 4,614%           | 4,680%           | 4,561%           | 4,039%           | 4,157%           |
| <b>Nov</b>          | 3,336%           | 3,475%           | 3,211%           | 3,035%           | 2,703%           |
| <b>Dez</b>          | 4,373%           | 5,074%           | 4,504%           | 4,392%           | 3,967%           |
| <b>Média Direta</b> | 2,588%           | 2,758%           | 2,684%           | 2,348%           | 2,626%           |

|                     | <b>TAC</b> |                  |                  |                  |                  |  |  |  |  |
|---------------------|------------|------------------|------------------|------------------|------------------|--|--|--|--|
|                     | <b>BLF</b> | <b>CLF</b>       | <b>ARX</b>       | <b>RLS</b>       | <b>PCD</b>       |  |  |  |  |
| $D + 7$             | Mês        | Mês              | Mês              | Mês              | Mês              |  |  |  |  |
|                     | Acumulado  | <b>Acumulado</b> | <b>Acumulado</b> | <b>Acumulado</b> | <b>Acumulado</b> |  |  |  |  |
| Jan                 | 2,761%     | 2,783%           | 3,342%           | 2,536%           | 1,939%           |  |  |  |  |
| <b>Fev</b>          | 1,319%     | 1,403%           | 1,148%           | 0,485%           | 1,791%           |  |  |  |  |
| Mar                 | 4,952%     | 4,941%           | 4,928%           | 4,317%           | 2,210%           |  |  |  |  |
| Abr                 | 3,312%     | 3,089%           | 3,058%           | 2,357%           | 0,483%           |  |  |  |  |
| Mai                 | 2,242%     | 2,495%           | 2,155%           | 1,262%           | 0,070%           |  |  |  |  |
| Jun                 | 2,157%     | 2,684%           | 2,313%           | 1,450%           | 0,004%           |  |  |  |  |
| Jul                 | 3,859%     | 4,334%           | 3,960%           | 3,143%           | 1,053%           |  |  |  |  |
| Ago                 | 2,721%     | 3,555%           | 2,970%           | 2,196%           | 0,694%           |  |  |  |  |
| <b>Set</b>          | 3,617%     | 3,980%           | 3,738%           | 3,060%           | 1,552%           |  |  |  |  |
| Out                 | 3,371%     | 3,111%           | 3,131%           | 2,520%           | 1,381%           |  |  |  |  |
| <b>Nov</b>          | 4,359%     | 3,779%           | 3,925%           | 3,435%           | 2,092%           |  |  |  |  |
| <b>Dez</b>          | 3,586%     | 1,497%           | 2,364%           | 2,249%           | 0,083%           |  |  |  |  |
| <b>Média Direta</b> | 2,930%     | 2,300%           | 3,086%           | 2,417%           | 1,113%           |  |  |  |  |

 **Tabela 19 -** *MAPE no acumulado do mês TAC horizonte 7 dias* 

 **Tabela 20 -** *MAPE no acumulado do mês TCP horizonte 7 dias* 

|                        |                  |                  | <b>TCP</b>       |                  |                  |                  |
|------------------------|------------------|------------------|------------------|------------------|------------------|------------------|
|                        | <b>BLF</b>       | <b>CLF</b>       | <b>ARX</b>       | <b>RLS</b>       | <b>PREVER</b>    | <b>PCD</b>       |
| $D + 7$                | <b>Mês</b>       | <b>Mês</b>       | <b>Mês</b>       | Mês              | Mês              | <b>Mês</b>       |
|                        | <b>Acumulado</b> | <b>Acumulado</b> | <b>Acumulado</b> | <b>Acumulado</b> | <b>Acumulado</b> | <b>Acumulado</b> |
| Jan                    | 0,719%           | 0,191%           | 0,037%           | 0,354%           | 0,051%           | 0,292%           |
| <b>Fev</b>             | 0,852%           | 0,639%           | 0,844%           | 0,600%           | 1,417%           | 0,996%           |
| Mar                    | 1,313%           | 1,237%           | 1,265%           | 1,540%           | 2,492%           | 1,690%           |
| Abr                    | 0,871%           | 0,793%           | 0,716%           | 0.942%           | 0,255%           | 0,661%           |
| Mai                    | 0,787%           | 0,925%           | 0,632%           | 0,865%           | 0,293%           | 0,425%           |
| Jun                    | 0,964%           | 1,243%           | 1,031%           | 1,318%           | 0,509%           | 0,708%           |
| Jul                    | 2,063%           | 2,217%           | 2,116%           | 2,393%           | 0,720%           | 1,870%           |
| Ago                    | 1,865%           | 2,264%           | 1,984%           | 2,286%           | 0,758%           | 2,065%           |
| <b>Set</b>             | 2,345%           | 2,650%           | 2,456%           | 2,746%           | 1,725%           | 2,563%           |
| Out                    | 2,285%           | 1,762%           | 1,967%           | 2,278%           | 1,553%           | 2,288%           |
| <b>Nov</b>             | 3,699%           | 2,864%           | 3,211%           | 3,511%           | 3,226%           | 3,499%           |
| <b>Dez</b>             | 3,488%           | 2,166%           | 2,756%           | 3,100%           | 0,718%           | 3,069%           |
| Média<br><b>Direta</b> | 1,771%           | 1,579%           | 1,725%           | 1,828%           | 1,143%           | 1,677%           |

#### **6.5.3 MAPE horários com a média ponderada por mês no horizonte de 14 dias**

 Nas Tabelas de 21 a 25 são apresentados os resultados da média mensal dos MAPE horários com a média ponderada no mês e no ano no horizonte de 14 dias, para os modelos BLF, CLF, ARX e RLS e PREVER. Destacado também nas tabelas, o menor e o maior valor de MAPE.

|                        | <b>AGL</b> |            |            |            |  |  |  |  |  |
|------------------------|------------|------------|------------|------------|--|--|--|--|--|
|                        | <b>BLF</b> | <b>CLF</b> | <b>ARX</b> | <b>RLS</b> |  |  |  |  |  |
| $D + 14$               | Média      | Média      | Média      | Média      |  |  |  |  |  |
|                        | Ponderada  | Ponderada  | Ponderada  | Ponderada  |  |  |  |  |  |
| Jan                    | 4,104%     | 3,420%     | 4,683%     | 3,975%     |  |  |  |  |  |
| Fev                    | 5,103%     | 4,774%     | 4,714%     | 4,434%     |  |  |  |  |  |
| Mar                    | 5,681%     | 5,161%     | 5,347%     | 4,601%     |  |  |  |  |  |
| Abr                    | 4,714%     | 4,311%     | 4,227%     | 4,311%     |  |  |  |  |  |
| Mai                    | 2,842%     | 2,310%     | 2,424%     | 2,403%     |  |  |  |  |  |
| Jun                    | 4,407%     | 4,058%     | 4,259%     | 3,696%     |  |  |  |  |  |
| Jul                    | 5,345%     | 4,865%     | 5,058%     | 4,181%     |  |  |  |  |  |
| Ago                    | 5,818%     | 4,997%     | 5,295%     | 4,467%     |  |  |  |  |  |
| <b>Set</b>             | 5,604%     | 4,577%     | 4,854%     | 4,147%     |  |  |  |  |  |
| Out                    | 4,817%     | 3,980%     | 4,255%     | 3,662%     |  |  |  |  |  |
| <b>Nov</b>             | 5,641%     | 4,437%     | 4,608%     | 4,103%     |  |  |  |  |  |
| <b>Dez</b>             | 6,588%     | 4,684%     | 4,960%     | 4,270%     |  |  |  |  |  |
| <b>Média Ponderada</b> | 5,054%     | 4,293%     | 4,557%     | 4,017%     |  |  |  |  |  |

 **Tabela 21** - *MAPE horários com a média ponderada mês AGL horizonte 14 dias* 

 **Tabela 22 -** *MAPE horários com a média ponderada mês JZD horizonte 14 dias* 

|                        | <b>JZD</b> |            |            |            |  |  |  |  |  |  |
|------------------------|------------|------------|------------|------------|--|--|--|--|--|--|
|                        | <b>BLF</b> | <b>CLF</b> | <b>ARX</b> | <b>RLS</b> |  |  |  |  |  |  |
| $D + 14$               | Média      | Média      | Média      | Média      |  |  |  |  |  |  |
|                        | Ponderada  | Ponderada  | Ponderada  | Ponderada  |  |  |  |  |  |  |
| Jan                    | 11,117%    | 10,090%    | 12,240%    | 12,199%    |  |  |  |  |  |  |
| <b>Fev</b>             | 9,860%     | 9,686%     | 9,244%     | 8,911%     |  |  |  |  |  |  |
| Mar                    | 10,516%    | 9,162%     | 9,903%     | 9,171%     |  |  |  |  |  |  |
| Abr                    | 8,876%     | 8,898%     | 8,909%     | 10,135%    |  |  |  |  |  |  |
| Mai                    | 6,814%     | 6,498%     | 7,034%     | 8,173%     |  |  |  |  |  |  |
| Jun                    | 5,807%     | 5,946%     | 5,974%     | 6,738%     |  |  |  |  |  |  |
| Jul                    | 6,355%     | 6,228%     | 6,287%     | 6,009%     |  |  |  |  |  |  |
| Ago                    | 8,056%     | 7,089%     | 8,027%     | 7,088%     |  |  |  |  |  |  |
| <b>Set</b>             | 11,119%    | 10,280%    | 11,545%    | 9,987%     |  |  |  |  |  |  |
| Out                    | 12,198%    | 11,264%    | 11,983%    | 11,591%    |  |  |  |  |  |  |
| <b>Nov</b>             | 12,678%    | 12,497%    | 12,540%    | 11,558%    |  |  |  |  |  |  |
| <b>Dez</b>             | 10,945%    | 9,619%     | 9,915%     | 9,248%     |  |  |  |  |  |  |
| <b>Média Ponderada</b> | 9,525%     | 8,927%     | 9,465%     | 9,233%     |  |  |  |  |  |  |

|                        |            | <b>MRR</b> |              |            |
|------------------------|------------|------------|--------------|------------|
|                        | <b>BLF</b> | <b>CLF</b> | <b>ARX</b>   | <b>RLS</b> |
| $D + 14$               | Média      | Média      | <b>Média</b> | Média      |
|                        | Ponderada  | Ponderada  | Ponderada    | Ponderada  |
| Jan                    | 4,324%     | 4,734%     | 4,021%       | 3,969%     |
| <b>Fev</b>             | 3,893%     | 4,721%     | 4,332%       | 4,551%     |
| Mar                    | 7,386%     | 7,522%     | 7,163%       | 7,199%     |
| Abr                    | 6,718%     | 7,082%     | 6,114%       | 6,753%     |
| Mai                    | 4,593%     | 4,821%     | 4,606%       | 4,938%     |
| Jun                    | 4,578%     | 4,645%     | 4,426%       | 4,632%     |
| Jul                    | 3,325%     | 3,516%     | 3,201%       | 3,350%     |
| Ago                    | 4,078%     | 4,123%     | 3,951%       | 3,937%     |
| <b>Set</b>             | 5,958%     | 6,091%     | 6,008%       | 6,109%     |
| Out                    | 6,156%     | 6,428%     | 6,033%       | 6,124%     |
| <b>Nov</b>             | 6,053%     | 6,554%     | 5,861%       | 5,786%     |
| <b>Dez</b>             | 7,721%     | 7,456%     | 7,425%       | 7,349%     |
| <b>Média Ponderada</b> | 5,406%     | 5,644%     | 5,266%       | 5,394%     |

 **Tabela 23 -** *MAPE horários com a média ponderada mês MRR horizonte 14 dias* 

 **Tabela 24 -** *MAPE horários com a média ponderada mês TAC horizonte 14 dias* 

|                        | <b>TAC</b> |            |              |              |  |  |  |  |  |
|------------------------|------------|------------|--------------|--------------|--|--|--|--|--|
|                        | <b>BLF</b> | <b>CLF</b> | <b>ARX</b>   | <b>RLS</b>   |  |  |  |  |  |
| $D + 14$               | Média      | Média      | <b>Média</b> | <b>Média</b> |  |  |  |  |  |
|                        | Ponderada  | Ponderada  | Ponderada    | Ponderada    |  |  |  |  |  |
| Jan                    | 6,147%     | 6,011%     | 5,904%       | 5,697%       |  |  |  |  |  |
| <b>Fev</b>             | 6,058%     | 5,847%     | 5,771%       | 5,694%       |  |  |  |  |  |
| Mar                    | 6,850%     | 6,715%     | 6,643%       | 6,230%       |  |  |  |  |  |
| Abr                    | 5,320%     | 5,150%     | 4,784%       | 4,660%       |  |  |  |  |  |
| Mai                    | 4,169%     | 4,099%     | 3,701%       | 3,542%       |  |  |  |  |  |
| Jun                    | 3,786%     | 3,902%     | 3,775%       | 3,521%       |  |  |  |  |  |
| Jul                    | 4,589%     | 4,174%     | 4,476%       | 4,125%       |  |  |  |  |  |
| Ago                    | 4,286%     | 4,502%     | 4,278%       | 3,915%       |  |  |  |  |  |
| <b>Set</b>             | 5,040%     | 5,450%     | 5,128%       | 4,683%       |  |  |  |  |  |
| Out                    | 4,195%     | 4,100%     | 4,205%       | 3,697%       |  |  |  |  |  |
| <b>Nov</b>             | 5,944%     | 5,206%     | 5,425%       | 5,022%       |  |  |  |  |  |
| <b>Dez</b>             | 6,969%     | 6,340%     | 6,466%       | 6,303%       |  |  |  |  |  |
| <b>Média Ponderada</b> | 5,276%     | 5,292%     | 5,043%       | 4,753%       |  |  |  |  |  |

|            | <b>TCP</b> |            |            |            |               |  |  |  |  |
|------------|------------|------------|------------|------------|---------------|--|--|--|--|
|            | <b>BLF</b> | <b>CLF</b> | <b>ARX</b> | <b>RLS</b> | <b>PREVER</b> |  |  |  |  |
| $D+14$     | Média      | Média      | Média      | Média      | <b>Média</b>  |  |  |  |  |
|            | Ponderada  | Ponderada  | Ponderada  | Ponderada  | Ponderada     |  |  |  |  |
| Jan        | 3,055%     | 2,999%     | 3,279%     | 3,222%     | 2,837%        |  |  |  |  |
| <b>Fev</b> | 3,136%     | 2,907%     | 2,941\%    | 2,948%     | 3,686%        |  |  |  |  |
| Mar        | 3,391%     | 3,251%     | 3,185%     | 3,266%     | 4,695%        |  |  |  |  |
| Abr        | 2,978%     | 3.083%     | 2,837%     | 2,900\%    | 3.967%        |  |  |  |  |
| Mai        | 2,590\%    | 2,839%     | 2,678%     | 2,735%     | 3,331\%       |  |  |  |  |
| <b>Jun</b> | 2,626%     | 2,602%     | 2,506%     | 2,550\%    | 3,157%        |  |  |  |  |
| Jul        | 2,751%     | 2,641%     | 2,598%     | 2,606%     | 2,116%        |  |  |  |  |
| Ago        | 3,075%     | 2,901%     | 2,966%     | 2,956%     | 2,533%        |  |  |  |  |
| <b>Set</b> | 3,449%     | 3,464%     | 3,437%     | 3,464%     | 3,532%        |  |  |  |  |
| Out        | 3,165%     | 3,027%     | 2,990%     | 2,993%     | 3,794%        |  |  |  |  |
| <b>Nov</b> | 4,735%     | 4,203%     | 4,233%     | 4,288%     | 4,986%        |  |  |  |  |
| Dez        | 4,715%     | 4,146%     | 4,220%     | 4,315%     | 5,132%        |  |  |  |  |
| Média      | 3,305%     | 3,172%     | 3,156%     | 3,188%     | 3,644%        |  |  |  |  |
| Ponderada  |            |            |            |            |               |  |  |  |  |

 **Tabela 25 -** *MAPE horários com a média ponderada mês TCP horizonte 14 dias* 

#### **6.5.4 MAPE no acumulado do mês e média direta no ano horizonte de 14 dias**

Para os MAPE calculados no acumulado de cada mês e sua média direta no ano no horizonte de 14 dias, os resultados são apresentados nas Tabelas de 26 a 30 para os modelos BLF, CLF, ARX e RLS, PREVER e PCD. Em destaque nestas tabelas, encontram-se o menor MAPE no acumulado do mês e na média direta de todos os meses.

**AGL**  BLF | CLF | ARX | RLS | PCD **D + 14 Mês Acumulado Mês Acumulado Mês Acumulado Mês Acumulado Mês Acumulado Jan** 1,436% 1,444% 2,896% 0,886% 0,445% **Fev** 2,758% 2,270% 2,334% 1,131% 0,380% **Mar** 4,819% 4,326% 4,500% 3,375% 2,096% **Abr** 2,401% 0,985% 1,346% 0,035% 0,341% **Mai** 1,367% 0,546% 0,710% 0,422% 0,268% **Jun** 3,112% 2,785% 2,808% 1,729% 2,194% **Jul 4,693%** 4,305% 4,418% 3,314% 3,012% **Ago** 4,571% 3,959% 4,053% 2,946% 2,422% **Set** | 3,578% | 2,748% | 3,043% | 1,901% | 2,403% **Out** 3,710% 2,740% 3,112% 1,822% 2,874% **Nov** 3,956% 2,625% 3,064% 1,663% 3,623% **Dez** 5,070% 3,018% 3,744% 2,132% 3,693% **Média Direta 3,456% 2,646% 3,002% 1,780% 1,979%**

 **Tabela 26 -** *MAPE no acumulado do mês AGL horizonte 14 dias* 

|                     | <b>JZD</b>       |                  |                  |                  |                  |  |  |  |  |  |
|---------------------|------------------|------------------|------------------|------------------|------------------|--|--|--|--|--|
|                     | <b>BLF</b>       | CLF              | <b>ARX</b>       | <b>RLS</b>       | <b>PCD</b>       |  |  |  |  |  |
| $D + 14$            | Mês              | Mês              | <b>Mês</b>       | Mês              | Mês              |  |  |  |  |  |
|                     | <b>Acumulado</b> | <b>Acumulado</b> | <b>Acumulado</b> | <b>Acumulado</b> | <b>Acumulado</b> |  |  |  |  |  |
| Jan                 | 0.828%           | 2,135%           | 2,683%           | 1,686%           | 0,182%           |  |  |  |  |  |
| <b>Fev</b>          | 3,020%           | 4,475%           | 2,563%           | 0,737%           | 4,901%           |  |  |  |  |  |
| Mar                 | 4,449%           | 3,594%           | 4,118%           | 1,454%           | 2,204%           |  |  |  |  |  |
| Abr                 | 4,349%           | 4,851%           | 4,510%           | 7,413%           | 7,880%           |  |  |  |  |  |
| Mai                 | 2,567%           | 2,117%           | 3,069%           | 5,309%           | 0,885%           |  |  |  |  |  |
| Jun                 | 1,238%           | 0,418%           | 0,915%           | 2,904%           | 0,566%           |  |  |  |  |  |
| Jul                 | 4,512%           | 3,939%           | 4,195%           | 1,741%           | 5,164%           |  |  |  |  |  |
| Ago                 | 7,487%           | 6,236%           | 6,820%           | 4,407%           | 4,327%           |  |  |  |  |  |
| <b>Set</b>          | 10,815%          | 9,876%           | 10,863%          | 8,516%           | 6,523%           |  |  |  |  |  |
| Out                 | 5,342%           | 5,008%           | 4,782%           | 2,646%           | 1,890%           |  |  |  |  |  |
| <b>Nov</b>          | 11,570%          | 11,140%          | 11,430%          | 9,556%           | 6,522%           |  |  |  |  |  |
| <b>Dez</b>          | 6,989%           | 5,671%           | 5,715%           | 3,325%           | 1,781%           |  |  |  |  |  |
| <b>Média Direta</b> | 5,264%           | 4,955%           | 5,139%           | 4,141%           | 3,569%           |  |  |  |  |  |

 **Tabela 27 -** *MAPE no acumulado do mês JZD horizonte 14 dias* 

 **Tabela 28 -** *MAPE no acumulado do mês MRR horizonte 14 dias* 

|                     | <b>MRR</b>       |                  |                  |                  |                  |  |  |  |  |
|---------------------|------------------|------------------|------------------|------------------|------------------|--|--|--|--|
|                     | <b>BLF</b>       | <b>CLF</b>       | <b>ARX</b>       | <b>RLS</b>       | <b>PCD</b>       |  |  |  |  |
| $D + 14$            | Mês              | <b>Mês</b>       | <b>Mês</b>       | <b>Mês</b>       | Mês              |  |  |  |  |
|                     | <b>Acumulado</b> | <b>Acumulado</b> | <b>Acumulado</b> | <b>Acumulado</b> | <b>Acumulado</b> |  |  |  |  |
| Jan                 | 1,424%           | 2,370\%          | 2,079%           | 1,811%           | 2,189%           |  |  |  |  |
| Fev                 | 1,368%           | 0,971%           | 0,659%           | 0,420%           | 1,054%           |  |  |  |  |
| Mar                 | 5,445%           | 7,247%           | 6,937%           | 6,778%           | 6,760%           |  |  |  |  |
| Abr                 | 2,187%           | 1,877%           | 2,911%           | 3,300%           | 2,853%           |  |  |  |  |
| Mai                 | 1,692%           | 2,029%           | 1,538%           | 1,167%           | 2,180%           |  |  |  |  |
| Jun                 | 0,622%           | 1,174%           | 0,668%           | 0,280%           | 1,120%           |  |  |  |  |
| Jul                 | 2,489%           | 2,891%           | 2,474%           | 2,139%           | 3,182%           |  |  |  |  |
| Ago                 | 3,896%           | 4,031%           | 3,789%           | 3,547%           | 4,218%           |  |  |  |  |
| <b>Set</b>          | 5,191%           | 5,529%           | 5,210\%          | 5,016\%          | 5,518%           |  |  |  |  |
| Out                 | 5,005%           | 5,446%           | 5,061%           | 4,779%           | 5,554%           |  |  |  |  |
| <b>Nov</b>          | 4,524%           | 4,654%           | 4,499%           | 4,289%           | 5,013%           |  |  |  |  |
| Dez                 | 6,505%           | 6,080%           | 6,284%           | 6,091%           | 6,046%           |  |  |  |  |
| <b>Média Direta</b> | 3,362%           | 3,692%           | 3,509%           | 3,301%           | 3,807%           |  |  |  |  |

|                     | <b>TAC</b>       |                  |                  |                  |                  |  |  |  |  |  |
|---------------------|------------------|------------------|------------------|------------------|------------------|--|--|--|--|--|
|                     | <b>BLF</b>       | <b>CLF</b>       | <b>ARX</b>       | <b>RLS</b>       | <b>PCD</b>       |  |  |  |  |  |
| $D + 14$            | Mês              | Mês              | <b>Mês</b>       | Mês              | Mês              |  |  |  |  |  |
|                     | <b>Acumulado</b> | <b>Acumulado</b> | <b>Acumulado</b> | <b>Acumulado</b> | <b>Acumulado</b> |  |  |  |  |  |
| Jan                 | 1,933%           | 1,945%           | 2,817%           | 1,949%           | 1,525%           |  |  |  |  |  |
| Fev                 | 1,253%           | 0.643%           | 0,702\%          | 0,073%           | 1,022%           |  |  |  |  |  |
| Mar                 | 3,936%           | 6,145%           | 6,022%           | 5,439%           | 3,534%           |  |  |  |  |  |
| Abr                 | 1,857%           | 2,932%           | 2,910%           | 2,170%           | 0,889%           |  |  |  |  |  |
| Mai                 | 1,536%           | 2,978%           | 2,434%           | 1,614%           | 0,812%           |  |  |  |  |  |
| Jun                 | 1,823%           | 3,075%           | 2,630%           | 1,916%           | 0,515%           |  |  |  |  |  |
| Jul                 | 2,615%           | 3,732%           | 3,505%           | 2,791%           | 0,415%           |  |  |  |  |  |
| Ago                 | 2,996%           | 4,269%           | 3,811%           | 3,243%           | 1,384%           |  |  |  |  |  |
| <b>Set</b>          | 3,498%           | 5,115%           | 4,712%           | 4,068%           | 2,812%           |  |  |  |  |  |
| Out                 | 2,710%           | 3,757%           | 3,596%           | 2,918%           | 2,306%           |  |  |  |  |  |
| <b>Nov</b>          | 3,634%           | 4,355%           | 4,547%           | 3,907%           | 2,970\%          |  |  |  |  |  |
| <b>Dez</b>          | 2,551%           | 1,662%           | 2,475%           | 1,892%           | 2,123%           |  |  |  |  |  |
| <b>Média Direta</b> | 2,528%           | 1,945%           | 3,347%           | 2,665%           | 1,692%           |  |  |  |  |  |

 **Tabela 29 -** *MAPE no acumulado do mês TAC horizonte 14 dias* 

 **Tabela 30 -** *MAPE no acumulado do mês TCP horizonte 14 dias* 

|                        |                  |                  | <b>TCP</b>       |                  |                  |                  |
|------------------------|------------------|------------------|------------------|------------------|------------------|------------------|
|                        | <b>BLF</b>       | <b>CLF</b>       | <b>ARX</b>       | <b>RLS</b>       | <b>PREVER</b>    | <b>PCD</b>       |
| $D + 7$                | <b>Mês</b>       | <b>Mês</b>       | <b>Mês</b>       | Mês              | Mês              | <b>Mês</b>       |
|                        | <b>Acumulado</b> | <b>Acumulado</b> | <b>Acumulado</b> | <b>Acumulado</b> | <b>Acumulado</b> | <b>Acumulado</b> |
| Jan                    | 0,453%           | 1,073%           | 0,400%           | 0,396%           | 0,523%           | 0,110%           |
| <b>Fev</b>             | 1,104%           | 1,074%           | 1,165%           | 1,095%           | 1,556%           | 0,640%           |
| Mar                    | 1,609%           | 1,617%           | 1,642%           | 1,703%           | 3,259%           | 1,813%           |
| Abr                    | 1,036%           | 0,837%           | 0,841\%          | 0,848%           | 0,212\%          | 1,333%           |
| Mai                    | 1,711%           | 1,488%           | 1,587%           | 1,582%           | 1,256%           | 1,368%           |
| Jun                    | 0,981%           | 0,906%           | 1,077%           | 1,089%           | 0,738%           | 0,792%           |
| Jul                    | 2,246%           | 1,359%           | 2,296%           | 2,304%           | 0,735%           | 2,282%           |
| Ago                    | 2,829%           | 2,670%           | 2,659%           | 2,696%           | 1,577%           | 3,052%           |
| <b>Set</b>             | 3,104%           | 3,069%           | 3,166%           | 3,182%           | 2,396%           | 3,456%           |
| Out                    | 2,784%           | 2,673%           | 2,731%           | 2,718%           | 2,606%           | 3,086%           |
| <b>Nov</b>             | 4,319%           | 4,015%           | 3,940%           | 3,961%           | 4,346%           | 4,795%           |
| <b>Dez</b>             | 3,822%           | 3,383%           | 3,247%           | 3,275%           | 2,038%           | 4,675%           |
| Média<br><b>Direta</b> | 2,166%           | 2,014%           | 2,063%           | 2,071%           | 1,770%           | 2,284%           |

## **6.6 Análises dos Resultados**

 Nesta seção são realizadas as análises dos resultados por regional apresentados na seção 6.5, obtidos através de simulações para todo o ano de 2009. Estas análises permitem identificar o melhor modelo para os regionais elétricos em estudo e para o consumo Total Celpe (TCP), ou seja, aquele que apresenta o menor MAPE horário e mensal e o menor erro entre valores realizados e previstos acumulados em cada mês.

 É importante destacar que o erro médio ponderado no mês mede a qualidade da previsão, cuja aplicação está direcionada para o curto prazo, como, por exemplo, o planejamento do Programa Mensal de Operação Energética – PMO, cujo objetivo é estabelecer diretrizes energéticas para a operação otimizada do sistema interligado (SIN), a cargo do ONS. Para este planejamento, as previsões podem ser revistas ao longo do mês e revisadas a cada dia ou semana, face às perspectivas de grandes desvios entre os valores de consumo previstos e realizados, principalmente decorrentes de variações climáticas imprevisíveis. Já o erro calculado no acumulado de cada mês, pode ter como uma das principais aplicações, a qualidade de previsão do saldo energético (consumo requerido em relação ao contratado na CCEE) das distribuidoras, que pode influenciar diretamente o planejamento do fluxo de caixa mensal da empresa, pois, a despesa mensal de compra de energia elétrica de uma distribuidora pode consumir cerca de 45% da despesa total no mês.

#### **Regional Angelim**

 Para o horizonte de 7 dias, analisando-se a Tabela 11, observa-se que o modelo ARX apresentou em maio, um desvio de 2,263%, o menor erro médio ponderado no mês entre os modelos. Por outro lado, o modelo BLF apresenta em dezembro um MAPE de 7,274%, o maior erro médio ponderado no mês. Para valores realizados e previstos acumulados no mês, observa-se a Tabela 16 que o modelo RLS apresentou em abril um erro de 0,172%, o menor entre os valores no acumulado para o mês, e um erro de 1,653%, o menor na média direta de todos os meses. As Figuras 35 e 36 apresentam os consumos horários realizados e previstos obtidos pelos modelos BLF, CLF, ARX e RLS para uma semana típica do mês de janeiro de 2009 neste horizonte.

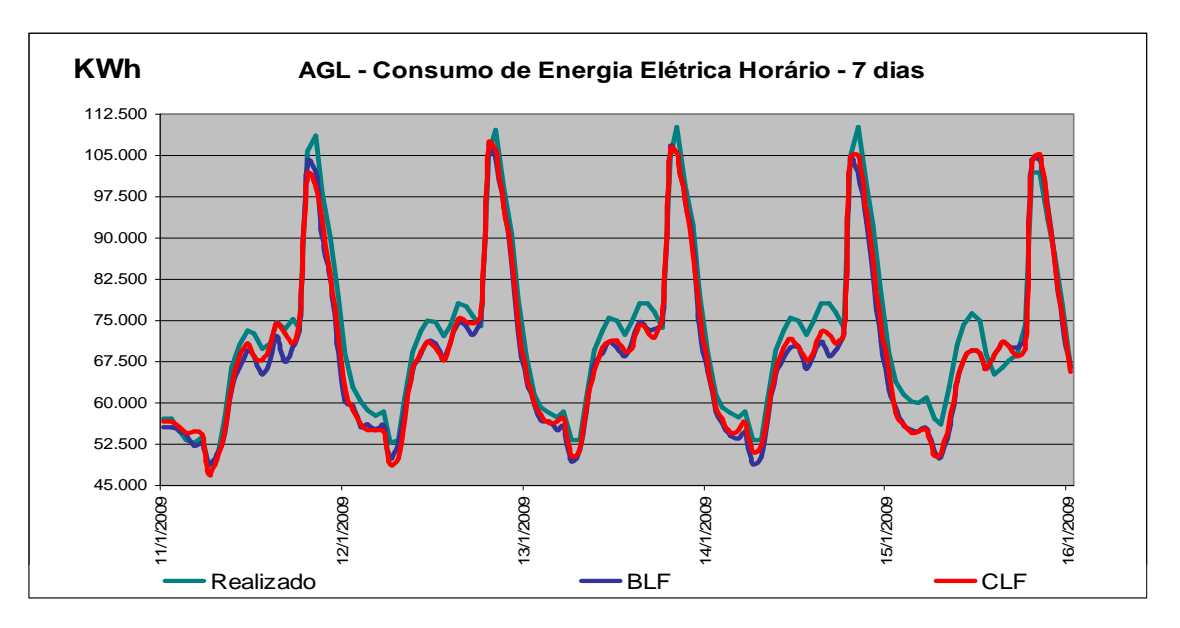

**Figura 35** - *Dados realizados e previstos BLF e CLF regional AGL - 7 dias* 

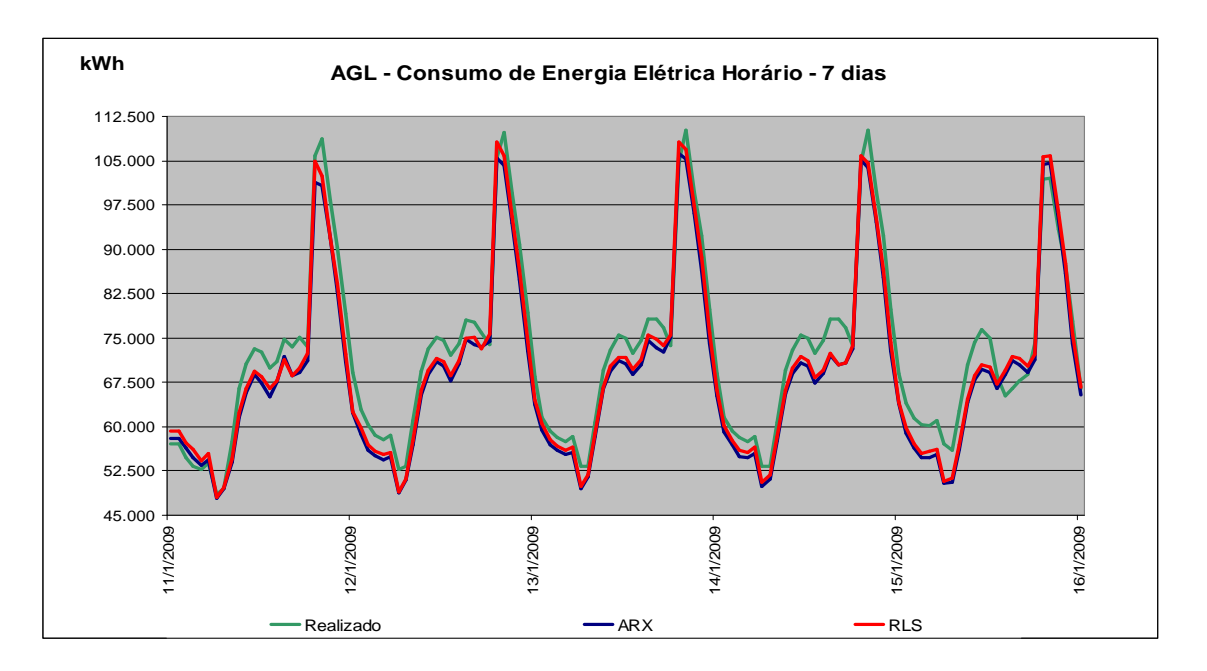

**Figura 36** - *Dados realizados e previstos ARX e RLS regional AGL - 7 dias* 

 Para o horizonte de 14 dias, de acordo com a Tabela 21, o modelo CLF é o que apresentou o menor erro médio ponderado no mês com um valor de 2,310% em maio e o BLF, em dezembro, apresentou o maior erro com 6,588%. Com relação a valores realizados e previstos acumulados no mês, observa-se na tabela 26 que o modelo RLS apresentou em abril um erro de 0,035%, o menor entre os valores no acumulado para o mês, e um erro de 1,780%, o menor na média direta de todos os meses. As Figuras 37 e 38 apresentam os consumos horários realizados e previstos obtidos pelos modelos BLF, CLF, ARX e RLS para uma semana típica do mês de janeiro de 2009 neste horizonte.

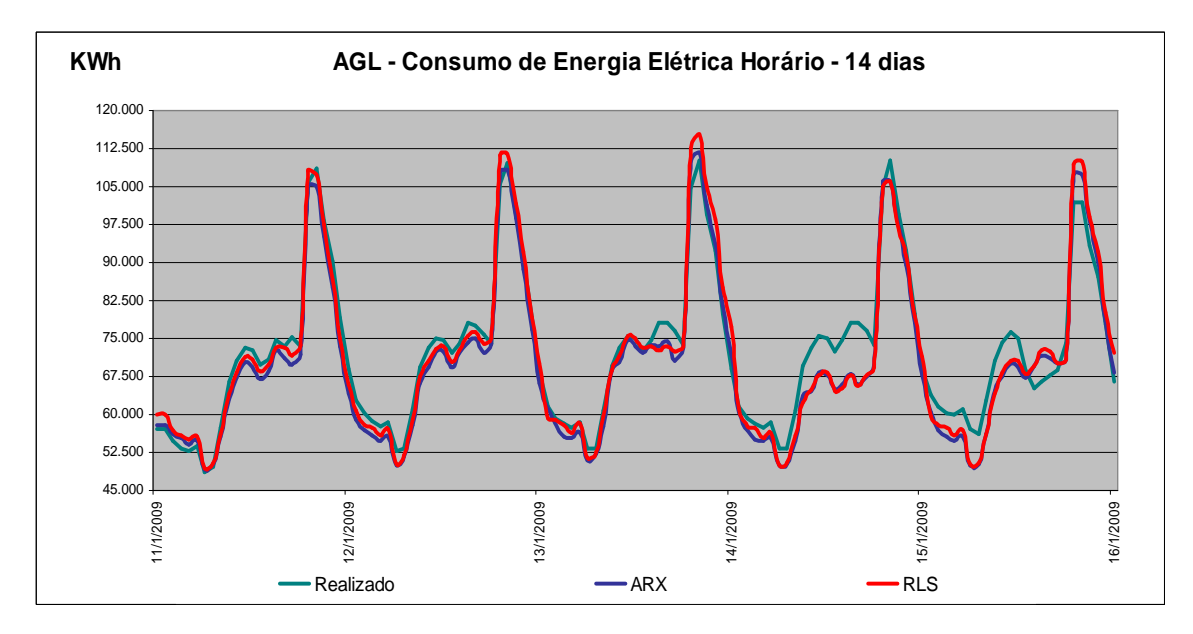

**Figura 37** - *Dados realizados e previstos BLF e CLF regional AGL - 14 dias*

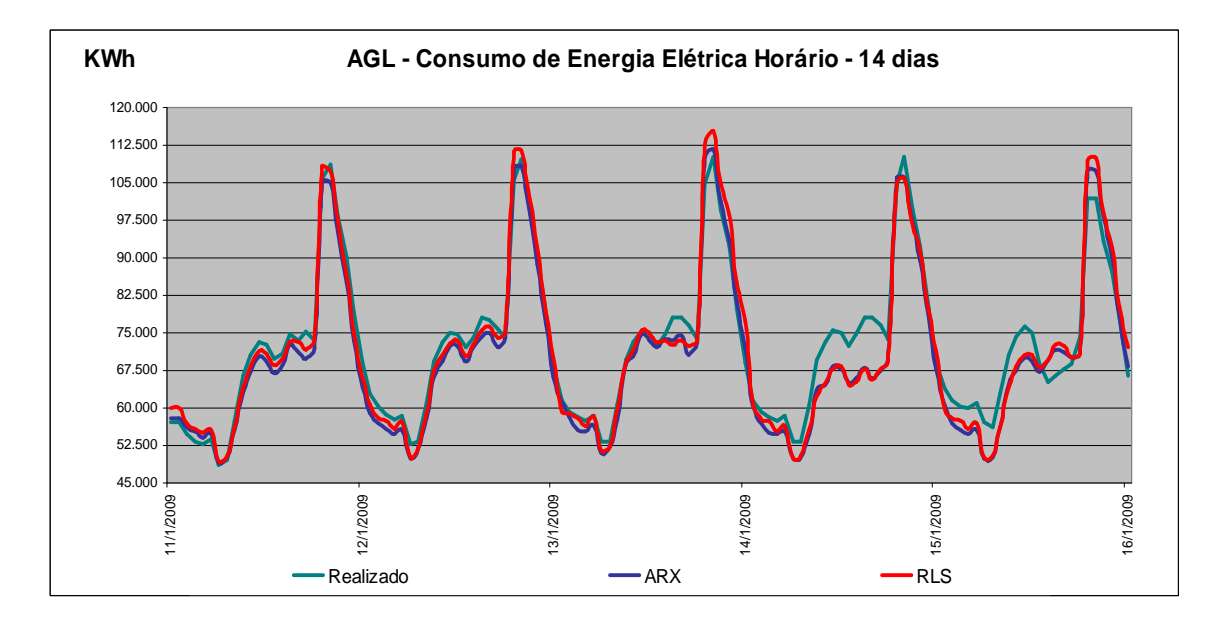

**Figura 38** - *Dados realizados e previstos ARX e RLS regional AGL - 14 dias* 

#### **Regional Juazeiro**

 No horizonte de 7 dias, conforme a Tabela 12, observa-se que o modelo BLF apresentou um desvio de 5,467% em junho, o menor erro médio ponderado no mês entre os modelos e o RLS, em dezembro, um MAPE de 14,027%, o maior erro médio ponderado no mês. Na Tabela 17, o modelo ARX apresentou em março, um erro de 0,221%, o menor entre os valores no acumulado para o mês, e modelo PCD, um erro de 3,213% como o menor na média direta de todos os meses. Nas Figuras 39 e 40, são apresentados os consumos realizados e previstos obtidos pelos modelos BLF, CLF, ARX, RLS para uma semana típica do mês de janeiro de 2009 neste horizonte.

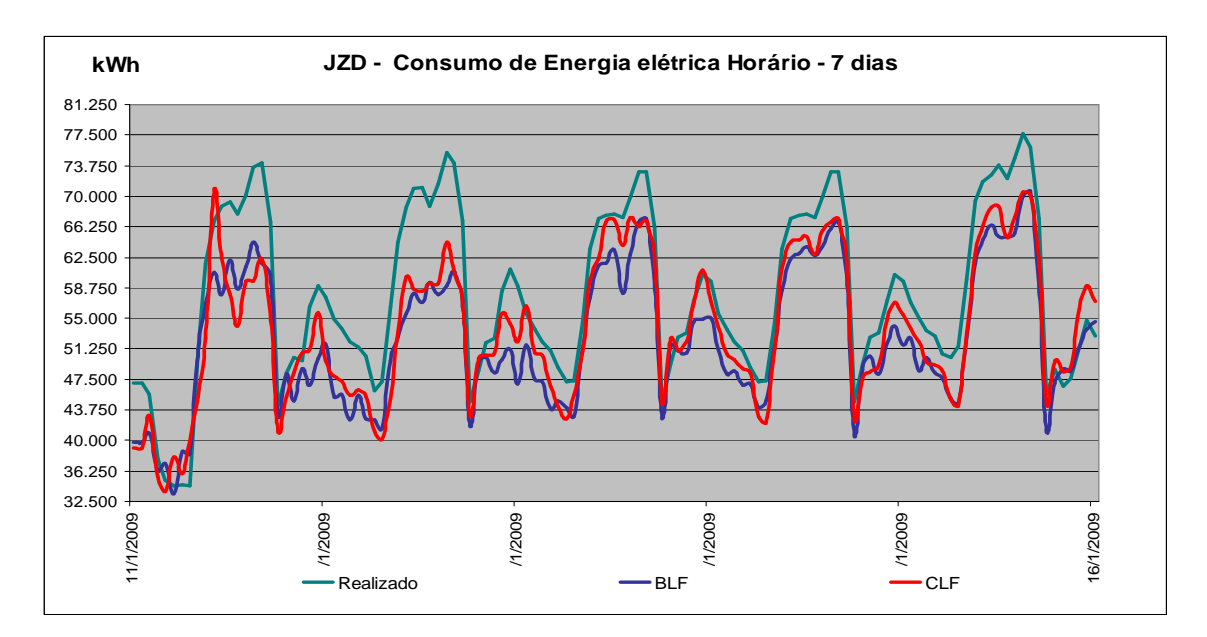

**Figura 39** - *Dados realizados e previstos BLF e CLF regional JZD - 7 dias* 

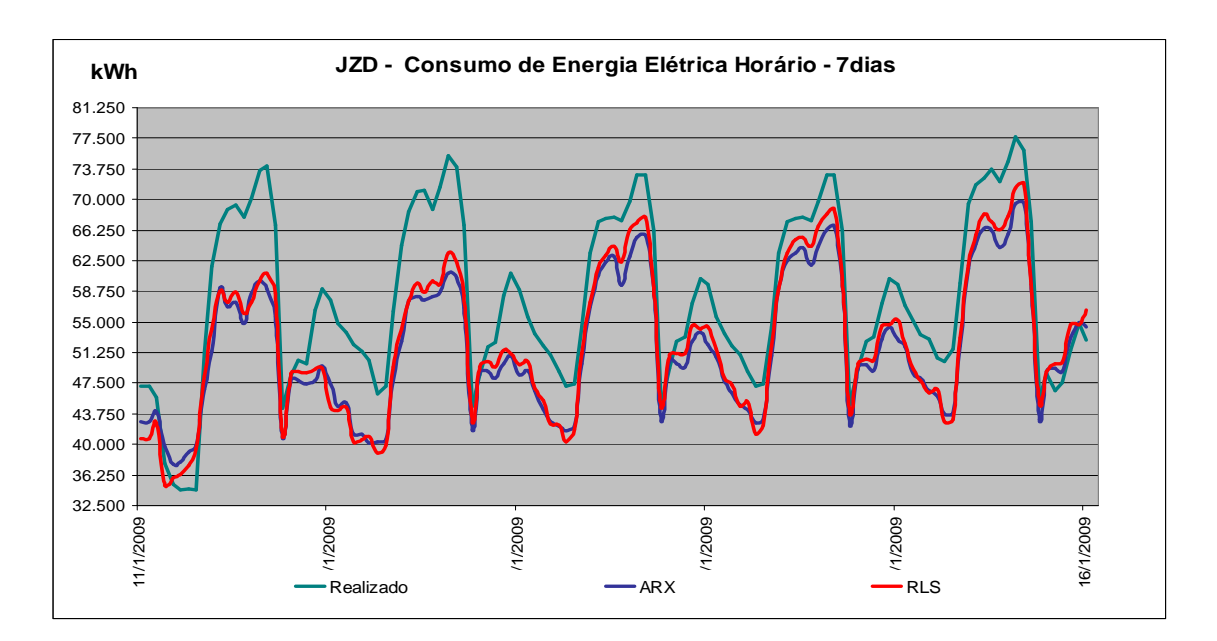

**Figura 40** - *Dados realizados e previstos ARX e RLS regional JZD - 7 dias* 

 No horizonte de 14 dias, de acordo com a Tabela 22, foi o BLF que apresentou o menor e o maior erros médios ponderados no mês, com 5,807% em junho e 12,678%, em dezembro, respectivamente.

 Com relação aos desvios acumulados no mês e na média direta de todos os meses, observa-se na Tabela 30 que o modelo PCD apresentou os menores valores, com, 0,182% em janeiro e 3,569%, respectivamente. Nas Figuras 41 e 42 são mostrados os consumos realizados e previstos nos modelos BLF, CLF, ARX e RLS para uma semana típica do mês de janeiro de 2009 neste horizonte.

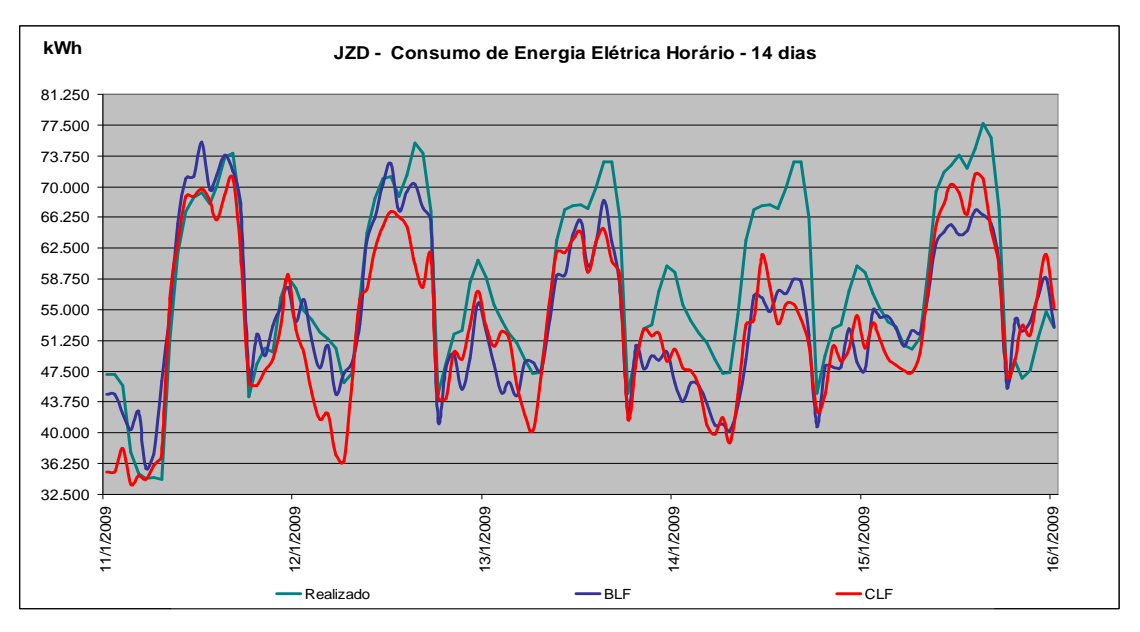

**Figura 41** - *Dados realizados e previstos BLF e CLF regional JZD - 14 dias.* 

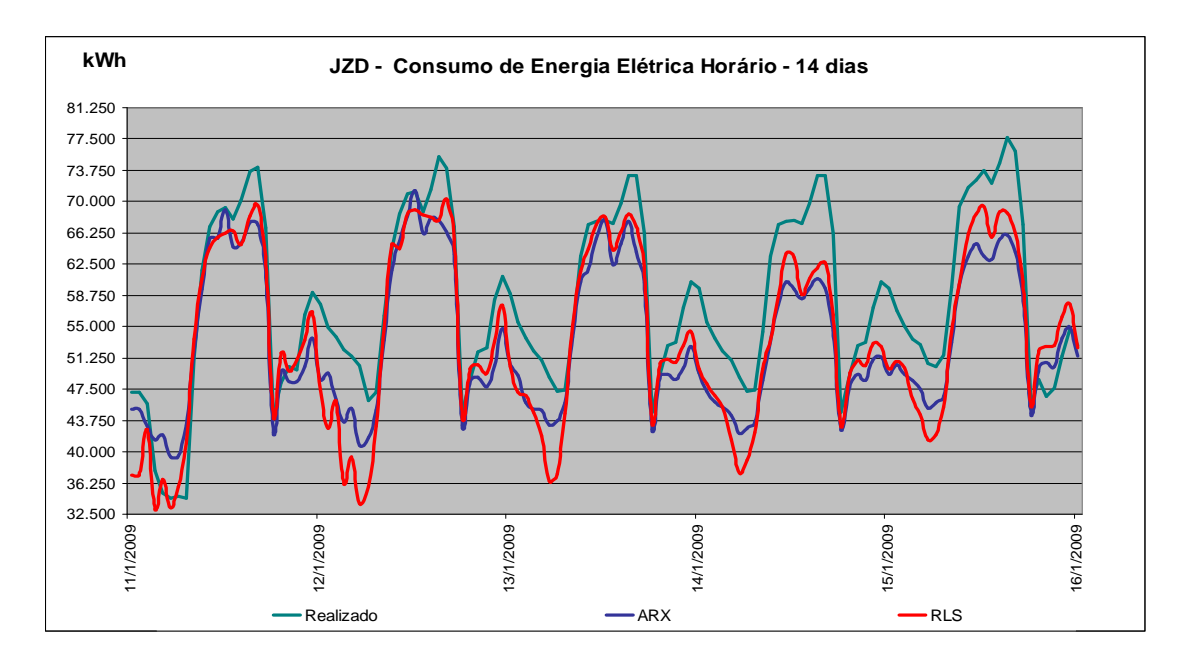

**Figura 42 -** *Dados realizados e previstos ARX e RLS regional JZD - 14 dias*

#### **Regional Mirueira**

 Na Tabela 13, no horizonte de 7 dias, vê-se que o modelo ARX apresentou o menor erro médio ponderado no mês com 3,096%, em julho, e o BLF, o maior erro, com 7,050% em outubro.

 No acumulado para o mês e na média direta de todos os meses, os menores desvios ficaram com o modelo RLS, com 0,109% e 2,348%, respectivamente, conforme Tabela 18. As Figuras 40 e 41 mostram os consumos realizados e previstos obtidos pelos modelos BLF, CLF, ARX, RLS para uma semana típica do mês de janeiro de 2009 neste horizonte.

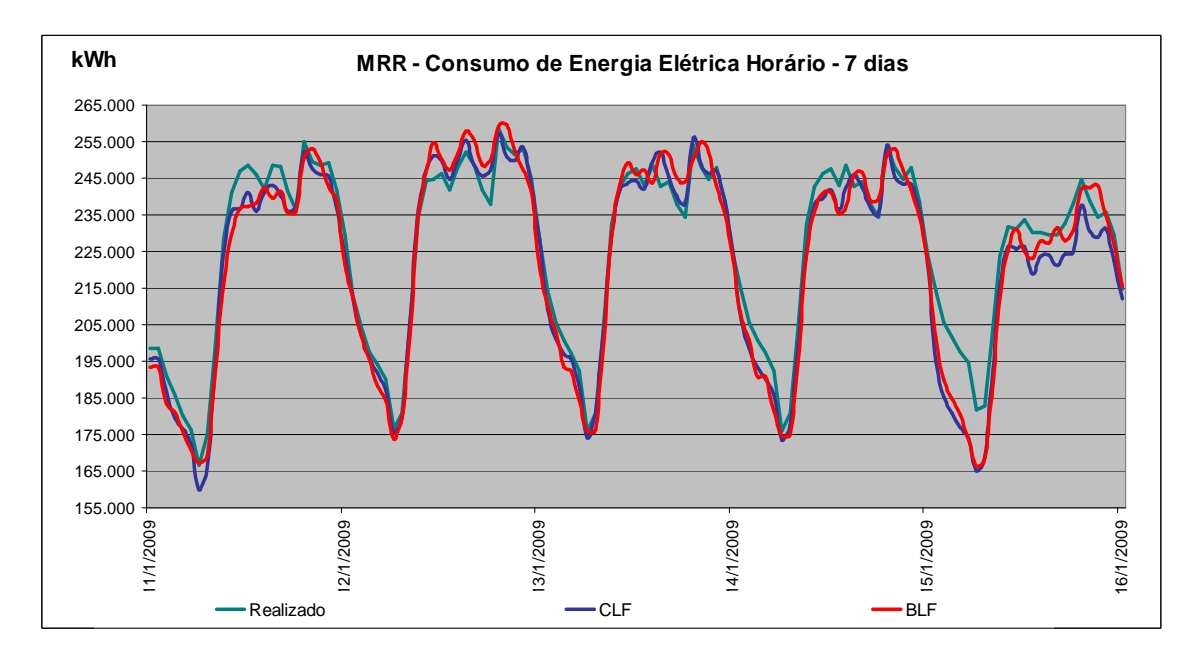

**Figura 43** - *Dados realizados e previstos BLF e CLF regional MRR - 7 dias* 

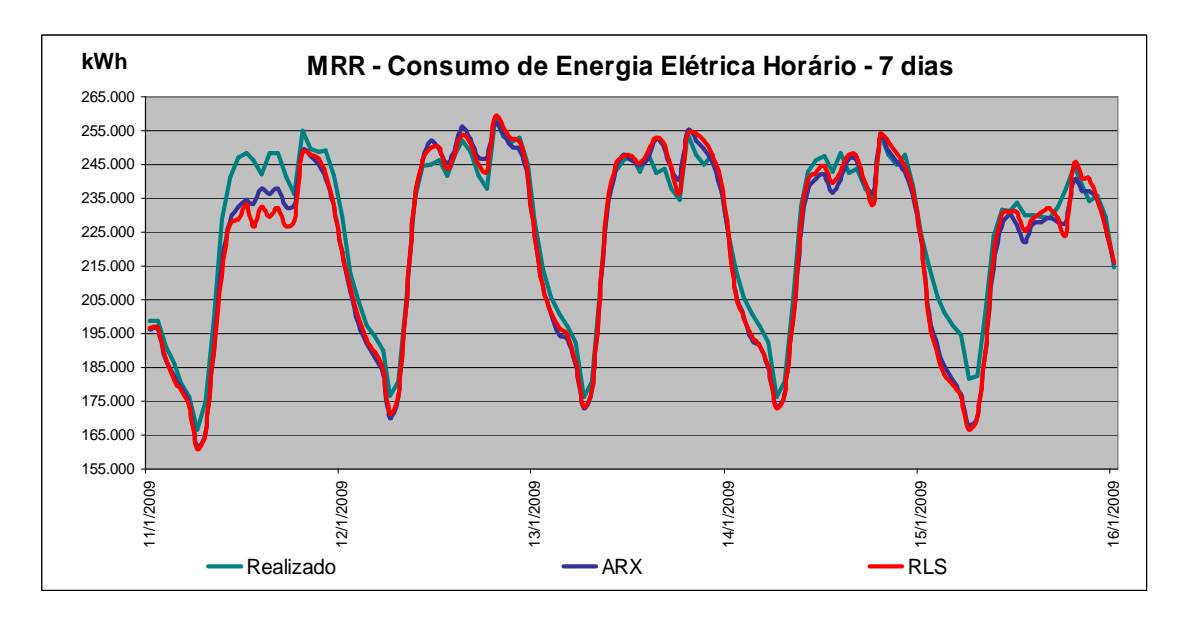

**Figura 44 -** *Dados realizados e previstos ARX e RLS regional MRR - 7 dias* 

 Para o horizonte de 14 dias, de acordo com a tabela 23, foi o ARX que apresentou o menor erro médio ponderado no mês, com 3,201% em julho e o maior, com 7,721%, em dezembro. Com relação aos desvios acumulados no mês e na média direta de todos os meses, observa-se na tabela 28 que o modelo RLS apresentou os menores valores, com, 0,280% em junho e 3,301%, respectivamente.

 Nas Figuras 45 e 46 são mostrados os consumos realizados e previstos nos modelos BLF, CLF, ARX e RLS para uma semana típica do mês de janeiro de 2009 neste horizonte.

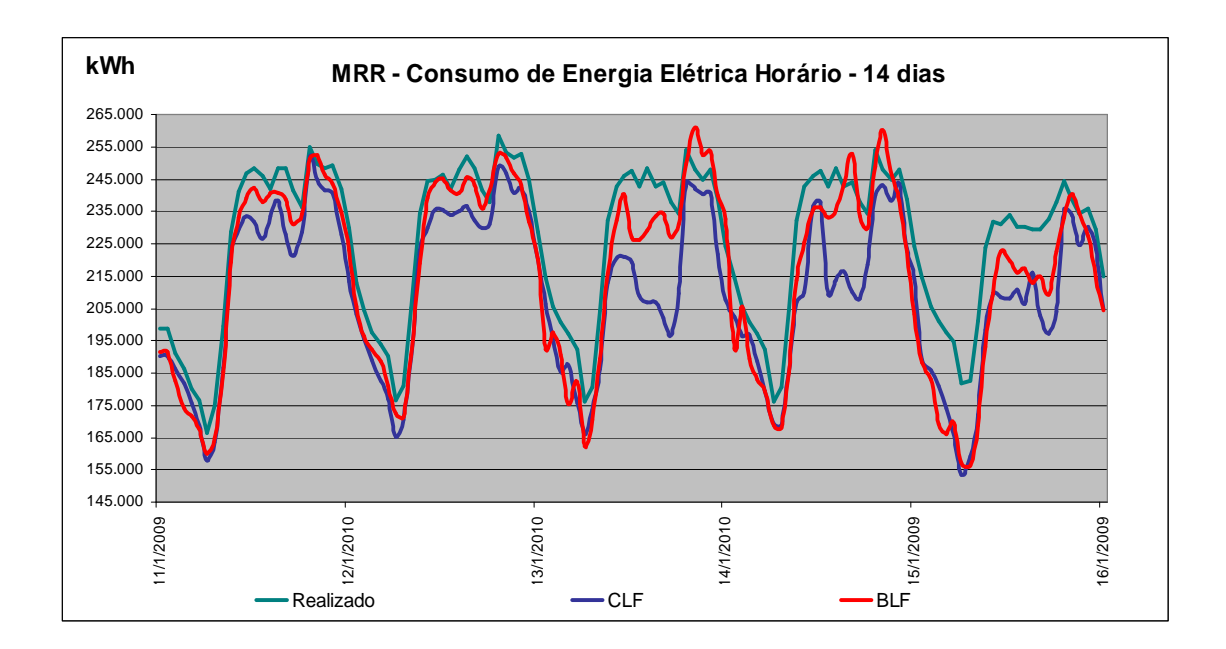

**Figura 45** - *Dados realizados e previstos BLF e CLF regional MRR - 14 dias*

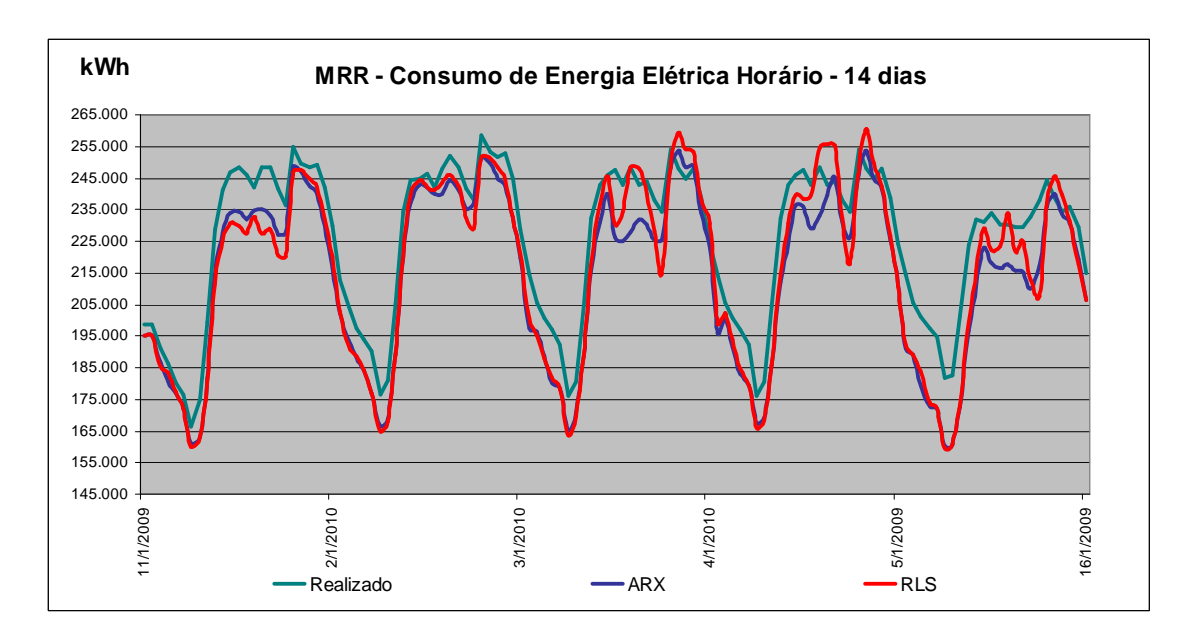

**Figura 46** - *Dados realizados e previstos ARX e RLS regional MRR - 14 dias* 

#### **Regional Tacaimbó**

 Na Tabela 14, observa-se que o RLS apresentou o menor erro médio ponderado no mês, com 3,101%, em agosto, enquanto o BLF, o maior com 6,432% em dezembro no horizonte de 7 dias.

 Conforme Tabela 19, tanto no acumulado para o mês como na média direta de todos os meses, os menores desvios ficaram com o modelo PCD, com 0,004% e 1,113%, respectivamente. As Figuras 47 e 48 mostram os consumos realizados e previstos obtidos pelos modelos BLF, CLF, ARX, RLS para uma semana típica do mês de janeiro de 2009 neste horizonte.

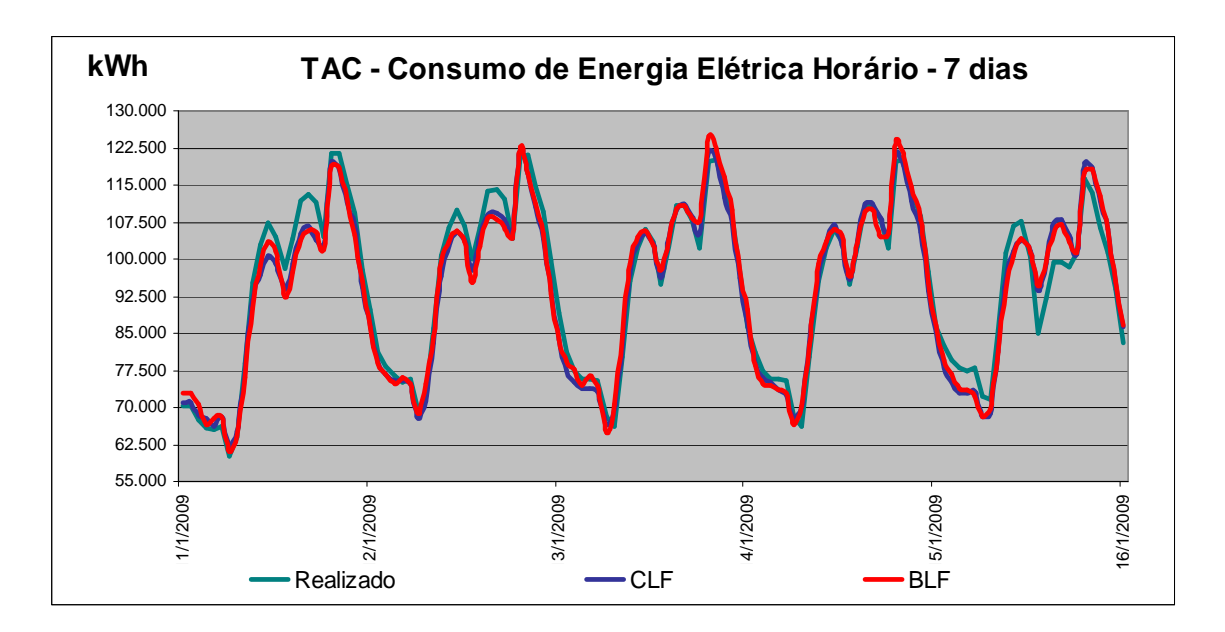

**Figura 47** - *Dados realizados e previstos BLF e CLF regional TAC - 7 dias*

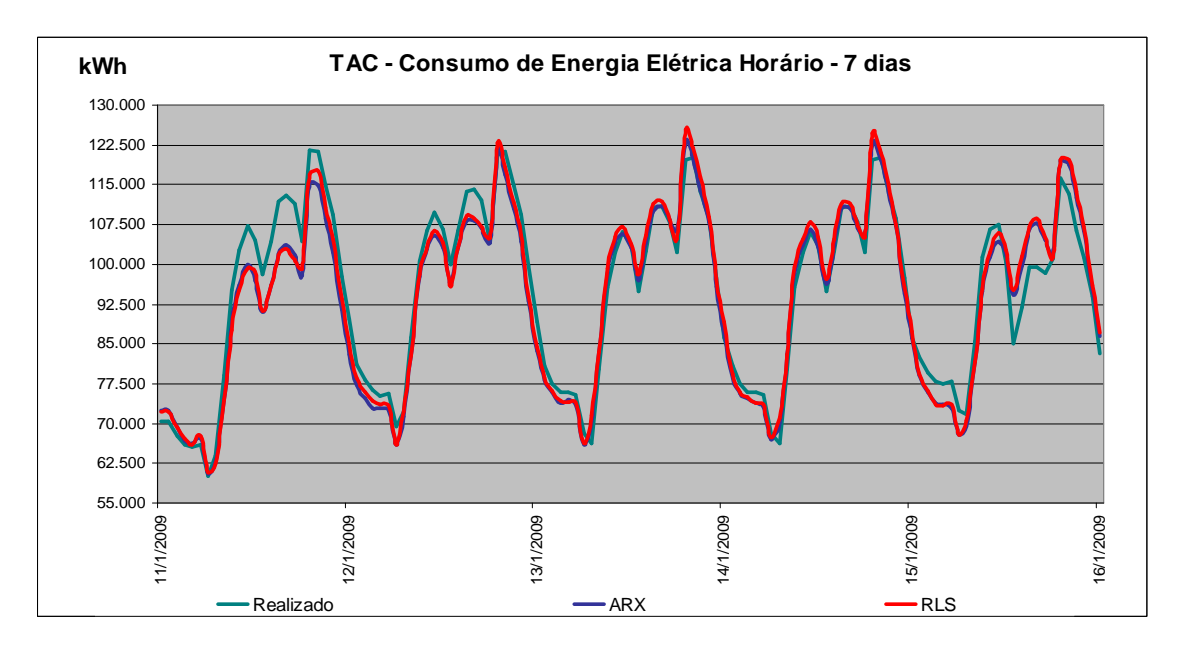

 **Figura 48** - *Dados realizados e previstos ARX e RLS regional TAC - 7 dias.* 

 Para o horizonte de 14 dias, de acordo com a Tabela 24, foi o RLS que apresentou o menor erro médio ponderado no mês, com 3,521% em junho e o maior, com 6,969% %, em dezembro, apresentado pelo modelo BLF. Com relação aos desvios acumulados no mês, observase na Tabela 29 que o modelo RLS apresentou o menor valor, com 0,073% em fevereiro/2009 e o modelo PCD, o menor valor na média direta de todos os meses, com 1,692%.

 Os dados de consumos realizados e previstos nos modelos BLF, CLF, ARX e RLS para uma semana típica do mês de janeiro de 2009 são mostrados nas Figuras 49 e 50 para este horizonte.

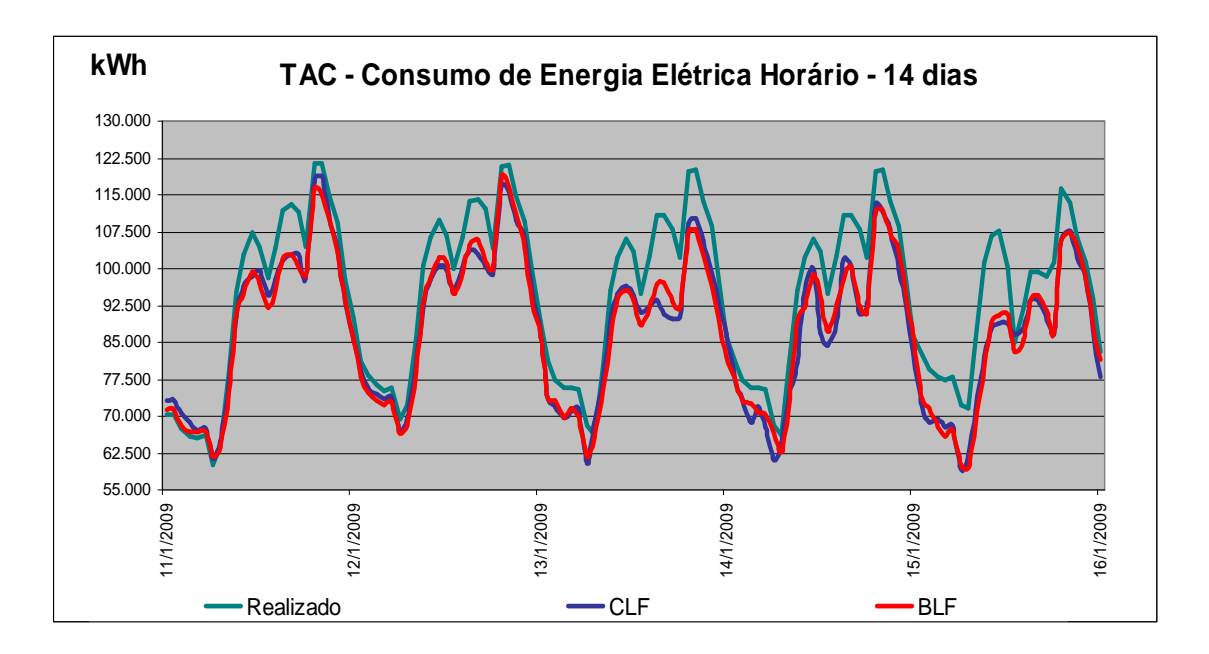

 **Figura 49** - *Dados realizados e previstos BLF e CLF regional TAC - 14 dias.* 

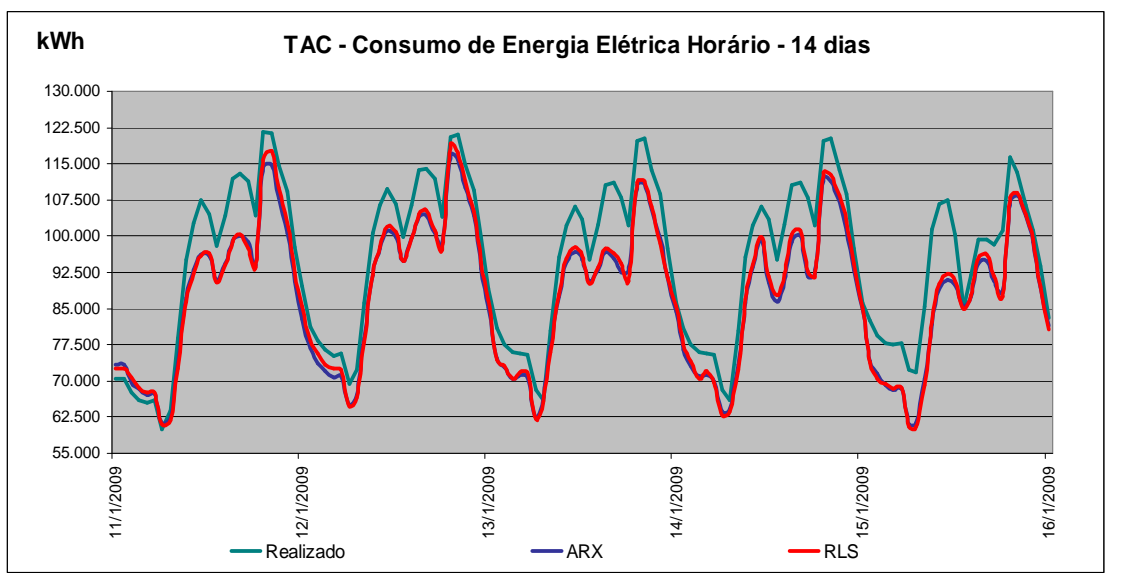

 **Figura 50** - *Dados realizados e previstos ARX e RLS regional TAC - 14 dias* 

#### **Consumo de Energia Elétrica Total da CELPE**

 Com o objetivo de verificar o impacto da variável temperatura em todo o estado de Pernambuco e que tem rebatimento no consumo total da Celpe (TCP), além das comparações entre os resultados dos modelos BLF, CLF, ARX, RLS e PCD, foram consideradas também comparações de MAPE com o sistema PREVER. Na Tabela 15, para o horizonte de 7 dias, o menor erro médio ponderado no mês foi de 2,283% em maio, apresentado pelo modelo ARX, enquanto o maior foi de 4,478%, apresentado pelo modelo BLF. Ainda neste horizonte, no acumulado para o mês e na média direta de todos os meses, os menores desvios foram 0,037%, em janeiro, apresentado pelo ARX e 1,143%, pelo PREVER, respectivamente, conforme tabela 20. Os consumos realizados e previstos obtidos pelos modelos BLF, CLF, ARX, RLS para uma semana típica do mês de janeiro de 2009 neste horizonte, podem ser vistos nas Figuras 51 e 52.

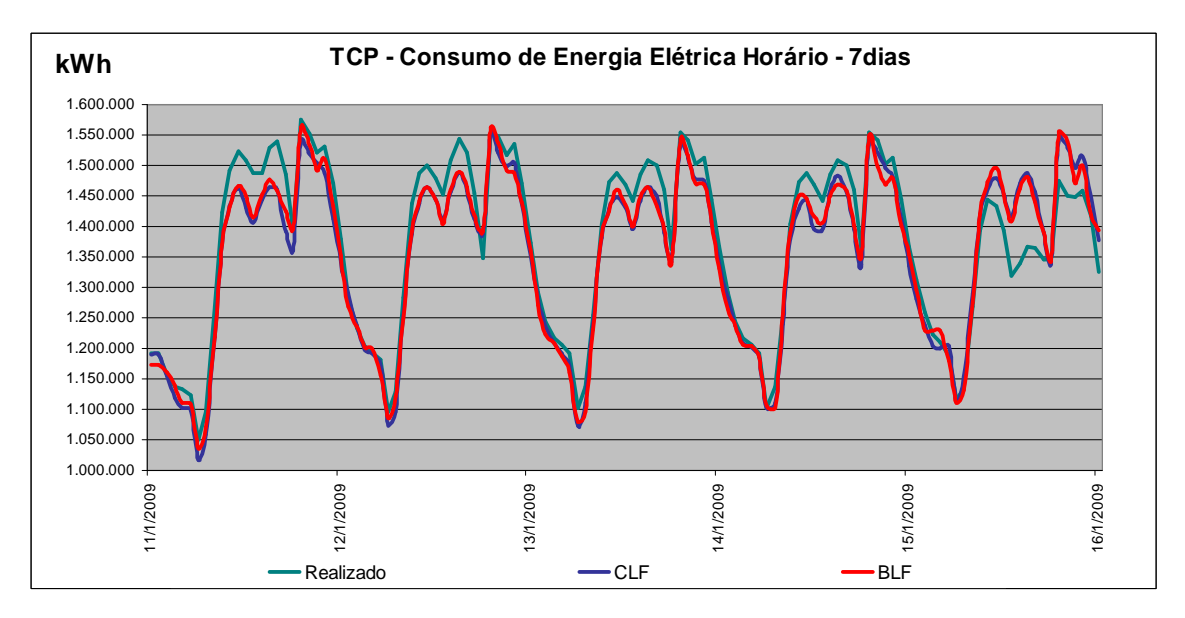

**Figura 51** - *Dados realizados e previstos BLF e CLF Total Celpe - horizonte 7 dias.* 

-85-

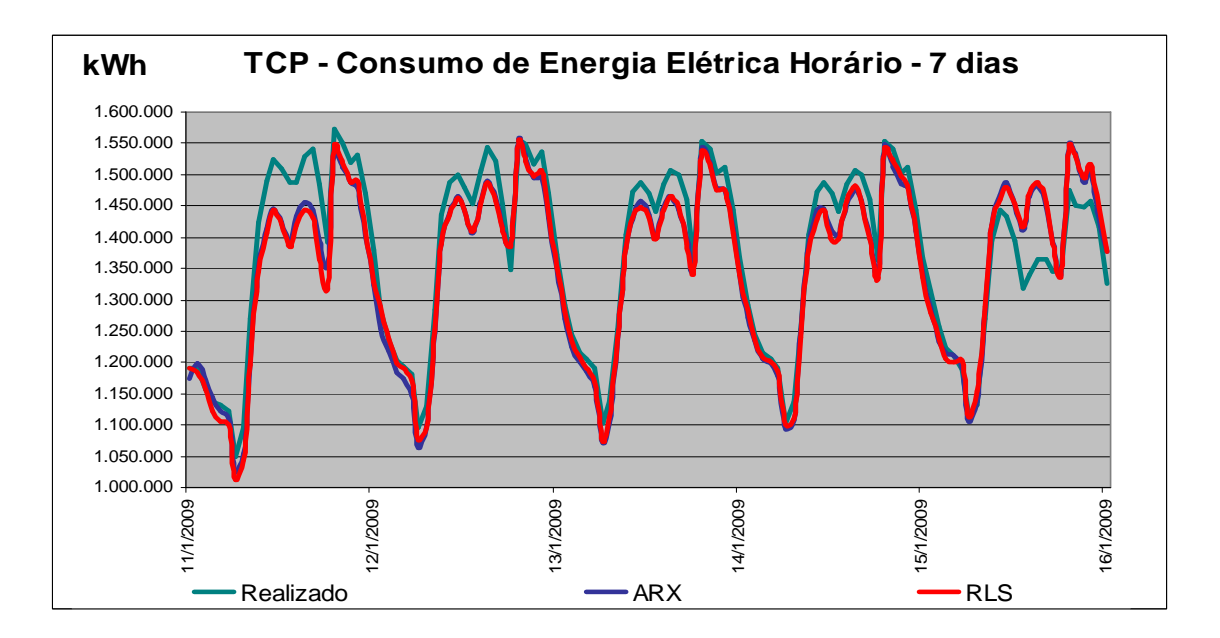

**Figura 52** - *Dados realizados e previstos ARX e RLS Total Celpe - horizonte 7 dias.* 

No horizonte de 14 dias, de acordo com a Tabela 25, foi o ARX que apresentou o menor erro médio ponderado no mês, com 2,506% em junho e o BLF, o maior, com 4,735% em novembro. Para os desvios acumulados no mês, vê-se na Tabela 30 que o modelo PCD apresentou o menor valor, com 0,110% em janeiro e o modelo PREVER, o menor na média direta de todos os meses, com 1,770%. Os dados realizados e previstos nos modelos BLF, CLF, ARX e RLS para uma semana típica do mês de janeiro de 2009 são mostrados nas Figuras 53 e 54 para este horizonte**.** 

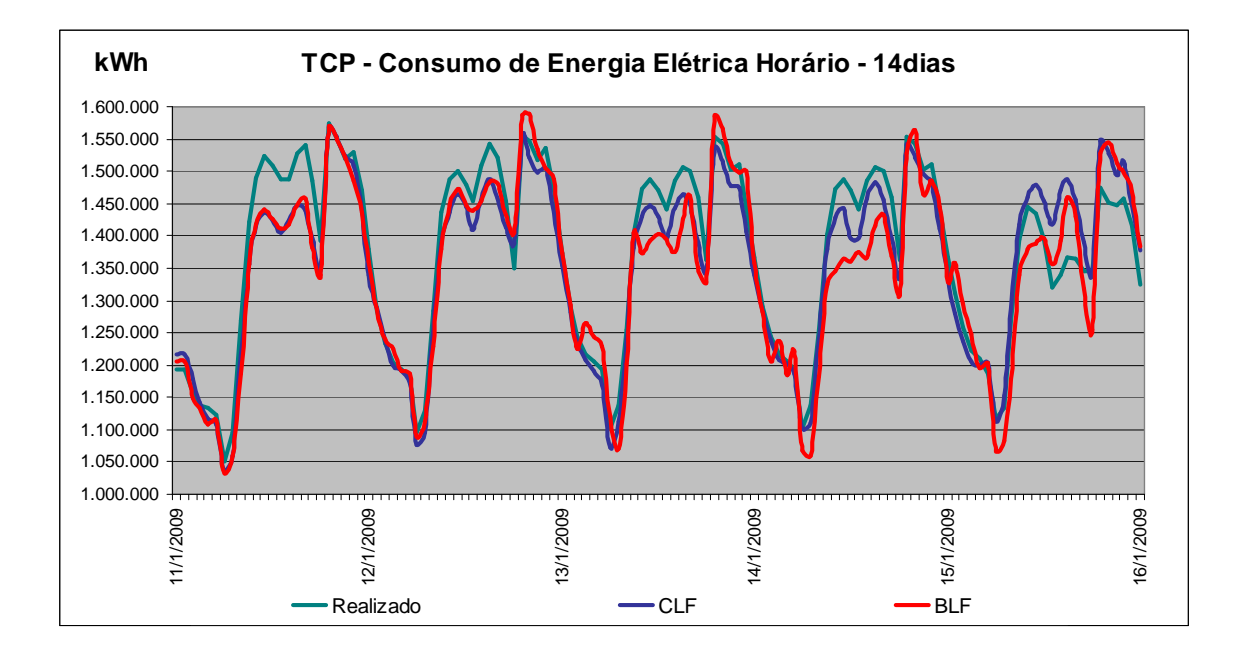

 **Figura 53** - *Dados realizados e previstos CLF e RLS Total Celpe - horizonte 14 dias.* 

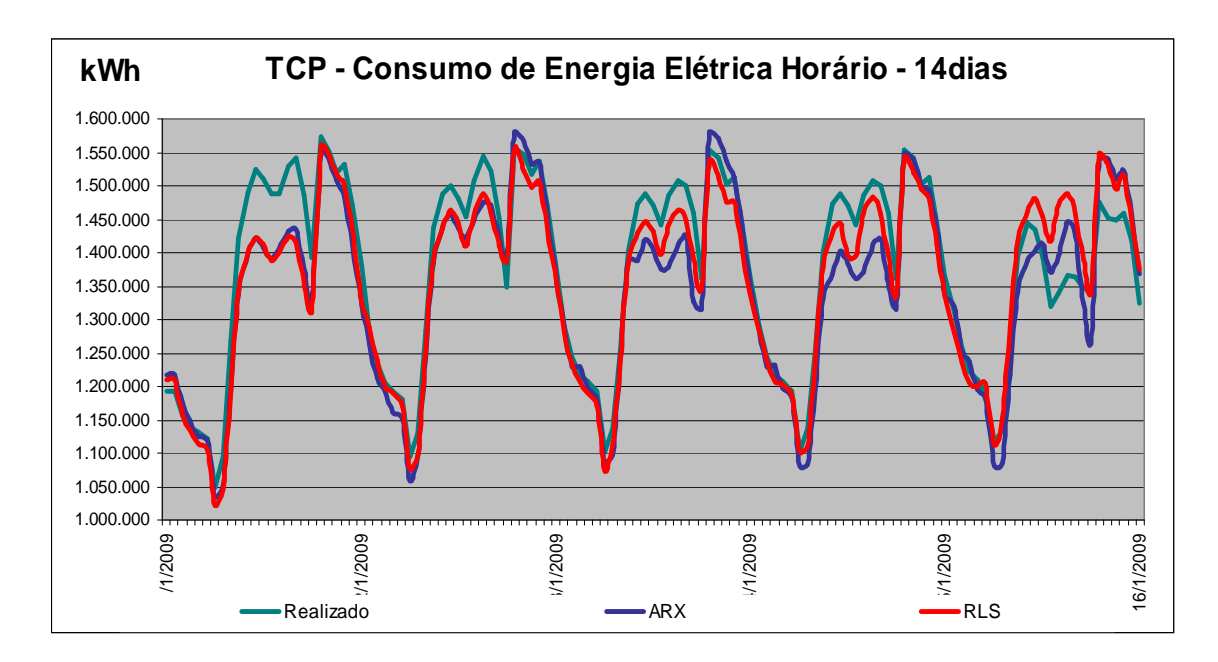

**Figura 54** - *Dados realizados e previstos ARX e RLS Total Celpe - horizonte 14 dias* 

Os resultados dos MAPE apresentados pelos modelos descritos neste trabalho podem ser considerados como satisfatórios, mesmo considerando que um determinado modelo pode apresentar um bom resultado para uma regional, mas um mau resultado para outra ou para o sistema total Celpe (TCP) nos dois horizontes considerados (7 ou 14 dias). Desta forma, para cada regional elétrico selecionado e para consumo de energia elétrica total da Celpe (TCP), foram realizadas diversas simulações para definir o seu melhor modelo, ou seja, o menor MAPE.

As Tabelas 31 e 32 apresentam um resumo dos menores erros apresentados pelos modelos apresentados anteriormente. Considerando os resultados para ambos os horizontes, o modelo por combinação RLS pode ser recomendado para obter as previsões de consumo dos regionais Angelim (AGL), Juazeiro (JZD), Mirueira (MRR) e Tacaimbó (TAC), pois, foi o que apresentou um quantitativo de menores erros em comparação com os demais modelos. Para as previsões de consumo do total Celpe (TCP), pode ser recomendado o modelo por combinação ARX, também por apresentar menores erros em relação aos demais.

|                |       |                     |       |            |            | 7 dias |            |        |            |        |  |  |
|----------------|-------|---------------------|-------|------------|------------|--------|------------|--------|------------|--------|--|--|
|                |       | <b>Menor MAPE %</b> |       |            |            |        |            |        |            |        |  |  |
| <b>Modelos</b> |       | <b>AGL</b>          |       | <b>JZD</b> | <b>MRR</b> |        | <b>TAC</b> |        | <b>TCP</b> |        |  |  |
|                | Méd.  | Méd.                | Méd.  | Méd.       | Méd.       | Méd.   | Méd.       | Méd.   | Méd.       | Méd.   |  |  |
|                | P.Mês | P. Ano              | P.Mês | P. Ano     | P.Mês      | P. Ano | P.Mês      | P. Ano | P.Mês      | P. Ano |  |  |
| <b>BLF</b>     |       |                     | X     |            |            |        |            |        |            |        |  |  |
| <b>CLF</b>     |       |                     |       | X          |            |        |            |        |            | X      |  |  |
| <b>ARX</b>     | X     |                     |       |            | X          | X      |            |        | X          |        |  |  |
| <b>RLS</b>     |       | X                   |       |            |            |        | X          | X      |            |        |  |  |
|                |       |                     |       |            |            |        |            |        |            |        |  |  |

 **Tabela 31** - *Menores MAPE para BLF, CLF, ARX, RLS, PCD e PREVER - 7 dias* 

|                | <b>AGL</b> |        | <b>JZD</b> |        | <b>MRR</b> |        | <b>TAC</b> |                           | <b>TCP</b> |        |
|----------------|------------|--------|------------|--------|------------|--------|------------|---------------------------|------------|--------|
| <b>Modelos</b> | Acum.      | Méd.   | Acum.      | Méd.   | Acum.      | Méd.   | Acum.      | Méd.                      | Acum.      | Méd.   |
|                | Mês        | Direta | Mês        | Direta | Mês        | Direta | Mês        | Direta                    | Mês        | Direta |
| <b>BLF</b>     |            |        |            |        |            |        |            |                           |            |        |
| <b>CLF</b>     |            |        |            |        |            |        |            |                           |            |        |
| <b>ARX</b>     |            |        | X          |        |            |        |            |                           | Χ          |        |
| <b>RLS</b>     | X          | X      |            |        | X          | X      |            |                           |            |        |
| <b>PCD</b>     |            |        |            | X      |            |        | X          | $\boldsymbol{\mathrm{X}}$ |            |        |
| <b>PREVER</b>  |            |        |            |        |            |        |            |                           |            | X      |

 **Tabela 32** - *Menores MAPE para BLF, CLF, ARX, RLS, PCD e PREVER - 14 dias* 

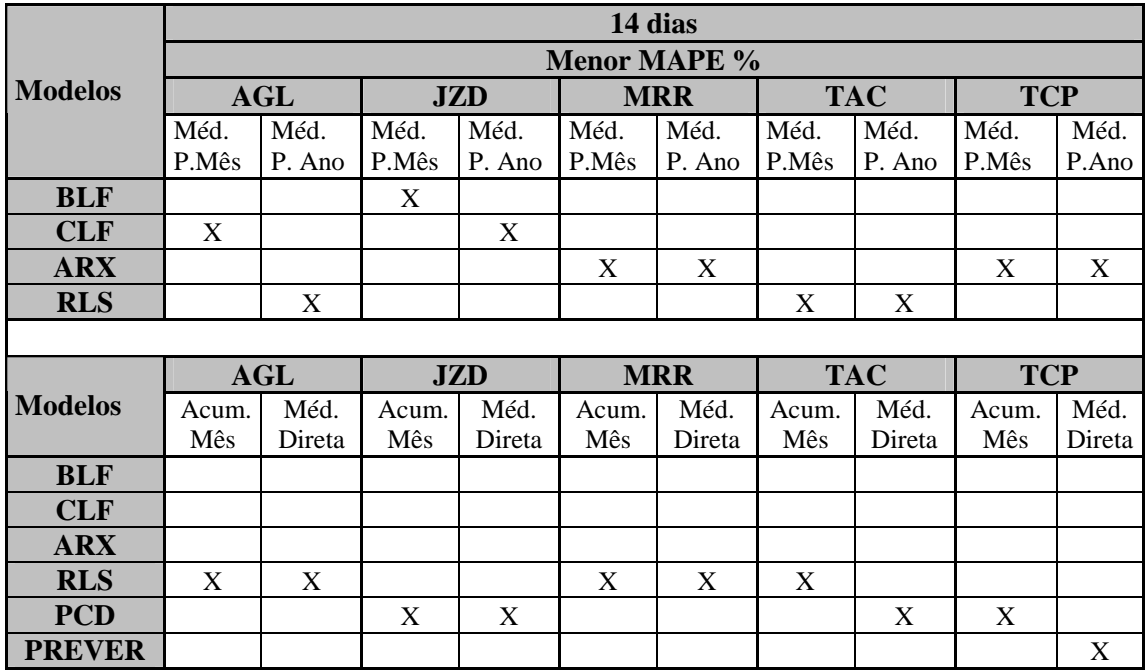

 Para ratificar a importância da variável temperatura na previsão do consumo de energia elétrica, quando analisamos tanto erro médio ponderado no mês como no acumulado para o mês, constatamos que os modelos BLF, CLF, ARX, RLS e o PCD apresentam relativamente erros menores para os meses de janeiro a junho, onde ocorrem maiores variações de temperatura, quando comparados com os meses de julho a dezembro em relação ao sistema PREVER em ambos os horizontes.

Este fato mostra a influência da variação da temperatura que está embutida nos modelos dos previsores e combinadores citados, o que não ocorre com o PREVER, considerando para o consumo Total Celpe, cuja previsão depende apenas de valores históricos de consumo de energia elétrica.

Esta afirmação é reforçada quando utilizamos os resultados do sistema PCD (Previsão de Carga Diária) e comparamos os MAPE calculados entre a previsão de consumo de energia elétrica total da Celpe (TCP) e valores realizados e previstos acumulados para todos os meses do ano 2009 e que considera como variável de entrada, a temperatura média diária ocorrida no estado de Pernambuco e os mesmos dados históricos de consumo de energia elétrica utilizado neste estudo, conforme mostrado na Tabela 33.

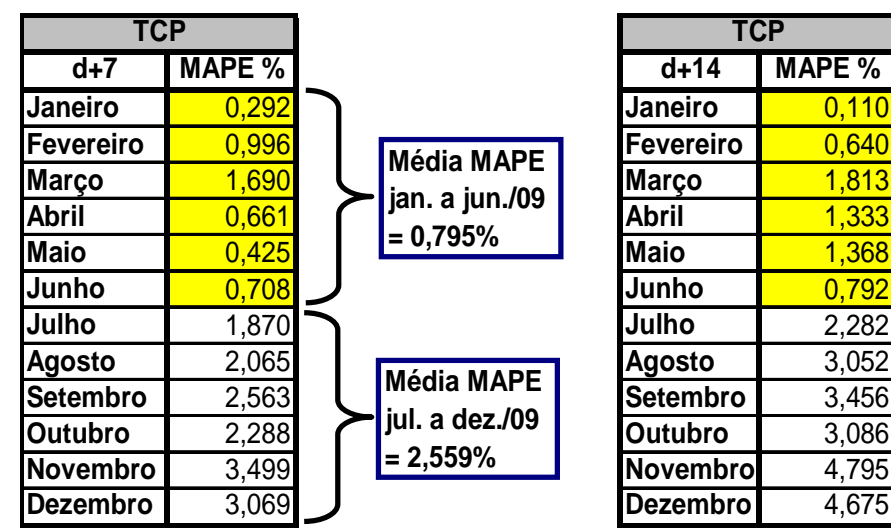

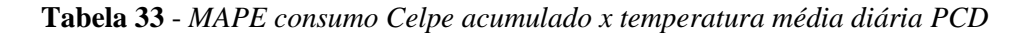

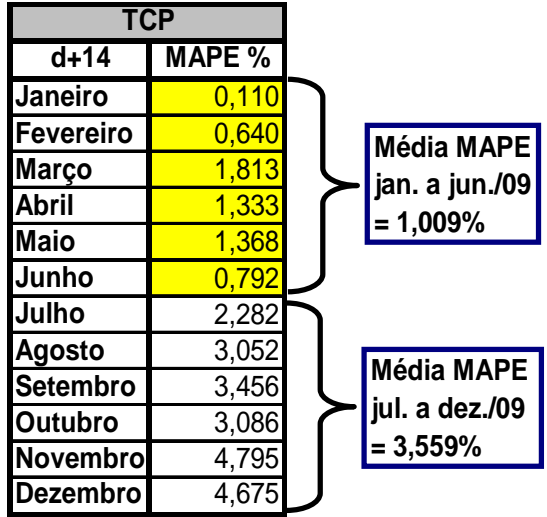

# **CAPÍTULO 7**

## **Conclusões e Trabalhos Futuros**

 Neste capítulo são apresentadas as conclusões e sugestões sobre trabalhos futuros correlacionados com esta linha de pesquisa.

#### **7.1 Conclusões**

 O objetivo principal deste trabalho é o desenvolvimento de modelos de previsão de consumo de energia elétrica horária para horizontes de previsão de curto prazo (7 e 14 dias), através de redes neurais artificiais (RNA), além de modelos que realizam a combinação das saídas destes modelos anteriores. O diferencial desta pesquisa consistiu no desenvolvimento de modelos e combinações para obtenção de novos modelos que realizam a previsão de consumo de energia elétrica horário para alguns barramentos de regionais elétricos e do consumo Total da Celpe, considerando a variável temperatura diária com informações regionalizadas e agregadas para todo o estado de Pernambuco.

 Inicialmente verificou-se a necessidade de um tratamento da base de dados fornecida pela Celpe. Foi realizado um estudo para escolha da base de dados que representasse melhor o comportamento do consumo de energia elétrica dos municípios e a agregação para todo estado de Pernambuco, bem como um estudo para escolha das entradas das redes neurais. É importante destacar o uso da temperatura média diária segregada de forma regionalizada como variável de entrada dos modelos previsores BLF e CLF. Outro fator importante a considerar é a divisão dos dias da semana em dois grupos: dias úteis (segunda, terça, quarta, quinta e sexta) e dias não úteis (sábados, domingos e feriados) para os modelos BLF e CLF. Porém, como foi dito anteriormente, para os combinadores ARX e RLS, se considera que para uma determinada hora, a equação da predição é a mesma, tanto para dias úteis (DU) como para dias não úteis (DNU), pois verificouse que não havia muito ganho quanto aos MAPE quando se faziam equações específica para cada caso (DU e DNU).

 Com relação ao MAPE horário com a média ponderada por mês (Méd.Pond.), apenas para o sistema total Celpe (TCP) foram realizadas comparações entre os resultados dos MAPE gerados pelos modelos citados anteriormente e os resultados dos MAPE gerados pelo software PREVER [2], pois como foi dito anteriomente, este último só realiza previsões horárias para o sistema total Celpe(TCP) e considera como insumo o histórico de consumo horário de energia elétrica sem levar em consideração a influência da variável temperatura.

## **7.2 Trabalhos Futuros**

 Como sugestões para desenvolvimento de novos trabalhos na área de previsão do consumo de energia elétrica utilizando inteligência artificial, propomos:

-A avaliação de diversos tipos de rede neurais com intuito de realizar previsão de consumo de energia elétrica diária;

-Estudo de outros métodos de previsão de consumo de energia elétrica que analise com mais profundidade o comportamento anômalos de dias como, feriados local, nacional, etc.

-A avaliação de novas variáveis de entrada, ou seja, variáveis exógenas como, índice pluviométrico, produção industrial, vendas no comércio, taxas de juros, renda da população, etc.

-A criação de modelos que além de classificar os dias como úteis e não úteis, realizem a classificação pelo período do ano, como por exemplo, primeiro e segundo semestres, com o objetivo de melhorar os resultados dos modelos;

-Aplicar os modelos propostos para outros horizontes de previsão e para os outros regionais elétricos do sistema Celpe.

-Avaliação de modelos de previsão diária de consumo de energia elétrica que desagreguem a carga por ora, através de considerações heurísticas.

## **Referências Bibliográficas**

- [1] Operador Nacional do Sistema Elétrico ONS, Procedimentos de Rede, Submódulo 5.1 Consolidação da Previsão de Consumo de energia elétrica, Março 2002.
- [2] Khotanzad, A.; Afkhami-Rohani, R.; Maratukulam, D. ANNSTLF Artificial Neural Network Short-Term Load Forcaster – Generation Three., *IEEE Transactions on Power Systems*, Vol. 13, No. 4, pp. 1413-1422, November, 1998.
- [3] R. R. B. de Aquino, A. A. Ferreira, C.F.D. Diniz, G. Bezerra da Silva, M. M. da Silva Lira, e Otoni Nóbrega Neto, et al, "Uma Proposta em Inteligência Artificial, utilizando Redes Neurais". In: Produto Final do Projeto de Pesquisa e Desenvolvimento – P&D (PREVER) entre a Universidade Federal de Pernambuco – UFPE e a Celpe. Recife, agosto/2005.
- [4] R. R. B. de Aquino, M. M. S. Lira, J. M. B. de Bezerra, P. S. de Amorim, Departamento de Engenharia Elétrica - DEE/UFPE e C. F. Diniz, T. M. A. da Silveira, R. C. de Oliveira Filho, Companhia Energética de Pernambuco – Celpe/CGM. "Desenvolvimento de um Sistema Inteligente de Previsão de Carga em Curto e Médio Prazo Considerando a Influência da Variável Temperatura"-. In: Produto Final do Projeto de Pesquisa e Desenvolvimento – P&D (PCD). Recife, janeiro/2011.
- [5] A Resolução Normativa nº 414 da ANEEL, de 09 de dezembro de 2010, estabelece as condições gerais de fornecimento de enrgia elétrica de forma atualizada e consolidada.
- [6] BRASIL, Decreto nº 5.163 de 30 de julho de 2004. Regulamenta a comercialização de energia elétrica, o processo de outorga de concessões e de autorizações de geração de energia elétrica, e dá outras providências. Diário Oficial da República Federativa do Brasil, Brasília, seção 1, v. 141, n. 146-A, p. 1, 2004.
- [7] BRASIL, Lei nº 10.848 de 15 de março de 2004. Dispõe sobre a comercialização de energia elétrica, altera as Leis 5.655 de 20.05.1971, 8.631 de 04.03.1993, 9.074 de 07.07.1995, 9.427 de 26.12.1996, 9.478 de 06.08.1997, 9.648 de 27.05.1998, 9.991 de 24.07.2000, 10.438 de 26.04.2002, e dá outras providências. Diário Oficial da República Federativa do Brasil, Brasília, seção 1, v. 141, n. 51, p. 2, 2004.
- [8] BRASIL, Decreto nº 5.184 de 16 de agosto de 2004. Cria a Empresa de Pesquisa Energética EPE, vinculada ao Ministério de Minas e Energia - MME, bem como aprova o Estatuto Social da mesma, e dá outras providências. Diário Oficial da República Federativa do Brasil, Brasília, seção 1, v. 141, n. 158, p. 5, 2004.
- [9] CCEE Câmara de Comercialização de Energia Elétrica, informações técnicas obtidas por meio de seu site: www.ccee.com.br.
- [10] NEVES FILHO, Flávio José Cavalcanti. Metodologia para Avaliação de Riscos na Contratação de Energia de uma Distribuidora. Recife, 2006. Monografia (Pós-Graduação em Engenharia Elétrica) – Escola Politécnica de Pernambuco, Universidade de Pernambuco  $-$  UPE.
- [11] Lee, K.Y.; Park, J. H. Short-Term Load Forecasting Using an Artificial Neural Network, *IEEE Transactions on Power Systems*, Vol. 7, No 1, May 1992.
- [12] Bakirtzis, A.G.; Petridis, V.; Kiartzis, S.J. et al. A Neural Network Short Term Load Forecasting Model for the Greek Power System, *IEEE Transactions on Power Systems*, Vol. 11, No 2, May 1996.
- [13] Bakirtzis, A.G.; Theocharis, J.B.; Kiartzis, S.J. et al. Short Term Load Forecasting Using Fuzzy Neural Networks, *IEEE Transactions on Power Systems*, Vol. 10, No 3, Maio 1995.
- [14] Khotanzad, A; Rohani, R. A.; Maratukulam, D. et al. A Neural-Network-Based Electric Load Forecasting System, *IEEE Transactions on Neural networks,* vol. 8, no. 4, 1997, pp. 835-845.
- [15] Tang, W.K.; Wong, M.H.; Wong, Y.K. et al. Load forecasting by fuzzy neural network in Box-Jenkins models. In: Systems, Man, and Cybernetics, 1998. 1998 IEEE International Conference on Oct. 1998, vol.2, p. 11-14.
- [16] Chen S., Yu D.C., Mooghaddamjo A. R., Weather Sensitive Short-Term Load Forecasting Using Nonfully Connected Artificial Neural Network, IEEE Transaction On Power System, vol 7, No 3, August 1992
- [17] Khotanzad, A; Rohani, R. A.; Maratukulam, D. ANNSTLF Artificial Neural Network Short-Term Load Forecaster - Generation Three, IEEE Transactions on Power Systems, Vol. 13, No 4, p. 1413-1422 , November 2002.
- [18] Papalexopoulos A.D., Hao S., Peng T., An Implementation Of A Neural Network Based Forecasting Model For The SEM, IEEE Transaction On Power System, Vol. 9, No 4, Agosto 1994.
- [19] Zebulum R. S., Guedes K., Vellasco M.M., Pacheco M.A., Short-Term Load Forecasting Using Neural Nets, Lecture Notes in Computer Science 930,From Natural to Artificial Neural Computation, Springer-Verlag, Proceedings of the International Workshop on Artificial Neural Networks, (IWANN'95), pp. 1001 – 1008, Torremolinos (Málaga), Espanha, 7-9 de Junho.
- [20] Ribeiro Neto L. S., Zebulum R. S., Vellasco M., Pacheco M.A., "Very Short Term Load Forecasting System Using Neural Networks", ISF'97 - The Seventeenth Annual International Symposium on Forecasting, pp. 51, Barbados, Junho 19-21, 1997.
- [21] R. R. B. de Aquino, A. A. Ferreira, G. B. Silva, et al, "Previsão de Consumo de energia elétrica Horária em Médio Prazo Utilizando Redes Neurais com Foco na Previsão dos Feriados", VII CBRN – Congresso Brasileiro de Redes Neurais, ISSN: 1808-8589, Natal 2005.
- [22] R. R. B. de Aquino, A. A. Ferreira, et al, "Previsão de Consumo de energia elétrica em Curto e Médio Prazo Utilizando Redes Neurais Artificiais: Uma Aplicação ao Sistema CELPE", SENDI - XVI Seminário Nacional de Distribuição de Energia Elétrica, Brasília 2004.
- [23] Gavrilas, M. L.; Ciutea, I; Tanasa, C.., Medium-Term Load Forecasting With Artificial Neural Network Models, In: CIRED 2001 Conference Publication, June 2001, p. 18-21.
- [24] Papadakis, S. E.; Theocharis, J. B.; Kiartzis, S. J. et al. A Novel Approach to Short-term Load Forecasting using Fuzzy neural networks, IEEE Transactions on Power Systems, vol. 13, no. 2, 1998, pp. 480-492.
- [25] Lu C.N., Wu H.T., Vemuri S., Neural Network Based Short-Term Load Forecasting, IEEE Transaction On Power System, Vol. 8, No 1, Fevereiro 1993.
- [26] Mori, H.; Itagaki. A Fuzzy Inference Neural Network Based Method for Short-term Load Forecasting, In: Neural Networks IEEE International Joint Conference (July, 2004) Proceedings, on July 2004 vol.3, p. 2403 – 2406.
- [27] Bakirtzis, A.G.; Theocharis, J.B.; Kiartzis, S.J. et al. Short Term Load Forecasting Using Fuzzy Neural Networks, *IEEE Transactions on Power Systems*, Vol. 10, No 3, Maio 1995.
- [28] Kim, K.H.; Park, J.K.; Hwang, K.J. et al. Implementation of Hybrid Short-term Load Forecasting System Using Artificial Neural Networks and Fuzzy Expert Systems, *IEEE Transactions on Power Systems*, Vol. 10, No 2, August 1995.
- [29] Srinivasan, D.; Tan, S.S..; Chang, C.S. et al. Paralllel Neural Network-Fuzzy Expert ystem Strategy For Short-term Load Forecasting: System Implementation And Performance Evaluation. IEEE Transactions on Power Systems, Vol. 14, No 3, August 1999.
- [30] Papadakis, S. E.; Theocharis, J. B.; Kiartzis, S. J. et al. A Novel Approach to Short-term Load Forecasting using Fuzzy neural networks, IEEE Transactions on Power Systems, vol. 13, no. 2, 1998, pp. 480-492.
- [31] Mori, H.; Itagaki. A Fuzzy Inference Neural Network Based Method for Short-term Load Forecasting, In: Neural Networks IEEE International Joint Conference (July, 2004) Proceedings, on July 2004 vol.3, p. 2403 – 2406.
- [32] Bakirtzis, A.G.; Theocharis, J.B.; Kiartzis, S.J. et al. Short Term Load Forecasting Using Fuzzy Neural Networks, *IEEE Transactions on Power Systems*, Vol. 10, No 3, Maio 1995.
- [33] Kim, K.H.; Youn, H.S.; Kang, Y.C. et al. Short-Term Load Forecasting for Special Days in Anomalous Load Conditions Using Neural Networks. IEEE Transactions on Power Systems, Vol. 15, No 2, August 1999.
- [34] Kruse R., Detlef Nauck , NEFCLASS-A Neuro-Fuzzy Approach for the Classification of Data", Proc. of the 1995 ACM Symposium on Applied Computing, Nashville.
- [35] Jang, J.R., ANFIS : Adaptive-Network-Based Fuzzy Inference System, Electric Power Systems Research, IEEE Transactioms on systems Vol. 23, No 3, 1993, pp. 169-176.
- [36] C. Kim, I. Yu, and Y. H. Song, "Kohonen Neural Network and Wavelet Transform Based Approach to Short-Term Load Forecasting", Electric Power Systems Research, vol. 63, issue 3, 2002, pp. 169-176.
- [37] Alexandre da Silva Simões, Anna Helena Reali Costa, Departamento de Engenharia de Computação e Sistemas Digitais e Cláudio Garcia, Departamento de Telecomunicações e Controle da Escola Politécnica da Universidade de São Paulo. *Regressão e predição de trajetórias: um comparativo das técnicas clássicas e sua aplicação para a visão computacional no domínio do futebol de robôs.*
- [38] D. A. Barreiros, P. M. Ribeiro, e D. A. Garrido. "Uma Análise sobre a Influência de Variáveis Climáticas na Carga de Energia da COELBA**"**. In: XVIII Seminário Nacional de Distribuição de Energia Elétrica. SENDI'08. 2008.
- [39] H.S. Hippert, C.E. Pedreira, and R.C. Souza. Neural Networks for Short-Term Load Forecasting: A Review and Evaluation. IEEE Transactions on Power Systems, 16:44-55, 2001.
- [40] R.F. Engle, C. Mustafa, and J. Rice. *Modeling Peak Electricity Demand*. Journal of Forecasting,11:241-251,1992.
- [41] SomarMeteorologia. Dados meteorológicos históricos realizados e previstos dos municípios do estado de Pernambuco, disponíveis em: www.somarmeteorologia.com.br, 2010.
- [42] O. Nóbrega Neto, Aplicação de Redes Neurais Artificias e Algoritimos Genéticos na Previsão de Carga Elétrica em Médio Prazo. Recife – PE, abril/2006. Dissertação de Mestrado (Programa de Pós-Graduação em Engenharia Elétrica da Universidade Federal de Pernambuco).
- [43] Riedmiller, M.; Braun, H.. A Direct Adaptive Method for Faster Back-Propagation Learning: the RPROP Algorithm. In: IEEE International Conference on Neural Networks – ICNN, Vol.1, p. 586-591, San Francisco – CA, USA, Mar. 1993.